# The Hitchhiker's Guide To The University

Unterlagen der Fachschaft Informatik zur Einführung in das Informatikstudium an der Universität Kaiserslautern

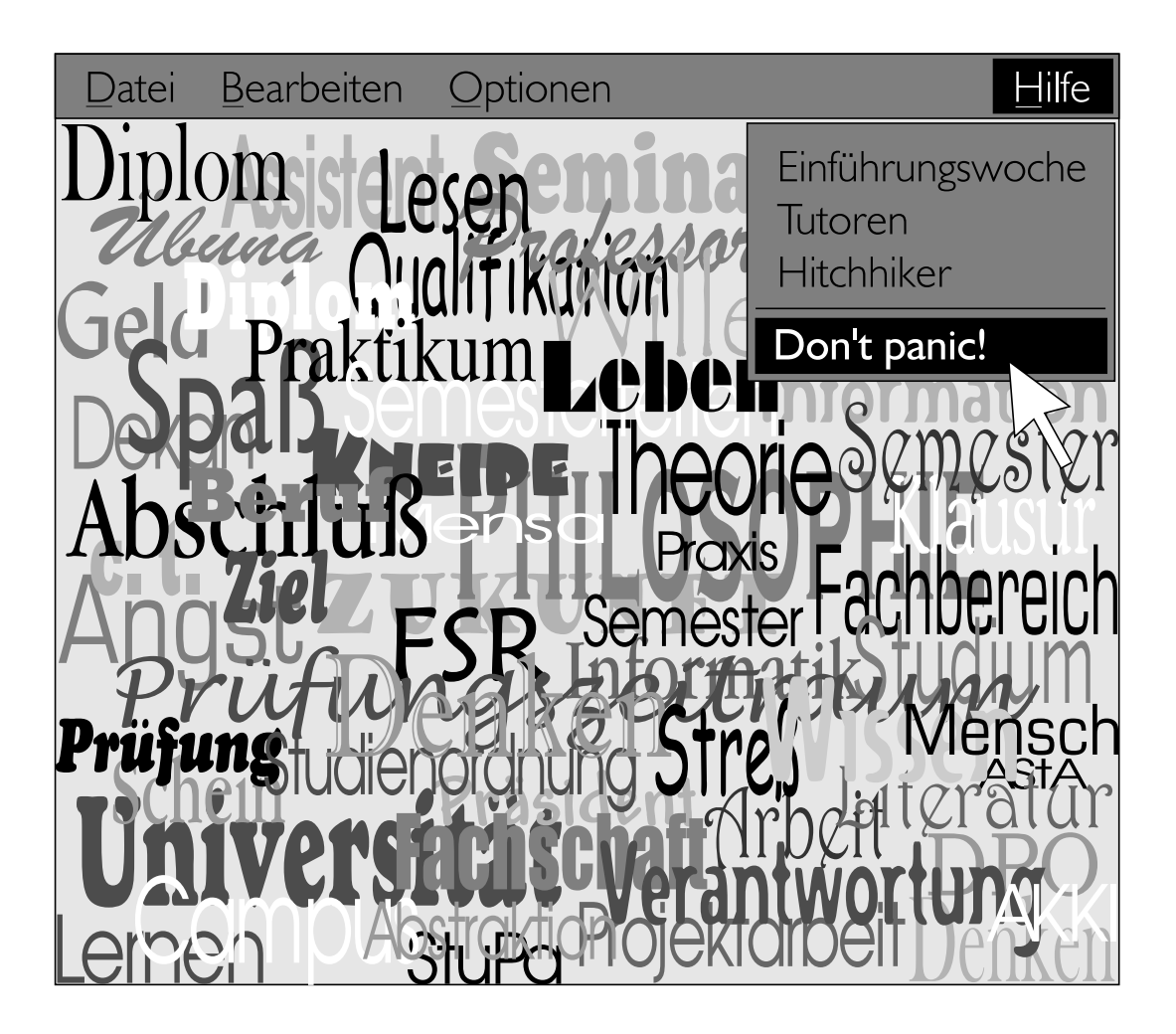

#### Vorwort

<span id="page-1-0"></span>oder: Keine Panik!

Liebe Leserin, lieber Leser,

wir, die Fachschaft Informatik der TU Kaiserslautern, wollen Euch mit unserem Hitchhiker die Erfahrungen, die wir in unseren diversen Semestern gesammelt haben, weitergeben und den Umstieg von der Schule an die Universität so leicht wie möglich machen. In Vorbereitung auf und als Nachschlagewerk nach unserer Einfuhrungswoche bieten wir Euch Informationen zur Informatik, ¨ zum Studium allgemein und speziell an der TU Kaiserslautern sowie zum Leben in Kaiserslautern.

Jedes Semester veranstalten wir eine Einführungswoche (<http://www.ewoche.de>), um die Neulinge möglichst sanft mit der harten Uni-Realität bekannt zu machen. Vor allem sollen dabei Kontakte zu den "alten Hasen" und Bekanntschaften untereinander geschaffen werden, denn ein<br>Studium als Finzelläuusfandäuse ein und nicht sontallen. Wir müngelen Dinasiel Spaß hat dem Studium als Einzelkämpfer können wir uns nicht vorstellen. Wir wünschen Dir viel Spaß bei der Einfuhrungswoche, noch mehr Spaß und Erfolg im Studium und hoffen, daß Dir der Hitchhiker ¨ dabei hilft.

Inzwischen verteilen wir den *Hitchhiker* auch an Schülerinnen und Schüler, die sich für das Informatikstudium in Kaiserslautern interessieren. Wir wollen ihnen neben den ziemlich trockenen Ausführungen im offiziellen Studienführer auch einige – nun, nennen wir es realitätsnähere – Eindrücke vom Studium aus Sicht der Studierenden selbst geben. Deswegen haben wir einige Abschnitte aufgenommen, die sich speziell an Noch-Nicht-Erstsemester wenden, zum Beispiel Kapitel [1.](#page-4-0) Solltest Du zu diesem Leserkreis gehören, hoffen wir, Dir mit diesen Informationen die Entscheidung für das Informatikstudium zu erleichtern und Dich bald als Studienanfänger bei unserer Einführungswoche begrüßen zu dürfen.

Für alle Leser gilt jedoch, dass der *Hitchhiker* unmöglich ein vollständiges Bild der Informatik und des Informatikstudiums vermitteln und auch nicht alle Fragen endgültig klären kann. Auch haben studientechnisch das Prufungsamt und die Studienordnung das letzte Wort. Deswegen ¨ gibt es die persönliche Studienberatung: Entweder beim Geschäftsführer des Fachbereichs, Herrn Schürmann (48/373, Tel. 205-2507), oder bei der Fachschaft. Während halbwegs normaler Tageszeiten sollte immer jemand im Fachschaftszimmer (48/467, Tel. 205-2553) ansprechbar sein, der zu allen wichtigen Fragen des Studiums Auskunft geben kann. Aber auch ohne konkrete Fragen bist Du immer bei uns willkommen, sei es zum Tee- oder Kaffeetrinken, zum Kartenspielen oder einfach nur zum Rumsitzen.

In diesem Sinne: viel Spaß beim Lesen und bis bald. . .

Die Redaktion

P.S.: Die Texte wurden von vielen verschiedenen Leuten erstellt, überarbeitet und wieder geändert. Deshalb sind hier jede Menge Schreibstile, Rechtschreibregeln und Ausdrucksweisen gemischt.

# Inhaltsverzeichnis

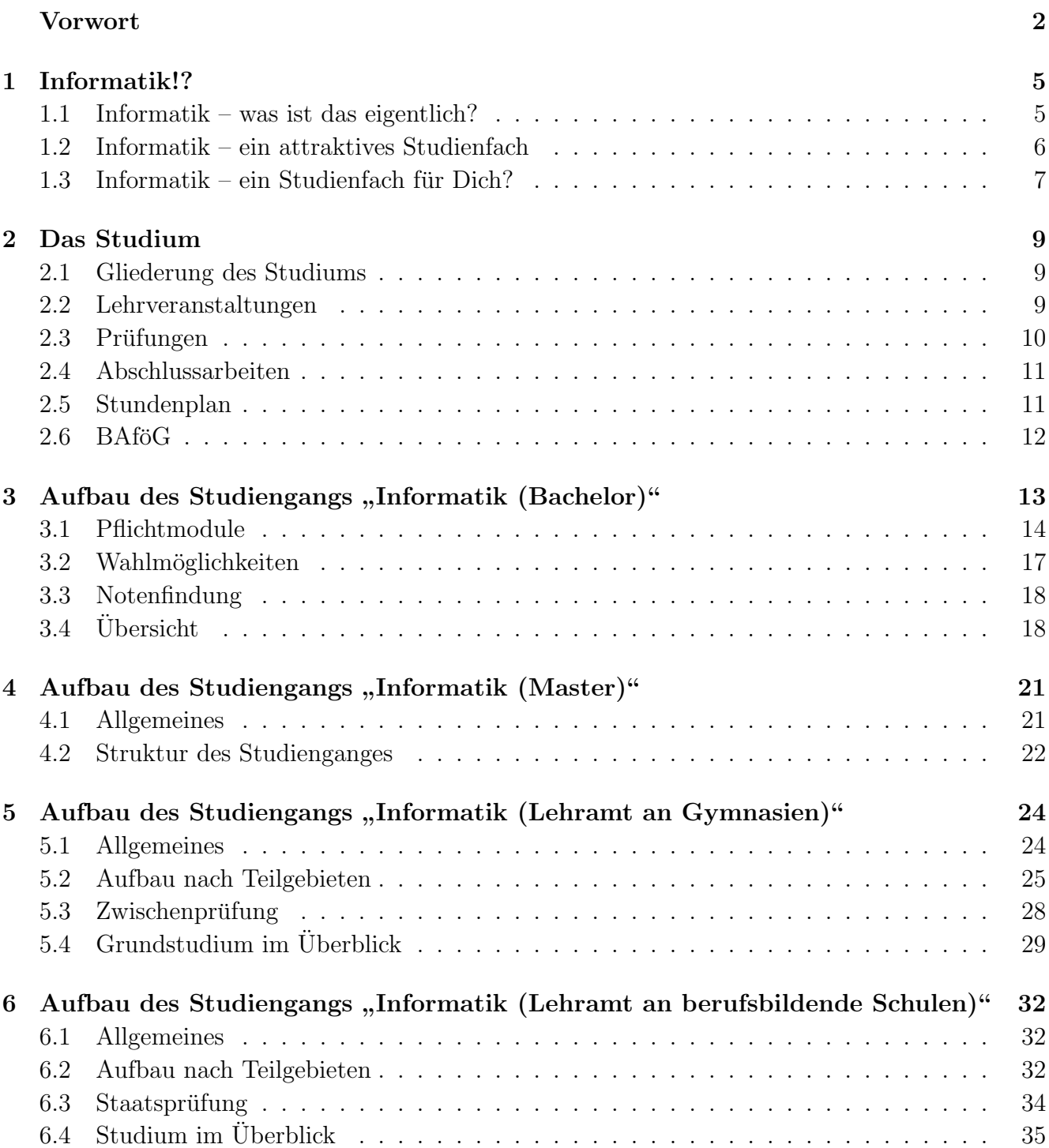

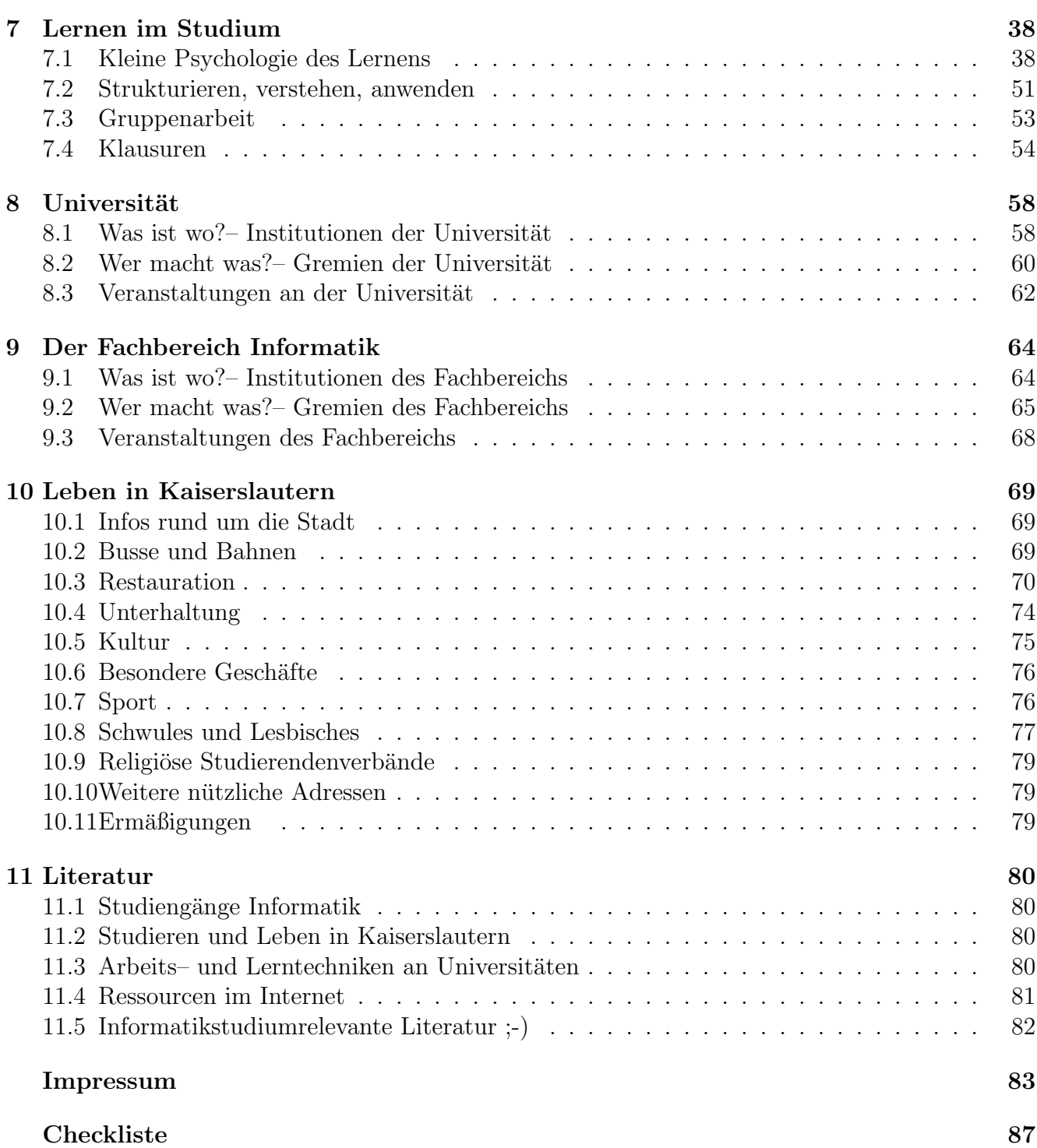

# <span id="page-4-0"></span>Kapitel 1

# Informatik!?

" Unsere Hauptaufgabe ist nicht, dem Rechner beizubringen, was er tun soll, sondern Menschen zu erklären, was wir vom Rechner wollen." – Donald E. Knuth, Literate Programming, The Computer Journal vol 27, 1984, pp. 97-111

" organisatorischen und technischen Gestaltung sowie der konkreten Realisierung von (komplexen) Informatik ist die (Ingenieur-)Wissenschaft von der theoretischen Analyse und Konzeption, der Systemen aus miteinander und mit ihrer Umwelt kommunizierenden (in gewissem Maß intelligenten und autonomen) Agenten oder Akteuren, die als Unterstützungssysteme für den Menschen in unsere Zivilisation eingebettet werden müssen... "1

Huuups – hast Du das jetzt verstanden? Also, uns ist das irgendwie ein bißchen zu knapp. Darum schön langsam und der Reihe nach...

#### <span id="page-4-1"></span>1.1 Informatik – was ist das eigentlich?

#### Der Begriff "Informatik"

Das Wort Informatik, als Kombination von Information und Automatik/Mathematik, hat seit den siebziger Jahren das schwerfällige "Informationsverarbeitung" abgelöst. Verwendet wurde es<br>skannte 1957 als Wannarisker, der Firme SEL-Ju der englischengebiere Ländern hat sieb aber schon 1957 als Warenzeichen der Firma SEL. In den englischsprachigen Ländern hat sich dagegen computer science etabliert, das aber inzwischen nur noch einen Teilbereich der Informatik beschreibt. 1988 definierte der Informatik-Duden die Informatik als eine "Wissenschaft von der extensionleit von der extensionleit von der extensionleit von der extensionleit von der extensionleit von der extensionleit von systematischen Verarbeitung von Informationen, besonders der automatischen Verarbeitung mit Hilfe von Digitalrechnern (Computern)". Zu diesem Verständnis der Informatik gehören demnach zwei Aspekte: Auf der einen Seite orientiert sich die Informatik als eine Strukturwissenschaft an der Mathematik und der Logik, auf der anderen Seite bearbeitet sie als eine Ingenieurwissenschaft systematisch technische Probleme.

Kurz darauf ging Wolfgang Coy noch einen Schritt weiter und stellte folgende Definition auf:

",August der Informatik ist die Analyse von Arocusprozessen and ihre konstruk-<br>tive, maschinelle Unterstützung. Nicht die Maschine, sondern die Organisation und Aufgabe der Informatik ist die Analyse von Arbeitsprozessen und ihre konstruk-Gestaltung von Arbeitsplätzen ist die wesentliche Aufgabe der Informatik. Die Gestaltung der Maschinen, der Hardware und der Software ist dieser primären Aufgabe  $untergeordnet.$  Informatik ist also nicht  $, Computer-Wissenschaft'.$ 

 $1$ W. Brauer, S. Münch, Studien- und Forschungsführer Informatik

Seitdem hat sich die Informatik immer weiter von der Computer-Wissenschaft entfernt, so dass der niederländische Informatiker Edsger Dijkstra sogar sagte "In der Informatik geht es genauso wenig um Computer wie in der Astronomie um Teleskope."

#### Philosophischer Krams

Der Informatik ist es bisher nicht gelungen, den Kern ihres eigenen Gegenstandsbereiches zu durchschauen.

Sie steht und entwickelt sich im Spannungsfeld zwischen formalem Modell und nichtformaler natürlicher und gesellschaftlicher Umwelt, zwischen technischem Automaten und schöpferisch tätigem Menschen, zwischen rationaler, gefühlloser Welt und menschlicher, wertorientierter Welt.

Nicht genug aber, daß es sich die Informatik mit ihrem Informationsverständnis so schwer macht, sind auch noch die Kernprodukte rund um die zentralen Begriffe Information, Wissen und Daten vorzugsweise immateriell: Algorithmen, Datenstrukturen, Prozesse, Modelle, Protokolle, Abstraktionen, Formalismen, Programme und so weiter. Da macht es der Informatik immer wieder ordentlich zu schaffen, daß ihre Leistungen im allgemeinen erst in Verbindung mit materiellen Objekten praktisch nutzbar werden, denn was taugt das schönste Programm zur Steuerung einer Waschmaschine, solange es keine Waschmaschine gibt, die vom Programm gesteuert wird? Bei vielen Produkten übersieht man einfach den hohen Anteil der Informatik darin, oder wärst Du auf die Idee gekommen, daß bereits heute in Autos uber 100 Mikrocomputer vor sich hinwerkeln ¨ und mit ihrer geballten Rechenleistung so manchen PC glatt in den Schatten stellen?

#### <span id="page-5-0"></span>1.2 Informatik – ein attraktives Studienfach

Wie Du vielleicht schon im Abschnitt [1.1](#page-4-1) erkannt hast, ist Informatik nicht bloß eines unter vielen Studienfächern; Informatik ist von ihrem Gegenstand her eine grundsätzlich neuartige Wissenschaft, die interdisziplinär vielfältige Bezüge zu anderen Wissenschaften aufbaut. Sie ist im Vergleich zu anderen Wissenschaften noch sehr jung, im Grunde sogar noch mitten im Aufbau begriffen, und sie wird sich auch weiterhin noch stark entwickeln. Zudem geht es der Informatik sowohl um Erkenntnis und Verstehen als auch um die praktische technische Realisierung und organisatorische Gestaltung.

Du siehst also, Informatik ist kein einfaches Studienfach, dafur aber gewiß auch nie langwei- ¨ lig, und Du kannst mit fast jeder persönlichen Neigung in einem der Anwendungsbereiche der Informatik Deinen Platz finden:

- in der Medizin: medizinische Bildverarbeitung, Krankenhausmanagementsysteme, virtuelle Realität in der medizinischen Ausbildung
- in der Elektro-, Nachrichten-, Materialtechnik und im Maschinenbau: Prozeßsimulation, Versuchsauswertung, Entwurf und Konstruktion
- in der Informations- und Kommunikationstechnik: begriffliche Wissenverarbeitung, wissensbasierte Systeme, Sprachverarbeitung, Dokumentenanalyse, Kommunikationssysteme, Netzwerktechnik
- in der Chemie: Entwicklung neuer Medikamente, Simulation chemischer Prozesse, Versuchsauswertung
- in der Raum-, Umwelt- und Verkehrsplanung
- in der Architektur und dem Bauingenieurwesen
- im Rechtswesen
- im Rechnungswesen, Marketing, Finanzbuchhaltung, Controlling, Qualitätssicherung
- in Bibliotheken: Archivierung, Dokumentenverwaltung, elektronische Bibliothek
- bei Handel, Banken und Versicherungen
- in der Verwaltung
- in der Qualitätssicherung, der Prozeß- und Arbeitsorganisation: Telearbeit, Videokonferenzsysteme, Workflowmanagement, Prozeßmanagement,
- in den Medien: Film, Funk, Fernsehen, Printmedien, Multimedia, elektronisches Publizieren
- in der Werbung
- als technische Übersetzer und Redakteure

#### <span id="page-6-0"></span>1.3 Informatik – ein Studienfach für Dich?

Im Informatikstudium lernst Du, Probleme, die Dir intuitiv klar scheinen, formal zu beschreiben, Lösungen zu entwickeln und abstrakt darzustellen, zu beweisen, daß Deine Lösung das Problem auch wirklich löst; Du lernst, wie Hardware- und Softwaresysteme geplant, entwickelt und eingesetzt werden und wie man Probleme so aufbereitet, daß man sie mit den Mitteln der Informatik knacken kann. Die Uni versucht, Dir eine solide, langfristig angelegte Grundlage aus Prinzipien, Methoden, Techniken und Werkzeugen der Informatik zu vermitteln; modischen Schnickschnack wirst Du im Lehrplan bis auf wenige Ausnahmen nicht finden.

Das wichtigste Rüstzeug für ein Studium der Informatik besteht aus Geduld, Kreativität und Neugier. Geduld brauchst Du, weil ein Informatikstudium schon mal dreizehn Semester dauern kann und es dabei so einige Durststrecken zu überstehen gilt. Außerdem gibt es einige Aspekte der Informatik, mit denen man nur klarkommt, wenn man sie immer wieder mal beackert; Ungeduld kann da schlimme Folgen haben. Kreativität brauchst Du, um das angesprochene Spannungsfeld zwischen formaler und natürlicher Welt persönlich auszufüllen. Zudem ist kreatives, assoziatives, vernetztes Denken dem rein logischen Denken in Wirkungsketten weit uberlegen. Und schließlich ¨ solltest Du furchtbar neugierig sein, denn informatische **Neugier** ist ein Zeichen dafür, daß Du Dich wirklich für Informatik interessierst und Du wirklich Informatik studieren willst. Neugier ist die beste Motivation. Geduld und Kreativität kannst Du bis zu einem gewissen Grade lernen – Neugier allerdings mußt Du von Anfang an mitbringen, Du mußt wirklich wollen, sonst wird's schwer.

Auch eine gehörige Portion **Spieltrieb** kann äußerst hilfreich sein, wenn es darum geht, sich in neue Gebiete einzuarbeiten. Einfach ein bißchen rumspielen und -experimentieren kann dann oft der Schlüssel zur Lösung sein. Nicht umsonst bezeichnen wir die Uni gerne als eine Spielwiese zum kontrollierten Spinnen. Auch wenn Du gerne knobelst und Dir an Logeleien die Zähne ausbeißt, wirst Du in Teilbereichen der Informatik jede Menge Spaß haben – zahnlos zwar, aber immerhin  $(-:$ 

Ansonsten brauchst Du – nichts! Du brauchst keinen eigenen Computer, keinen Mathe-Leistungskurs, keinen Physik-Leistungskurs, keinen Informatik-Kurs oder was man Dir sonst so erzählt, was angeblich so dringend wichtig für ein Informatik-Studium sein soll. Du mußt auch weder programmieren noch einen Rechner auseinandernehmen und wieder zusammensetzen können; das bißchen, was Du aus diesen Gebieten brauchst, lernst Du an der Uni. Im Gegenteil, oft kann solches Vorwissen sogar dem Lernen im Wege stehen, da man meint, man wisse schon alles und dabei das Neue verpaßt.

Häufig kursiert auch die Vorstellung vom Informatiker als Computer-Freak, der in seinem stillen Kämmerlein vor seinem Bildschirm hockt und sich im wesentlichen von Pizza (über's WWW bestellt) und Cola ernährt. Insbesondere Hollywood hat sich sehr bei der Prägung dieses Bildes hervorgetan. Nichts könnte falscher sein. Sowohl im Studium als auch später im Beruf wirst Du sehr viel im Team arbeiten, sei es beim Lösen von Übungsaufgaben oder bei der Planung und Besprechung von Projekten. Die besten Lösungen und Ideen entstehen erst bei Diskussionen, wenn verschiedene Meinungen und Gedanken aufeinandertreffen und sich gegenseitig ergänzen. Solche Teams werden oft auch international besetzt sein, daher wird Englisch sehr wichtig werden; weitere Fremdsprachen können sehr nützlich sein. Auch ein Großteil der Literatur, mit der Du arbeiten wirst, ist nur in Englisch erhältlich – oder in schlechten deutschen Übersetzungen.

Bei solchen Diskussionen wirst Du oft mit Menschen zu tun haben, die eine Lösung für ein informatisches Problem brauchen, aber keine Informatikkenntnisse haben. Dabei wird es Deine Aufgabe sein, die Problemstellung im Dialog mit dem "Kunden" erst einmal herauszuarbeiten und<br>austweitunisme zum die Entwicklung einen Läsung mäglich zu machen. Des ist eine hachkennlare zu strukturieren, um die Entwicklung einer Lösung möglich zu machen. Das ist eine hochkomplexe Aufgabe, da oft der Kunde selbst nicht so genau weiß, was er eigentlich will und sich auch nicht bewußt ist, was man zur Lösung des Problems wissen muß.

Es stellen sich Dir immer wieder neue Aufgaben, die neue Lösungen erfordern: "Kochrezepte",<br>festig in der Schublede lieger und von nech engangen det werden militären, sich es äußert selten. die fertig in der Schublade liegen und nur noch angewendet werden müssen, gibt es äußerst selten. Statt dessen wirst Du Dich häufig in neue Gebiete selbständig einarbeiten müssen, wo Dir niemand etwas vorkauen kann. Dein Lernen wird also nicht mit dem Diplom enden!

Leider lernst Du in den Lehrveranstaltungen, die auf dem Lehrplan stehen, kaum, wie man Vorträge hält, Diskussionen leitet, Wissen präsentiert und sich kritisch mit Neuem auseinandersetzt. Vielmehr mußt Du Dich selbst darum kümmern, daß Du das erlernst; Möglichkeiten dazu gibt es an der Uni genug. Du mußt sie nur nutzen!

Wenn Du denkst, daß diese Aufgaben und Tätigkeiten Dir Spaß machen könnten, sollte Dich nichts mehr vom Informatikstudium abhalten. Damit haben wir auch den eigentlich wichtigsten Punkt: Gute Berufsaussichten und hochbezahlte Jobs allein sind schlechte Kriterien fur die Aus- ¨ wahl eines Studienfaches. Dein Studium muß Spaß machen, dann klappt's auch mit dem Bachelor und Master.

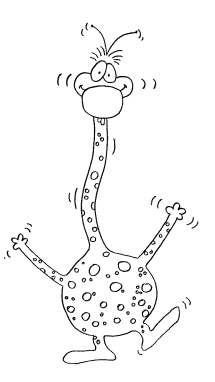

# <span id="page-8-0"></span>Kapitel 2

# Das Studium

#### <span id="page-8-1"></span>2.1 Gliederung des Studiums

Das Bachelorstudium dauert planmäßig 6 Semester. Nach erfolgreichem Abschluss darf man sich solvieren. Der Fachbereich Informatik bietet sowohl einen "konsekutiven Master" als auch einen "sieht konsekutiven Master". "Bachelor of Science" nennen. Im Anschluss besteht nun die Möglichkeit einen Master zu abeinen Konsekutiven Master am. Der "Konsekutive Master" ist ein auf den mer angebottenen Datie<br>Iorstudiengang aufbauender Studiengang. Der "nicht-konsekutive Master" setzt hingegen lediglich nicht-konsekutiven Master" an. Der "konsekutive Master" ist ein auf den hier angebotenen Bache-<br>setudionenen aufbauenden Studionenen. Den "nicht konsekutive Master" setzt bingagen keliglich einen beliebigen naturwissenschaftlichen Bachelorabschluss voraus. Danach darf man sich "Master<br>of Seismee" nannen of Science" nennen.

Das Studienjahr zerfällt in Sommer- und Wintersemester, die sich wiederum in zwei Abschnitte, nämlich die Vorlesungs- und die vorlesungsfreie Zeit gliedern. Das Wintersemester beginnt am 1. Oktober und endet am 31. März des nächsten Jahres, das Sommersemester belegt logischerweise den Rest des Jahres, dauert also vom 1. April bis zum 30. September.

#### <span id="page-8-2"></span>2.2 Lehrveranstaltungen

Der Stoff des Studiums wird in verschiedenen Lehrveranstaltungen vermittelt, die sich gegenseitig ergänzen. Das Bachelorstudium in Kaiserslautern besteht daher aus Vorlesungen, Übungen, Praktika und Seminaren. Aber nun der Reihe nach. . .

Eine Vorlesung ist ein Vortrag eines Dozenten, meist eines Professors, der versucht, ein mehr oder weniger abgeschlossenes Themengebiet seinen Studenten zu vermitteln. Im Gegensatz zu der in der Schule üblichen Praxis sind Fragen während einer Vorlesung leider eher selten, obwohl seitens der Dozenten sehr erwünscht. Es handelt sich bei einer Vorlesung eher um einen Monolog des Dozenten als um einen Dialog mit den Studenten. Aber traut euch doch einfach, öfters Fragen zu stellen, dann macht die Vorlesung im Endeffekt beiden Seiten mehr Spaß: Den Studenten, weil sie mehr verstehen und dem Dozenten, weil er merkt, daß ihm jemand zuhört.

Demgegenüber stehen die *Ubungen*, die zu vielen Vorlesungen angeboten werden. Für diese werden allwöchentlich in der Vorlesung Übungsblätter mit Aufgaben ausgeteilt, die von den Studenten (meist in Gruppen) bearbeitet werden sollen. Die Lösungen müssen bis zu einem bestimmten Zeitpunkt beim Ubungsgruppenleiter abgegeben werden, indem sie – mit dem eigenen Namen versehen – in eine Art Briefkasten geworfen werden, aus dem sie der Übungsgruppenleiter dann entnimmt. Der Übungsgruppenleiter, normalerweise ein Student höheren Semesters, der als Hiwi (Hilfswissenschaftler) angestellt ist, korrigiert diese dann und gibt sie in der Ubung zurück. Außerdem gibt es – je nach Vorlesung – unter Umständen noch einen praktischen Teil der Übung.

Dieser Teil muß entweder zusammen mit der Bearbeitung der theoretischen Aufgaben abgegeben oder aber während der Ubungsstunde gelöst werden.

Da es für jede Vorlesung mehrere Übungsgruppen gibt, sitzen dort weniger Leute als in der Vorlesung. Hauptsächlicher Zweck der Ubung ist die Besprechung der Aufgaben und Vertiefung des Vorlesungsstoffes in der Ubungsgruppe. Sie ist der geeignete Ort, um Fragen zu stellen und ¨ Probleme zu diskutieren, die in der Vorlesung aufgetreten sind. Alternativ zu Ubungen in der ¨ Kleingruppe gibt es noch Hörsaalübungen, die eher kleinen Vorlesungen ähneln und in denen die Ubungsaufgaben vorgerechnet werden. ¨

Zu Beginn des Semesters sollte man sich rechtzeitig in die Ubungslisten eintragen und sich ¨ dabei für eine der angebotenen Ubungen einer Vorlesung entscheiden. Diese Listen hängen meist am schwarzen Brett des jeweiligen Dozenten aus oder sind auf der Homepage der zugehörigen AG zu finden. Da die Ubungen in Zweier- oder Dreiergruppen bearbeitet werden sollen, ist es gut, wenn man beim Eintragen schon einen Partner hat. Wenn nicht – auch nicht schlimm: in der Gruppe findet man schnell einen Partner oder kann sich einer Gruppe anschließen.

Als weitere Lehrveranstaltungsarten sind noch Seminar und Projekt interessant. Das Seminar ist " Vorlesung verkehrt": Jeder der beteiligten Studenten referiert uber ein ihm ¨ ubertragenes und ¨ von ihm ausgearbeitetes Thema. Dieser Vortrag wird dann vom ebenfalls zuhörenden Professor bewertet.

Auch für das Seminar muß man sich in eine Liste eintragen. Diese werden allerdings schon am Ende des *vorherigen* Semesters ausgehängt! Deshalb: rechtzeitig über die angebotenen Themen informieren. Diese stehen meist schon in der ersten Hälfte des Semesters fest.

Im Projekt, das an der Uni stattfindet, wird im allgemeinen in kleinen Gruppen von zwei bis drei Leuten eine Reihe von Aufgaben oder Versuchen bearbeitet. Dies können physikalische Experimente, Bau von Hardware oder Programmieraufgaben sein. Dadurch soll mehr Verständnis für den in den zugehörigen Vorlesungen behandelten Stoff gefördert werden.

#### <span id="page-9-0"></span>2.3 Prüfungen

Eines bleibt wie in der Schule: Irgendwann wird der Stoff geprüft. Diese Prüfungen können schriftlich oder mündlich stattfinden.

Schriftliche Prüfungen oder Klausuren zu Vorlesungen gibt es in zwei Varianten. Zum einen Zwischenklausuren<sup>1</sup>, die zur Mitte des Semesters stattfinden, zum anderen Abschlussklausuren, die (der Name lässt es erahnen) am Ende des Semesters stattfinden. Dabei sind nur die Abschlussklausuren für den Scheinerwerb relevant, das Bestehen einer Zwischenklausur ist aber bei manchen Vorlesungen zusammen mit den Ubungspunkten Vorraussetzung, um die Abschlussklau- ¨ sur mitzuschreiben.

Klausuren sind vom Konzept her mit den von der Schule bekannten Kursarbeiten vergleichbar. Man hat eine bestimmte Zeit, um eine Reihe von Aufgaben zu bearbeiten, fur die es jeweils Punkte ¨ gibt. Um zu bestehen, ist eine bestimmte Mindestpunktzahl erforderlich. Außerdem gibt es – wie in der Schule – Noten (auf einer in Drittel Notenschritten unterteilten Skala von 1 bis 5, wobei alles schlechter als 4,0 automatisch "nicht bestanden" bedeutet). Man sollte sich vorher in der Thiladels schlechter als Ant der Kleinen informieren deres zum Teil Kleinen wird. Ubungsgruppe genauer über die Art der Klausur informieren, da es zum Teil Klausuren gibt, die überhaupt nicht darauf ausgelegt sind, daß alle Aufgaben bearbeitet werden, so daß man im Rahmen der gestellten Aufgaben diejenigen bevorzugt behandeln kann, die man "am besten" zu<br>Einen genues auf Zusigken Klausen gibt so sing Einzigktunkung in der man äbermatifier gelte ab bei lösen vermag. Zu jeder Klausur gibt es eine *Einsichtnahme*, in der man überprüfen sollte, ob bei

<sup>1</sup>Diese werden nur zu manchen Vorlesungen angeboten

der Korrektur Fehler gemacht wurden, und in der man auch die eigenen Fehler erkennen und noch etwas daraus lernen kann. Zur Einsichtnahme sollte man auf jeden Fall gehen: Sie ist Teil der Prüfung, die Note steht erst danach endgültig fest. Und manchmal (aber relativ selten) kann man sogar noch den einen oder anderen Punkt herausschlagen.

 $Mündliche Prüfungen finden so statt, daß man vom Prüfer, assistiert durch einen Beispiel,$ über das Thema der Prüfung "ausgefragt" wird. Die Note wird im Anschluß an die Prüfung bekanntgegeben. Das hört sich für viele wahrscheinlich ziemlich schlimm an, ist es aber nicht. Im Nachhinein empfinden viele mündliche Prüfungen sogar als angenehmer als schriftliche: Der Prüfer kann nämlich auf den Prüfling eingehen und ihm weiterhelfen, wenn er steckenbleibt, bei manchen darf man sich auch ein Thema aussuchen, mit dem man beginnen will. Bei Klausuren muß man hingegen mit den Aufgaben klar kommen, die man bekommt. Außerdem sind mundliche ¨ Prüfungen meist deutlich kürzer als schriftliche.

#### <span id="page-10-0"></span>2.4 Abschlussarbeiten

Zum Ende des Studiums soll jeder Student durch das Anfertigen einer wissenschaftlichen Arbeit zeigen, dass er das Gelernte auch anwenden kann.

Bei der Bachelorarbeit ist die Bearbeitungszeit auf 10 Wochen begrenzt, eine einmalige Verlängerung um 5 Wochen ist im Ausnahmefall bei begründetem Antrag möglich.

Die Masterarbeit ist umfangreicher. Hier sind für die Bearbeitung 6 Monate vorgesehen. Eine einmalige Verlängerung um 3 Monate ist im Ausnahmafall bei begründetem Antrag möglich.

#### <span id="page-10-1"></span>2.5 Stundenplan

Es gibt mehrere Möglichkeiten, sich den Stundenplan für das Semester zu erstellen. Eine besteht darin, sich ein Vorlesungsverzeichnis zu kaufen und die für das Semester notwendigen Vorlesungen mit ihren Terminen herauszuschreiben. Nachteil dabei ist, daß zu Beginn des Semesters oft schon einige Termine uberholt sind (wenn beispielsweise Vorlesungen verlegt werden). Wer ¨ das Vorlesungsverzeichnis nur gelegentlich benötigt, kann es auch in der Zentralbibliothek, einigen Fachbereichsbibliotheken oder der Fachschaft<sup>2</sup> (48/467, Tel. 205-2553) einsehen. Die jeweils aktuellsten Termine sowie die Vorlesungsräume befinden sich allerdings online im "KIS"<sup>3</sup>, dem Kommunikations- und Informationssystem der Universität. Im "KIS-Office"<sup>4</sup> kann man sich sei-<br>war Stundarchen such selling messummatellur. Derm har titat ware singer Assemt haim BHDV nen Stundenplan auch online zusammenstellen. Dazu benötigt man einen Account beim RHRK. Alternativ kann man alle Lehrveranstaltungen und eine unverbindliche Langzeitplanung des Fachbereichs auf der Fachbereichsseite<sup>5</sup> finden.

Vorsicht: In den Vorlesungsverzeichnissen fehlen fast immer die Termine für die Ubungen und Seminare. Ubungszeiten werden meist in einer der ersten Vorlesungen, Seminare an den Schwarzen ¨ Brettern der AGs bekanntgegeben. Es lohnt sich also, ab und zu durch die AGs zu gehen und sich zu erkundigen, was dort angeboten wird.

<sup>2</sup> siehe Kapitel [9](#page-63-0)

 $3$ <http://www.kis.uni-kl.de/>

 $^{4}$ <http://office.kis.uni-kl.de/>

<sup>5</sup><http://www.informatik.uni-kl.de/studium/lehrveranstaltungen/>

#### <span id="page-11-0"></span> $2.6$  BAföG

Wer als Informatikstudent BAföG bezieht, muß sich bewußt sein, daß er am Ende des vierten Semesters eine bestimmte Leistung vorweisen muß, um seine Berechtigung zu verlängern. Die BAföG-Zahlungen erfolgen ab dem fünften Semester erst, wenn der Leistungsnachweis erbracht wurde. Die genauen Bestimmungen für alle Studiengänge hängen am Dekanat aus (Gebäude 48, dritter Stock) und beziehen sich meistens darauf, daß bis zu einem bestimmten Semester eine bestimmte Leistung erbracht sein muß.

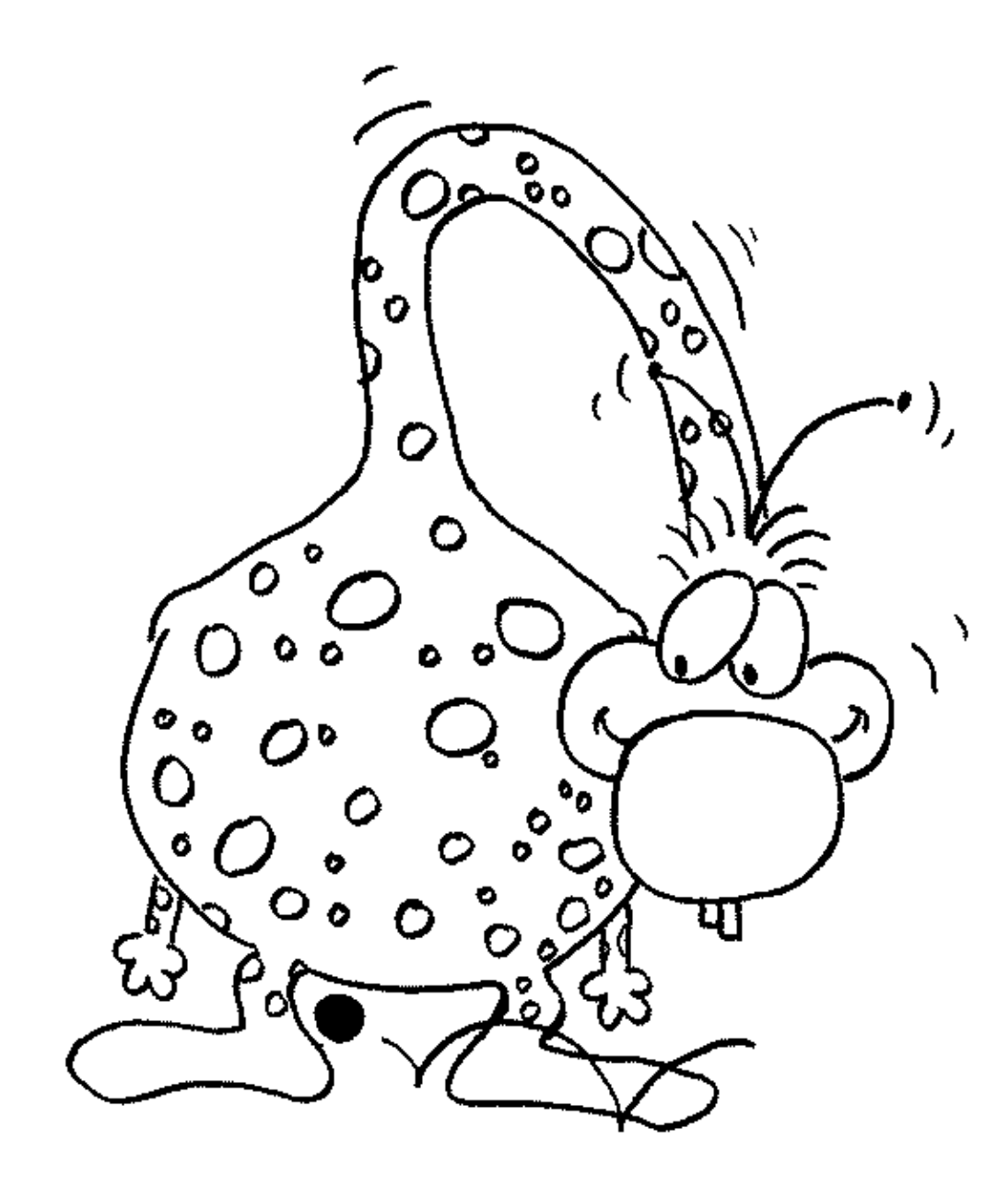

# <span id="page-12-0"></span>Kapitel 3

### Aufbau des Studiengangs  $"$ Informatik (Bachelor)"

Der Bachelor ist in zwei Arten von Modulen aufgeteilt. Einerseits gibt es sogenannte Pflichtmodule, die jeder Student hören und bestehen muss und andererseits Module, deren Umfang zwar festgelegt ist, bei denen der Student aber Wahlmöglichkeiten hat. Der Umfang eines Moduls wird durch seinen Wert in ECTS-Leistungspunkten (LP)<sup>1</sup> beschrieben. Der Inhalt der Module wird im Allgemeinen (Ausnahmen werden später erklärt) in Form von Klausuren oder mündlichen Prüfungen abgefragt. Bei erfolgreicher Teilnahme erhält der Student die dem Modul entsprechenden LP.

Allerdings gibt es keine unbegrenzte Anzahl an Versuchen, um ein Modul zu bestehen. Wenn man im ersten Versuch scheitert, hat man noch zwei weitere Versuche. Diese Versuche kann man allerdings nicht beliebig lange aufheben, sondern muss sie bei den beiden folgenden Prufungsterminen ¨ wahrnehmen. Zu beachten ist hier auch, dass der erste Versuch für Klausuren aus dem Pflichtbereich spätestens im fünften Semester und der erste Versuch für Prüfungen aus dem Wahlpflichtbereich spätestens im achten Semester angemeldet werden müssen.<sup>2</sup>

Meldet man sich erst im fünften Semester für eine Prüfung eines Pflichtmoduls bzw. im achten Semester für eine Prüfung eines Wahlpflichtmoduls an, so erhält man nur einen Versuch, die Prufung zu wiederholen, falls man sie beim ersten Mal nicht besteht. Werden die Anmeldefristen ¨ nicht eingehalten, so verliert man den Prufungsanspruch und kann somit nicht weiterstudieren. ¨

Außerdem sollte man folgende Leistungen erbringen:

- Nach 2 Semestern 30 erreichte LP aus den Pflichtmodulen
- Nach 4 Semestern 60 LP, davon mindestens 50 aus den Pflichtmodulen
- Nach 6 Semestern 110 LP; alle LP der Pflichtmodule
- Nach 9 Semestern alle Leistungen für die Bachelorprüfung

Sollte man dies nicht schaffen oder Gefahr laufen, es nicht zu schaffen, wird dringend zu einem frühzeitigen Beratungsgespräch geraten.

<sup>1</sup>Wer's wissen will: ECTS bedeutet European Credit Transfer System :-)

<sup>&</sup>lt;sup>2</sup>Der Nachteil dieser Regelung ist, dass die Möglichkeit, sich neben den eigentlichen Studieninhalten noch weitere Kenntnisse und Fertigkeiten anzueigenen - sei es durch das Hören von zusätzlichen Vorlesungen, sei es durch soziales Engagement in universitären oder außeruniversitären Gremien, sei es durch die Mitgliedschaft in einer Sportgruppe oder einem Sportverein - stark eingeschränkt wird.

#### <span id="page-13-0"></span>3.1 Pflichtmodule

Die Pflichtmodule bestehen im Allgemeinen aus einer Lehrveranstaltung und den dazugehörigen Ubungen. Pflichtmodule sind dazu gedacht, eine breite Wissensbasis zu vermitteln und eine allgemeine Grundqualifikation sicherzustellen.

Der Pflichtteil untergliedert sich in vier Blöcke (Themengebiete):

- 1. Software-Entwicklung
- 2. Basissysteme
- 3. Theoretische Grundlagen
- 4. Allgemeine Grundlagen

Der Block ,,Software-Entwicklung" umfaßt Thematiken wie Software-Entwurf und Programmierung. Auch Programmverifikation und formale Grundlagen werden hier abgehandelt. Die Vorlesungen sind keinesfalls Programmierkurse; in der Vorlesung werden oft nur Konzepte von Programmiersprachen vorgestellt, auf ihre Details wird nur am Rande eingegangen. Diese Konzepte sollten beispielhaft in den Übungen an einer Sprache veranschaulicht werden. Es wird aber erwartet, daß man sich die Sprachen im wesentlichen selbst beibringt.

Die Vorlesungen zur ,,Software-Entwicklung" (oder kurz: SE) bauen aufeinander auf und beinhalten die Modellierung, den Entwurf und die anschließende Implementierung objektorientierter Softwaresysteme nach Ingenieurmethoden. Die hierbei gewonnenen Erkenntnisse werden dann beim Software-Entwicklungsprojekt in Gruppenarbeit anhand eines größeren Beispiels praktisch angewandt und vertieft.

Vorsicht: Das Software-Entwicklungsprojekt kann sehr arbeitsintensiv werden!!

Erklärung zu den Tabellen: " $nV^{\mu}$  steht für n Vorlesungsstunden pro Woche (sogenannte Semesterwochenstunden (kurz SWS (Informatiker lieben Abkurzungen (und verschachtelte Klam- ¨ mern. . . )))), " $m\ddot{\text{U}}$ " für  $m$  Übungsstunden (pro Woche) und " $k\text{P}$ " für  $k$  Praktikumsstunden (genau, pro Woche :-).

| 1. Semester            | 2. Semester | 3. Semester           | 4. Semester         |
|------------------------|-------------|-----------------------|---------------------|
| Software-              | Software-   | Software-             | Software-           |
| Entwicklung            | Entwicklung | Entwicklung           | Entwicklungsprojekt |
|                        |             |                       | $4P - 8LP$          |
| $4V+4\ddot{U}$ - 10 LP | $4V+2U-8LP$ | $2V+1\ddot{U}$ - 4 LP |                     |

Tabelle 3.1: Studienplan Software-Entwicklung – Beginn Wintersemester

| 2. Semester            | 3. Semester    | 4. Semester            | 5. Semester         |
|------------------------|----------------|------------------------|---------------------|
| Software-              | Software-      | Software-              | Software-           |
| Entwicklung            | Entwicklung    | Entwicklung            | Entwicklungsprojekt |
|                        |                |                        | $4P - 8LP$          |
| $4V+4\ddot{U}$ - 10 LP | $4V+2U$ - 8 LP | $12V+1\ddot{U}$ - 4 LP |                     |

Tabelle 3.2: Studienplan Software-Entwicklung – Beginn Sommersemester

Den Einstieg in die ,,Basissysteme" bildet die Vorlesung " Human Computer Interaction" (HCI). Diese Vorlesung gibt einen Überblick über Theorie und Praxis in der Mensch-Maschine-Kommunikation. Insbesondere gibt sie eine Einfuhrung in die Konzeption, Gestaltung, und Ent- ¨ wicklung von Mensch-Maschine-Systemen.

Die Vorlesung ,,Rechnersysteme 1" konzentriert sich auf den Aufbau und die Funktionsweise der Rechnerhardware. Außerdem werden, ausgehend von der Booleschen Algebra, verschiedene Schaltnetze und Automaten(-typen) betrachtet.

" dungssoftware. Dabei umfasst diese Vorlesung auch Themen wie z.B. die Grundlagen von Be-"Rechnersysteme 2" beschäftigt sich mit der Schnittstelle zwischen Hardware und Anwentriebssystemen und die Arbeitsweise bzw. den Aufbau von Compilern.

"Kommunikationssysteme" beschäftigt sich mit Aufbau und Funktionsweise von Netzwerken und den zugehörigen Protokollen.

Bei der Vorlesung " Informationssysteme" (IS) steht die Vermittlung von Grundlagen- und Methodenwissen, sowie der Erwerb von Fähigkeiten und Fertigkeiten im Bereich der betrieblichen Informationssysteme im Vordergrund, vor allem im Zusammenhang mit Datenbanken und damit verbundenen Anwendungen. Zur zeitlichen Einordnung beachte die Bemerkung auf S. [17.](#page-15-0)

| 1. Semester                  | 2. Semester                                                     | 3. Semester                               | 4. Semester                                  |
|------------------------------|-----------------------------------------------------------------|-------------------------------------------|----------------------------------------------|
| HCI<br>$4V+1\ddot{U}$ - 4 LP | Rechnersysteme 1<br>$4\mathrm{V}{+}2\ddot{\mathrm{U}}$ - $8$ LP | Rechnersysteme 2<br>$3V+1\ddot{U}$ - 6 LP | Informationssysteme<br>$4V+2\ddot{U}$ - 8 LP |
|                              | Kommunikations-<br>systeme<br>$2V+1\ddot{U}$ - 4 LP             |                                           |                                              |
|                              | Information systeme<br>$4V+2U - 8LP$                            |                                           |                                              |

Tabelle 3.3: Studienplan Basissysteme – Beginn Wintersemester

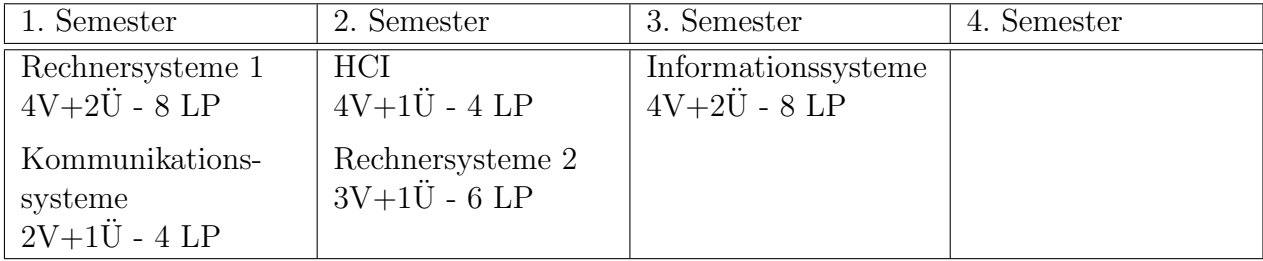

Tabelle 3.4: Studienplan Basissysteme – Beginn Sommersemester

Die " Theoretischen Grundlagen" setzen sich aus Mathematik-Vorlesungen und Vorlesungen zur Theoretischen Informatik zusammen. Fundamentale Fragen, wie zum Beispiel die Frage, welche Probleme überhaupt grundsätzlich mit Rechnereinsatz lösbar sind und welche nicht, sowie die Theorie von Automaten, formale Sprachen und die Korrektheit von Programmen sind Themen der Vorlesung "Formale Grundlagen der Programmierung", für deren zeitliche Einordnung wieder die Bemerkung auf S. [17](#page-15-0) relevant ist.

Die Vorlesung "Mathematische Algorithmen" beschäftigt sich mit Algorithmen zur Berechnung<br>dem Praklause die sine analytische ader sluchwische Passhuikung kaken solcher Probleme, die eine analytische oder algebraische Beschreibung haben.

In "Logik" geht es, wie der Name schon andeutet, um Themen wie Aussagenlogik und Prädikatenlogik. Letztendlich läuft es zumeist darauf hinaus zu entscheiden, wann und ob überhaupt eine bestimmte Aussage erfüllt ist.

Die Informatik bedient sich vieler Methoden der Mathematik. Deshalb stellt diese einen Schwerpunkt im Informatikstudium dar, wobei im ersten Semester mit den beiden Vorlesungen " Kombinatorik und Analysis" und "Algebraische Strukturen" ein Grundstein gelegt wird. Sie ist überdies<br>……it von akstualität als ware as von der Schule gemeltet ist. weitaus abstrakter als man es von der Schule gewohnt ist.

| 1. Semester                                         | 2. Semester                                 | 3. Semester                                   | 4. Semester                                                |
|-----------------------------------------------------|---------------------------------------------|-----------------------------------------------|------------------------------------------------------------|
| Kombinatorik und<br>Analysis<br>$4V+2U - 8LP$       | Formale<br>Grundlagen der<br>Programmierung | Mathematische<br>Algorithmen<br>$3V+2U - 7LP$ | Logik<br>$2V+1\ddot{U}$ - 5 LP<br>Formale                  |
| Algebraische<br>Strukturen<br>$4V+2\ddot{U}$ - 9 LP | $4V+2U$ - $9LP$                             |                                               | Grundlagen der<br>Programmierung<br>$4V+2\ddot{U}$ - $9LP$ |

Tabelle 3.5: Studienplan Theoretische Grundlagen – Beginn Wintersemester

| 1. Semester           | 2. Semester     | 3. Semester           | 4. Semester |
|-----------------------|-----------------|-----------------------|-------------|
| Kombinatorik und      | Mathematische   | Formale Grundlagen    |             |
| Analysis              | Algorithmen     | der Programmierung    |             |
| $4V+2\ddot{U}$ - 8 LP | $3V+2U$ - $7LP$ | $4V+2U - 9LP$         |             |
| Algebraische          |                 | Logik                 |             |
| Strukturen            |                 | $2V+1\ddot{U}$ - 5 LP |             |
| $4V+2\ddot{U}$ - 9 LP |                 |                       |             |

Tabelle 3.6: Studienplan Theoretische Grundlagen – Beginn Sommersemester

Der Sinn der "allgemeinen Grundlagenfächer" besteht darin, das Informatikstudium um nicht-<br>spielte Lebritakelte zu spreitene else such mel, sinen Plick äher der Tellemen düren zusam technische Lehrinhalte zu erweitern, also auch mal "einen Blick über den Tellerrand" zu wagen.

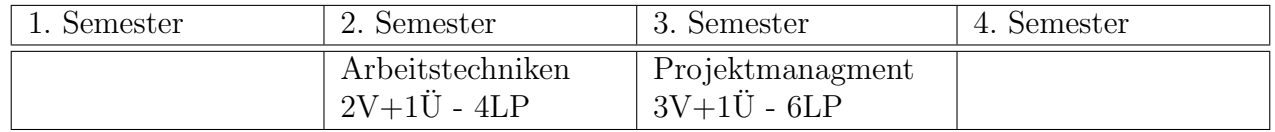

Tabelle 3.7: Studienplan Allgemeine Grundlagenfächer – Beginn Wintersemester

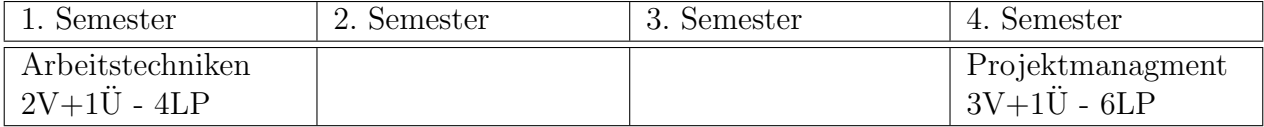

<span id="page-15-0"></span>Tabelle 3.8: Studienplan Allgemeine Grundlagenfächer – Beginn Sommersemester

Bemerkung: Studierende, die im Wintersemester beginnen, haben die Wahl, ob sie "Informa-<br>Generalistischer familie Guurille von der Presidentierung" im 2. Semester bänne meller. Die tionssysteme" oder "formale Grundlagen der Programmierung" im 2. Semester hören wollen. Die jeweils andere Vorlesung wird dann im 4. Semester gehört. Die Wahl sollte man davon abhängig machen, welche Wahlpflichtmodule (siehe Abschnitt [3.2\)](#page-16-0) man hören will.

#### <span id="page-16-0"></span>3.2 Wahlmöglichkeiten

Zusätzlich zu den Pflichtmodulen wird verlangt, dass die Studenten sich weitere Veranstaltungen (Wahlpflichtmodule) aus den verschiedenen Lehrgebieten aussuchen:

- Algorithmik und Deduktion
- Eingebettete Systeme und Robotik
- Human Computer Interaction
- Informationssysteme
- Software-Engineering
- Verteilte und vernetzte Systeme

In einem dieser Lehrgebiete soll ein sogenannter Schwerpunkt gewählt werden. Lehrgebiete sind thematisch zusammengefasste Arbeitsgruppen (AGs).

Waren die AGs bei den Pflichtmodulen "irgendwie etwas, wo die Professoren arbeiten", wählt<br>under Schwemmelt latetendlich ein Laboratist, dassen AGs sich in der Themanne man jetzt mit dem Schwerpunkt letztendlich ein Lehrgebiet, dessen AGs sich in den Themengebieten bewegen, die einen interessieren und in denen man sich weiter vertiefen möchte.

In einem Schwerpunkt hört man zunächst einmal ein sogenanntes Kernmodul (8 LP), das grundlegendes Wissen über die Themen eines Lehrgebiets vermitteln soll. Dann gibt's natürlich das sogenannte Schwerpunktmodul (8 LP), dessen Lehrveranstaltungen mit weiterführendem Wissen das Kernmodul ergänzen.

Zu einem Schwerpunkt soll auch ein Projekt (8 LP) absolviert werden und zusätzlich sollen in einem Nebenfachmodul (16 LP) Vorlesungun aus anderen Fachbereichen gehört (und geprüft) werden. Damit das Studium auch noch genügend Breite aufweist, sollen als "Eweiterung" aus zwei anderen Lehrgebieten jeweils ein Kernmodul (je 8 LP) gehört werden.

Schlussendlich mussen noch zwei Studienarbeiten angefertigt werden, das Seminar und die ¨ Bachelorarbeit (siehe Abschnitt [2.4\)](#page-10-0).

Welche Kernmodule es gibt, welche Schwerpunktmodule es in welchen Lehrgebieten gibt und welche Nebenfächer angeboten werden kann man in den Anhängen zu dem Studienplan nachschauen.

#### <span id="page-17-0"></span>3.3 Notenfindung

Dass es für alle bestandenen Module die dazugehörigen LP gibt, wisst ihr ja jetzt schon, allerdings gibt es für die einzelnen Module auch Noten. In die Bachelornote gehen die Noten aus den Blöcken Software-Entwicklung, Basissysteme, Theoretische Grundlagen, der beiden Kernmodule außerhalb eures Schwerpunkts (Erweiterung) und der Schwerpunkt mit einer Note für den Informatikteil und einer Note für den Nebenfachteil ein. Die Noten dieser Blöcke (Erweiterung, ...) ergeben sich aus den einzelnen Modulnoten, diese erhalten verschiedene Gewichtungen entsprechend der Summe ihrer LP. Die Gesamtnote setzt sich aus dem Durchschnitt der Noten der Blöcke, der Erweiterung, der Schwerpunkte und der doppelt gewichteten Note der Bachelorarbeit zusammen.

#### <span id="page-17-1"></span> $3.4$  Übersicht

Also nochmal als Zusammenfassung, die Pflichmodule müssen alle gehört und bestanden werden, zusätzlich braucht man aus drei verschiedenen Lehrgebieten ein Kernmodul, aus einem der drei noch ein Schwerpunktmodul, ein Projektmodul und ein passendes Nebenfachmodul. An Studienarbeiten braucht man ein Seminar und die Bachelorarbeit. Die folgenden Seiten bieten noch einmal einen Uberblick, was in welchem Semester empfohlen wird zu hören.

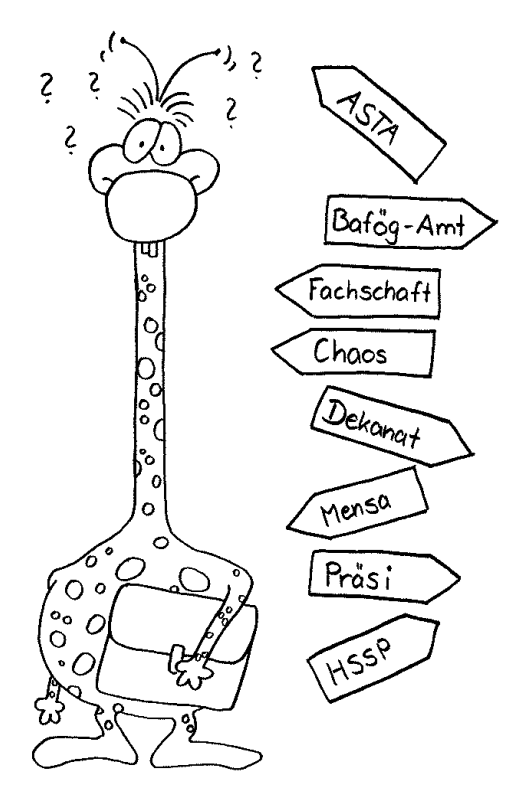

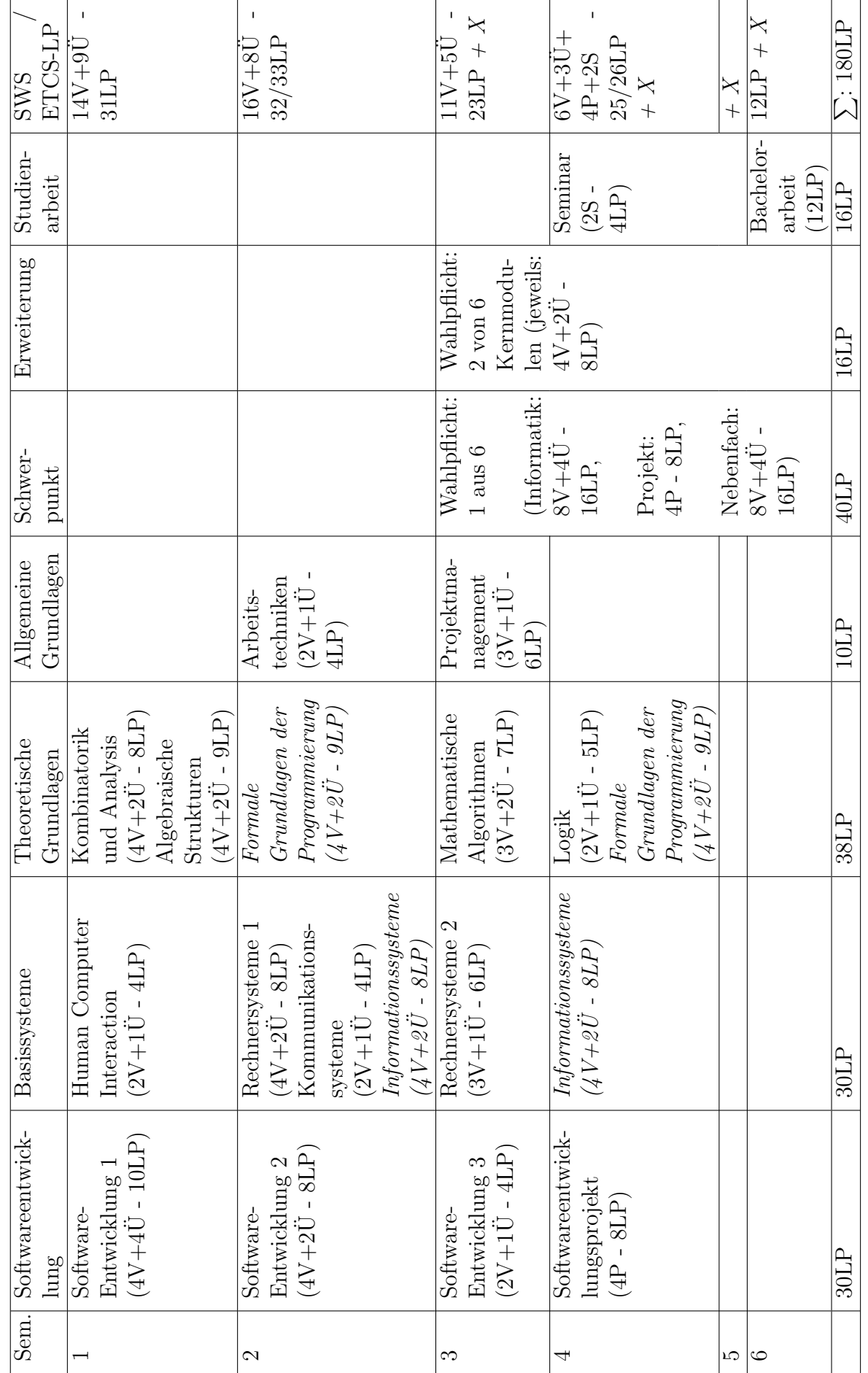

Tabelle 3.9: Bachelor Informatik, Beginn im Wintersemester Tabelle 3.9: Bachelor Informatik, Beginn im Wintersemester

 $3.4$  Übersicht  $19$ 

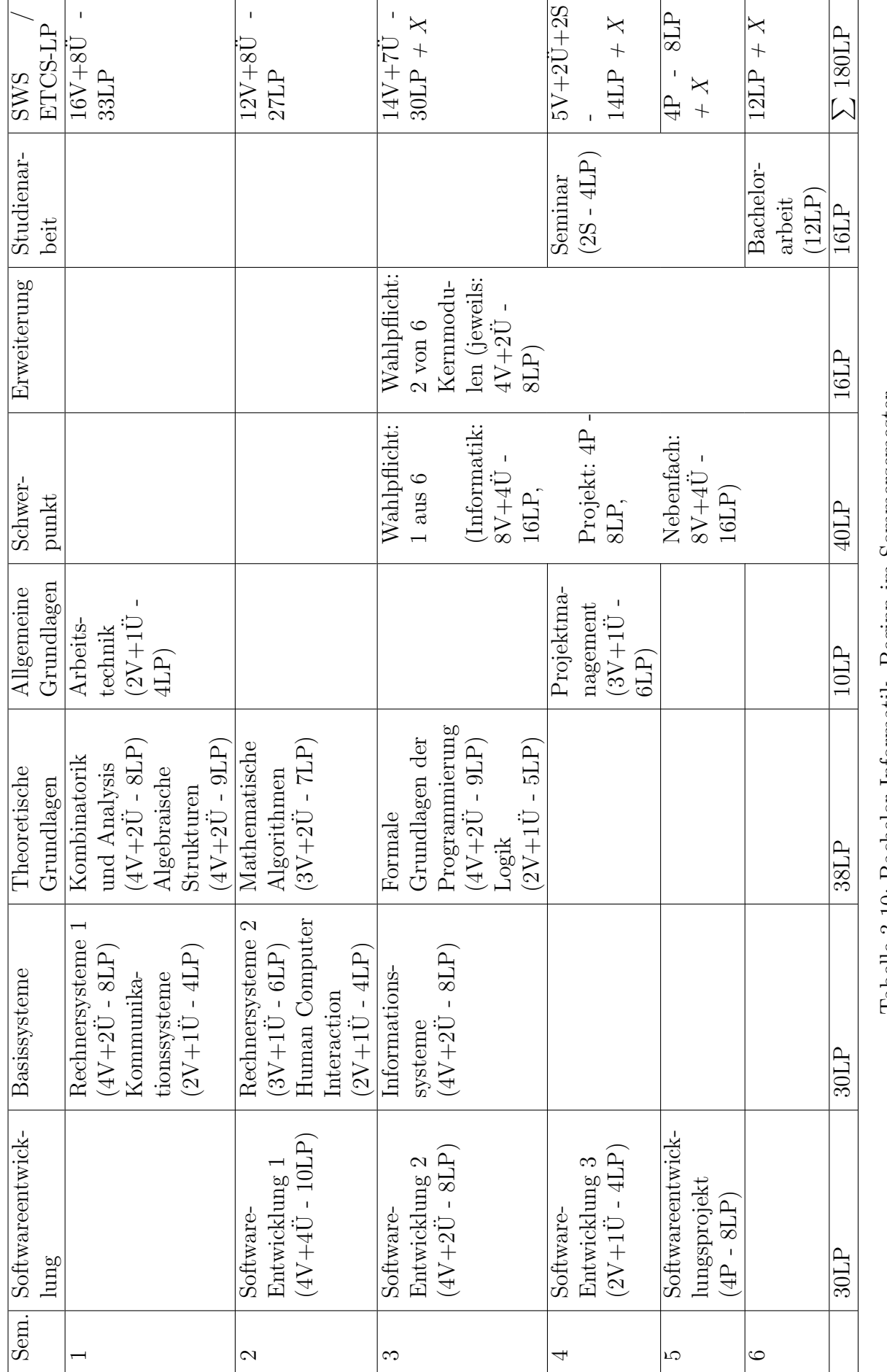

# <span id="page-20-0"></span>Kapitel 4

### Aufbau des Studiengangs  $"$  ${\rm Informatik \ (Master)}$ "

#### <span id="page-20-1"></span>4.1 Allgemeines

Der Master Informatik ist in erster Linie ein konsekutiver Masterstudiengang, das heißt, um zugelassen zu werden, ist ein erfolgreicher Abschluss des Bachelorstudiengangs (siehe Kapitel [3\)](#page-12-0) oder eines gleichwertigen Studienganges notwendig. Fur Leute mit einem Bachelorabschluss von ¨ einer anderen Uni oder in einem anderen Fach bedeutet das, dass sie bestimmte Voraussetzungen erfüllen müssen, damit sie sich in den Masterstudiengang Informatik einschreiben lassen können (die Inhalte ihres bisherigen Studiums sollten mit unseren einigermaßen ubereinstimmen). Der Ma- ¨ ster Angewandte Informatik ist ein nicht-konsekutiver Master, der auch Inhabern eines Bachelors anderer Fachrichtung (oder eines anderen Hochschulabschlusses<sup>1</sup>) offensteht.

Die Module des Masterstudiengangs sind ausschließlich Wahlpflichtmodule, das heißt, der Umfang des Moduls in ECTS-Leistungspunkten (LP) ist zwar festgelegt, bei den Inhalten hat der Student aber Wahlmöglichkeiten. Dabei ist es möglich, einen Großteil des Studiums durch Lehrveranstaltungen auszufüllen, die in englisch angeboten werden.

Im konsekutiven Masterstudiengang muss das Vertiefungsmodul spätestens bis Ende des ersten Semesters gewählt werden. Im nicht-konsekutiven Master hingegen muss man sich direkt auf ein Vertiefungsfach bewerben.

Um eine Modulprüfung zu bestehen und so die entsprechende Anzahl von LP zu bekommen, hat der Student zwei Versuche. Zudem existiert eine Fortschrittsregelung, die die maximale Studiendauer begrenzt. Es müssen folgende Fristen eingehalten werden:

- Die Anmeldung zur Prüfung des Vertiefungsmoduls der theoretischen Informatik muss spätestens im dritten Semester erfolgen.
- Die Anmeldung zu allen anderen Prüfungen sowie die Ausgabe der Masterarbeit muss spätestens im fünften Semester erfolgen.

Wer diese nicht einhält, darf die Prüfungen nicht mehr ablegen, bzw. die Masterarbeit wird als "nicht bestanden" gewertet.<br>Ledens Stedent wird bei Be

Jedem Student wird bei Beginn seines Studiums ein Professor des Fachbereichs als Mentor zugeteilt. Dieser berät den Studenten bei der Auswahl der besuchten Module und ist erster Ansprechpartner bei Problemen.

 $1$ Siehe §4 der Fachprüfungsordnung für den nicht-konsekutiven Masterstudiengang Angewandte Informatik

Bei kleineren Abweichungen vom Prüfungsplan darf der Mentor auch über Einzelheiten entscheiden, bei größeren Abweichungen sollte jedoch der Prüfungsausschuss kontaktiert werden.

#### <span id="page-21-0"></span>4.2 Struktur des Studienganges

Der Masterstudiengang ist in folgende 4 Blöcke aufgeteilt:

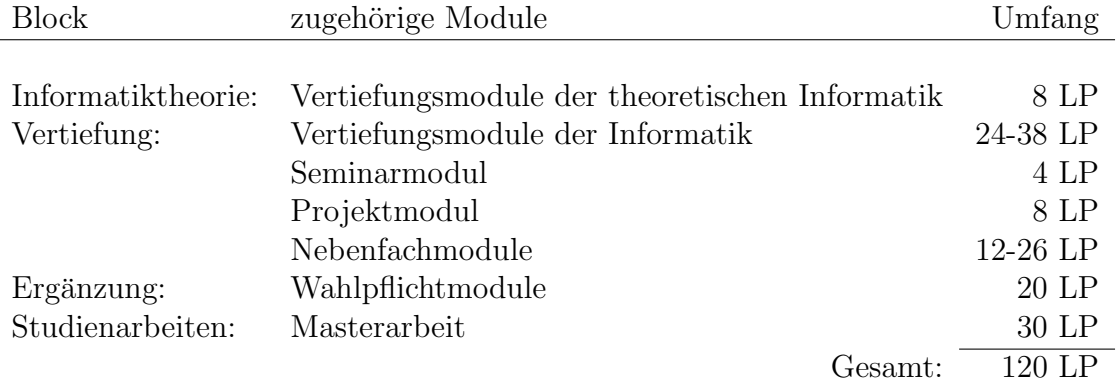

Zu beachten ist dabei:

- Eine Lehrveranstaltung darf nur für ein Modul eingebracht werden, auch wenn sie mehreren Modulen zugeordnet ist. Außerdem darf jedes Modul selbstverständlich nur in einem Bereich eingebracht werden. Lehrveranstaltungen und Module, die bereits im Bachelorstudium eingebracht wurden, dürfen nicht erneut eingebracht werden.
- Derzeit wird für die Informatiktheorie nur das Modul "Formale Spezifikations- und Verifikationstechniken" angeboten.
- Im Ergänzungsblock können bis zu 6 LP durch eine Tätigkeit als Übungsgruppenleiter erworben werden.

Naturlich kann man im Master-Studium das gleiche Fach vertiefen, das man auch schon im ¨ Bachelor als Vertiefungsrichtung gewählt hatte. Möchte man eine andere Fachrichtung vertiefen, sollte man von dieser schon das Kernmodul im Bachelor-Studium gehört haben. Hat man das dies nicht, so kann das Kernmodul nach Absprache mit dem Mentor auch im Ergänzungsblock eingebracht werden.

Auch das Nebenfach muss nicht das Selbe wie im Bachelor sein, jedoch sollte es das im Allgemeinen, da empfohlenen Nebenfachvorlesungen auf denen des Bachelor aufbauen. Falls man dennoch das Fach wechseln will, sollte man fehlende Grundlagen nachholen, zum Beispiel indem man die entsprechenden Vorlesungen besucht. Es gibt aber auch Fachbereiche, wie zum Beispiel ARUBI, die keine Bachelorvorlesungen anbieten, für die man also keine Voraussetzungen erfüllen muss.

Im Ergänzungsblock sollen in der Regel Vertiefungsmodule aus der Informatik eingebracht werden, die nicht zum gewählten Vertiefungsblock gehören. Andere Module, wie z.B. noch nicht gehörte Kernmodule oder allgemeine Grundlagenfächer können nach Absprache mit dem Mentor auch eingebracht werden. Die allgemeinen Grundlagenfächer dürfen dabei maximal 8 LP ausmachen.

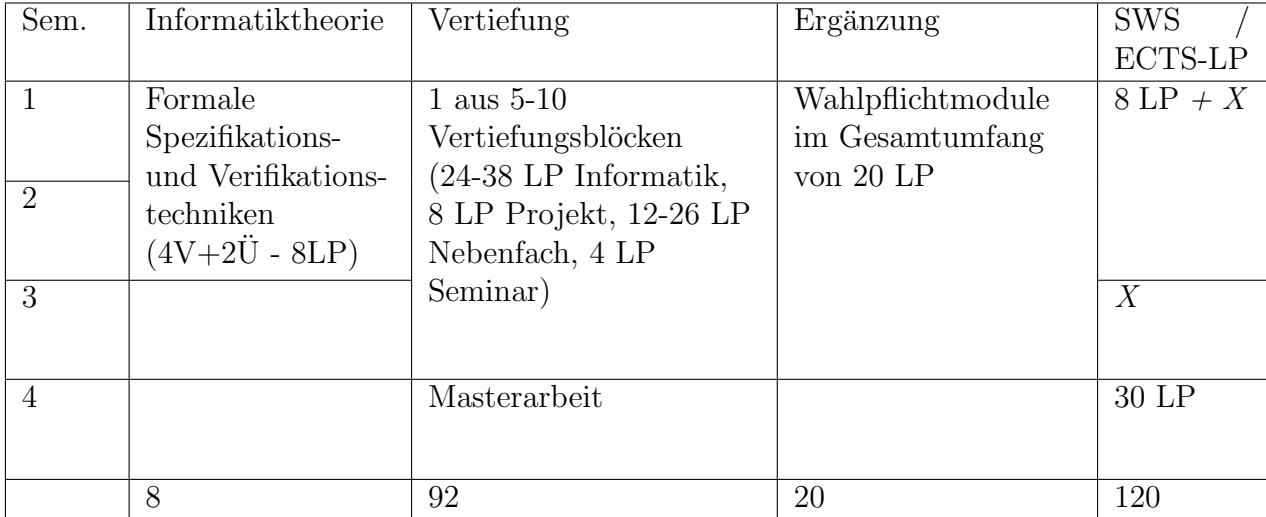

Tabelle 4.1: Master Informatik (Beginn Sommer- oder Wintersemester)

# <span id="page-23-0"></span>Kapitel 5

## Aufbau des Studiengangs **"** Informatik (Lehramt an Gymnasien)"

#### <span id="page-23-1"></span>5.1 Allgemeines

Ein Lehramtsstudium besteht immer aus zwei Fächern. Beide sind prinzipiell gleichwertig, unterscheiden sich aber darin, daß im ersten Fach später die wissenschaftliche Prüfungsarbeit (Examensarbeit) angefertigt wird. Entscheidet man sich für das "Lehramt an Gymnasien", so hat " man die freie Wahl, ob Informatik nun das erste oder zweite Fach sein soll. Kombiniert werden kann dieser Studiengang mit den Fächern Mathematik, Physik, Biologie, Chemie und Sozialkunde. Da in der Informatik die Mathematik auch eine große Rolle spielt, empfiehlt sich die Wahl von Mathematik oder Physik als anderem Fach.

Die Einstufung zu Beginn des Studiums, welches Fach nun als "Erstfach" gelten soll, ist<br>Kakat sin von famiglien Vergenne Die sonkindliche Entgelseidung über des Erstfach" traf zunächst ein rein formeller Vorgang. Die verbindliche Entscheidung über das "Erstfach" trefeindenst ein Tern formener Vorgang. Die verbindiene Entsenerdung dieer das "Erstracht tier sie ihre wissenschaftliche Prüfungsarbeit anfertigen wollen. Zu beachten ist, dass diese Entscheidung rechtzeitig getroffen werden muss, da unter Umständen der Besuch bestimmter Seminare o.ä. Voraussetzung für das Anfertigen der Prüfungsarbeit ist, diese Lehrveranstaltungen aber nur einmal jährlich (oder noch seltener) angeboten werden.

Pädagogische, psychologische und soziologische Grundkenntnisse, dir für den Lehrberuf von besonderer Bedeutung sind, werden in einem erziehungswissenschaftlichem Begleitstudium vermittelt.

Nach bestandenem ersten Staatsexamen besteht auch die Möglichkeit, in einem dritten Fach eine Erweiterungsprüfung abzulegen. Durch diese zusätzliche Qualifikation kann der spätere Einsatz im Lehrerberuf verbessert werden. Zur Wahl stehen wieder die gleichen Fächer, die auch schon für das andere zu wählende Fach in Frage kamen.

Hier im Hitchhiker wird aber nur das Fach Informatik behandelt, Informationen über die anderen Fächer erhält man im jeweiligen Fachbereich. Nähere Details zum Begleitstudium sind im Fachbereich Sozialwissenschaften<sup>1</sup> und beim ZfL(Zentrum für Lehrerbildung) erhältlich.

Bei weiteren Fragen oder Problemen, die das Informatikstudium betreffen, kann man sich natürlich jederzeit an das Dekanat des Fachbereichs wenden. Frau Stemler vom Prüfungsamt oder der Geschäftsführer Dr. Schürmann helfen euch sicher gerne weiter.

<sup>&</sup>lt;sup>1</sup>Die Fachschaft Sozialwissenschaften ist in 56/243 oder online unter <http://www.sowi.uni-kl.de/fssowila/>, Email [fssowila@rhrk.uni-kl.de](mailto:fssowila@rhrk.uni-kl.de) zu finden.

#### <span id="page-24-0"></span>5.2 Aufbau nach Teilgebieten

Das Grundstudium ist auf vier Semester ausgelegt, wobei jede Vorlesung einem bestimmten Teilbereich zugeordnet wird. Diese Teilbereiche sind Praktische Informatik, Theoretische Informatik und Mathematik. In den folgenden Tabellen wollen wir auf diese Teilbereiche etwas näher eingehen.

Erklärung zu den Tabellen: " $nV^{\mu}$  steht für n Vorlesungsstunden pro Woche (sogenannte Se-<br>tterme skantunden (kung SWS (Information lisken Abbüngungen (und sowels skalta Klant mesterwochenstunden (kurz SWS (Informatiker lieben Abkurzungen (und verschachtelte Klam- ¨ mern. . . )))), " $m\ddot{\text{U}}$ " für  $m$  Übungsstunden (pro Woche) und " $k\text{P}$ " für  $k$  Praktikumsstunden (genau, pro Woche :-)).

| 1. Semester              | 2. Semester              | 3. Semester                     | 4. Semester                    |
|--------------------------|--------------------------|---------------------------------|--------------------------------|
| Software-                | Software-                | Software-                       | Informationssysteme<br>$4V+2U$ |
| Entwicklung 1<br>$4V+4U$ | Entwicklung 2<br>$4V+2U$ | Entwicklung 3<br>$2V+1\ddot{U}$ | Kommunikations-                |
|                          |                          |                                 | systeme<br>$2V+1\ddot{U}$      |

Tabelle 5.1: Studienplan Praktische Informatik, Beginn im Wintersemester

| 1. Semester     | 2. Semester   | 3. Semester                    | 4. Semester    |
|-----------------|---------------|--------------------------------|----------------|
| Kommunikations- | Software-     | Software-                      | Software-      |
| systeme         | Entwicklung 1 | Entwicklung 2                  | Entwicklung 3  |
| $2V+1\ddot{U}$  | $4V+4U$       | $4V+2U$                        | $2V+1\ddot{U}$ |
|                 |               | Informationssysteme<br>$4V+2U$ |                |

Tabelle 5.2: Studienplan Praktische Informatik, Beginn im Sommersemester

Die Praktische Informatik umfaßt Thematiken wie Softwareentwurf und Programmierung. Auch Programmverifikation und formale Grundlagen werden hier abgehandelt. Die Vorlesungen sind keinesfalls Programmierkurse: In der Vorlesung werden oft nur Konzepte von Programmiersprachen vorgestellt, auf ihre Details wird nur am Rande eingegangen. Diese Konzepte sollten beispielhaft in den Übungen an einer Sprache veranschaulicht werden. Es wird aber erwartet, daß man sich die Sprachen im wesentlichen selbst beibringt.

Die Vorlesungen zur "Software-Entwicklung" (oder kurz: SE) bauen aufeinander auf und bein-<br>ten die Medellismung der Fetzwarf und die erschließende Ingelanzertismung ekiskterisationten halten die Modellierung, den Entwurf und die anschließende Implementierung objektorientierter Softwaresysteme nach Ingenieurmethoden. Die hierbei gewonnenen Erkenntnisse werden dann im Hauptstudium beim Softwareentwicklungsprojekt in Gruppenarbeit durch die Einübung der Software-Entwicklung anhand eines größeren Beispiels praktisch eingesetzt und vertieft.

"Kommunkationssysteme" och und den zugehörigen Protokollen. "Kommunikationssysteme" beschäftigt sich mit Aufbau und Funktionsweise von Netzwerken

Bei der Vorlesung " Informationssysteme" (IS) steht die Vermittlung von Grundlagen- und Methodenwissen, sowie der Erwerb von Fähigkeiten und Fertigkeiten im Bereich der betrieblichen Informationssysteme im Vordergrund, vor allem im Zusammenhang mit Datenbanken und damit verbundenen Anwendungen.

| . Semester | 2. Semester                                         | 3. Semester                                          | 4. Semester               |
|------------|-----------------------------------------------------|------------------------------------------------------|---------------------------|
|            | Formale Grundlagen<br>der Programmierung<br>$4V+2U$ | Entwurf und<br>Analyse von<br>Algorithmen<br>$4V+2U$ | (Logik)<br>$2V+1\ddot{U}$ |

Tabelle 5.3: Studienplan Theoretische Informatik, Beginn im Wintersemester

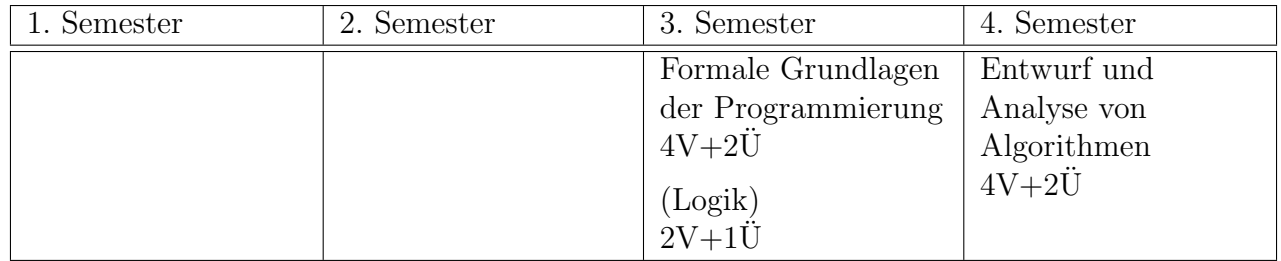

Tabelle 5.4: Studienplan Theoretische Informatik, Beginn im Sommersemester

Die Theoretische Informatik beginnt im zweiten bzw. dritten Semester. Sie behandelt fundamentale Fragen, wie zum Beispiel die Frage, welche Probleme überhaupt grundsätzlich mit Rechnereinsatz lösbar sind und welche nicht. Dies, wie auch die Theorie von Automaten und formalen Sprachen sowie die Korrektheit von Programmen sind die Themen der Vorlesung "For-<br>mede Guurdlagen der Programmenismus all im sprakture hans dritten Samasten. Im falsen der Samasten male Grundlagen der Programmierung" im zweiten bzw. dritten Semester. Im folgenden Semester befasst sich dann die Vorlesung "Entwurf und Analyse von Algorithmen" mit verschiedenen Ar-<br>ten von Algorithmen. Es wird splekt welche wurde istelieken Algorithmen schen kelternt sind ten von Algorithmen. Es wird erklärt, welche grundsätzlichen Algorithmen schon bekannt sind (z.B. bei Optimierung, Sortierung, Suchalgorithmen etc.), wie sie eingesetzt und wie effiziente Algorithmen selber entworfen werden.

In "Logik" geht es, wie der Name schon andeutet, um Themen wie Aussagenlogik und Prädikatenlogik. Letztendlich läuft es zumeist darauf hinaus zu entscheiden, wann und ob überhaupt eine bestimmte Aussage erfüllt ist. Die Teilnahme an Logik ist nicht zwingend vorgeschrieben, wird aber vom Fachbereich Informatik empfohlen.

| 1. Semester                                    | 2. Semester | 3. Semester | 4. Semester |
|------------------------------------------------|-------------|-------------|-------------|
| Algebraische<br>Strukturen<br>$4V+2\ddot{U}$   |             |             |             |
| Kombinatorik und<br>Analysis<br>$4V+2\ddot{U}$ |             |             |             |

Tabelle 5.5: Studienplan Mathematik, Beginn im Wintersemester

Die Informatik bedient sich vieler Methoden der Mathematik. Deshalb stellt diese einen Schwerpunkt im Informatikstudium dar. Sie ist uberdies weitaus abstrakter als man es von der Schule ¨ gewohnt ist.

| 1. Semester                                    | 2. Semester | 3. Semester | 4. Semester |
|------------------------------------------------|-------------|-------------|-------------|
| Algebraische<br>Strukturen<br>$4V+2\ddot{U}$   |             |             |             |
| Kombinatorik und<br>Analysis<br>$4V+2\ddot{U}$ |             |             |             |

Tabelle 5.6: Studienplan Mathematik, Beginn im Sommersemester

Wie bereits erwähnt, ist ein Besuch der Mathematik-Vorlesungen nur dann Pflicht, wenn es sich bei dem anderen gew¨ahlten Fach nicht um Mathematik oder Physik handelt. Ist Physik das andere Fach, kann man frei wählen, ob man die Mathematikvorlesungen für Physik oder Informatiker hört. Jedoch empfiehlt es sich Mathematik für Physiker zu hören, da diese fachspezifischer und auch fachrelevanter ist. Natürlich ist es sowohl bei Physik als auch bei Mathematik als anderes Fach möglich, die Mathematikvorlesungen für Informatiker zusätzlich zu hören.

Neben diesen Vorlesungen muss im Grundstudium auch noch ein Proseminar absolviert werden. Die Möglichkeit hierzu besteht zum ersten Mal im zweiten Semester. Grundsätzlich gilt immer, daß man vor der Anmeldung zum Proseminar den zu erwartenden Arbeits- und Zeitaufwand gegen den Rest des Stundenplans sorgfältig abschätzen sollte, damit die Belastung dann während des Semesters nicht zu hoch ist.

Leider taucht immer wieder die Frage auf, in welcher Arbeitsgruppe (AG) denn ohne viel Arbeit ein Proseminarschein zu bekommen ist. Diese Einstellung ist recht kurzsichtig. Das Proseminar ist als Ubung und leichter Einstieg für die im Hauptstudium angebotenen Seminare und Abschlussarbeiten gedacht. Ein guter Vortragsstil mit gutem Folien- oder Tafelbild (inzwischen meist elektronische Präsentation) und die Erstellung einer wissenschaftlichen Dokumentation können hier an kleinen Beispielen erarbeitet werden.

Im Zuge der Umstellung der Kerninformatik auf Bachelor/Master gibt es nur noch selten dedizierte Proseminare. Hier empfiehlt es sich, bei dem Leiter eines "normalen" Seminars anzufragen, ob man bei ihm seinen Proseminarschein machen kann. Da der Umfang eines Proseminares geringer als der eines Seminares ist, bekommt man vom Seminarleiter üblichweise leichtere Aufgaben.

Es ist zu beachten, dass das Studium 2006 eine Umstrukturierung erfahren hat, bei der sich auch die Titel der Vorlesungen geändert haben. In den gängigen Ordnungen befinden sich aber meist noch die alten Titel. Deshalb hier eine Gegenüberstellung:

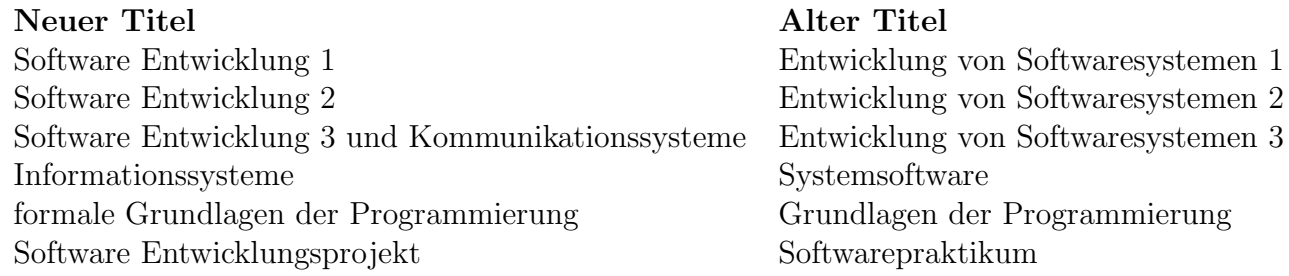

Weitere Andeurngen werden mit der Einführung des Bachelor-Master-Lehramtsstudienganges einhergehen. Wann dies eintritt, ist jedoch derzeit noch nicht absehbar.

#### <span id="page-27-0"></span>5.3 Zwischenprüfung

Den Abschluss des Grundstudiums bildet die Zwischenprüfung. Diese wird allerdings seit einiger Zeit studienbegleitend abgelegt, das heißt, es reicht aus, die Klausuren zu den einzelnen Vorlesungen zu bestehen. Aber fangen wir am besten ganz vorne an:

Scheine sind die Bestätigung dafür, daß bei einer Lehrveranstaltung (inklusive Proseminar) gewisse Leistungen erbracht worden sind. Unter welchen Voraussetzungen ein Schein vergeben wird, ist von Lehrveranstaltung zu Lehrveranstaltung unterschiedlich und wird im Allgemeinen zu Beginn des Semesters bekannt gegeben. Normalerweise werden im Grundstudium die Scheine nach erfolgreicher Teilnahme an einer Klausur vergeben (daher auch der Name Scheinklausur ). Im Fachbereich Informatik erworbene Scheine werden bei voriger Anmeldung im PAS (Prüfungsanmeldungssystem) nicht schriftlich ausgestellt, da der Erwerb nur in dem internen System vermerkt wird. Auf Wunsch kann man sich aber auch einen "physischen" Schein ausstellen lassen.<br>Schliesweise ist einen Klausun mit werkeiteken, sie also wielt harten der kaken zu kart

Sollte man bei einer Klausur mitgeschrieben, sie aber nicht bestanden haben, so besteht in so gut wie jedem Fach noch die Möglichkeit, an einer Nachklausur teilzunehmen. Die Nachklausur findet entweder ein paar Wochen später in der vorlesungsfreien Zeit oder am Ende des folgenden Semesters statt. Es bleibt also in jedem Fall noch etwas Zeit zum Lernen, dafür aber u.U. weniger Zeit für den Urlaub. Verzichtet man auf die Nachklausur oder fällt auch hier wieder durch, muß leider bis zum nächsten Termin, an dem die Vorlesung angeboten wird, gewartet werden (die meisten Vorlesungen werden im Jahresrhythmus angeboten). Fach darf man insgesamt bis zu drei Mal an der Klausur teilnehmen, die Nachklausuren mit eingeschlossen.

Die Zwischenprüfung selbst wird unterteilt in zwei Teilprüfungen, die jeweils bestanden werden müssen. Jede Teilprüfung umfasst wiederum zwei bzw. drei Vorlesungen.

Früher wurde jede Teilprüfung als *Blockprüfung* geschrieben, für die man insgesamt zwei Versuche hatte. Um zur Blockprüfung zugelassen zu werden, musste ein Schein zu einer der zugehörigen Lehrveranstaltungen vorliegen.

Da mittlerweile die Blockprüfungen im Fachbereich abgeschafft wurden, wird nun der erste Schein zu einer der beiden zugehörigen Vorlesungen als Zulassung gewertet und die Klausur zur zweiten Vorlesung als die eigentliche Teilprüfung.<sup>2</sup>

Wird eine Teilprüfung im ersten Versuch nicht bestanden,  $mu\$  man zum nächstmöglichen Termin die Prüfung wiederholen. Fällt man auch hier wieder durch, so gilt die Teilprüfung und damit die gesamte Zwischenprüfung als nicht bestanden und das Studium damit als beendet. In Ausnahmefällen kann der Prüfungsausschuß (siehe Abschnitt [9.2.3\)](#page-66-0) auf begründeten Antrag hin eine zweite Wiederholung einer einzigen Teilprufung zulassen. Man sollte sich aber auf keinen Fall ¨ darauf verlassen, daß dieser Antrag auch wirklich genehmigt wird.

Die Teilprüfungen sind im einzelnen:

- Praktische Teilprüfung: Geprüft werden Software-Entwicklung 3, Kommunikationssysteme und Informationssysteme
- Theoretische Teilprüfung: Geprüft werden Formale Grundlagen der Programmierung und Entwurf und Analyse von Algorithmen

Um an der Zwischenprüfung teilnehmen zu dürfen, müssen die beiden Scheine zu den Vorlesungen "Software-Entwicklung 1 und 2" bestanden sein.<br>Zusätzlich zu der heider Teilprüferung wurden für

Zusätzlich zu den beiden Teilprüfungen werden für die Zwischenprüfung noch die Scheine weiterer Lehrveranstaltungen gefordert:

 ${}^{2}$ Es ist auch zulässig, zunächst beide Scheine zu machen und dann eine der Klausuren als Teilprüfung nochmal zu schreiben

- "Software-Entwicklung 1 und 2" (Voraussetzung für die Teilnahme an der Zwischenprüfung)
- Proseminar

und die Scheine aus

- " Algebraische Strukturen" und
- "Kombinatorik und Analysis"

(bzw falls Mathematik oder Physik das andere Fach ist, die entsprechenden Scheine der Mathematikvorlesungen)

Sind alle diese Anforderungen erfüllt, gilt die Zwischenprüfung in Informatik als bestanden. Die Gesamtnote ergibt sich aus dem Durchschnitt der Noten folgender Vorlesungen:

- "Software-Entwicklung 1-3"
- "Kommunikationssysteme"
- "Informationssysteme"
- " Formale Grundlagen der Programmierung"
- "Entwurf und Analyse von Algorithmen"

Dabei wird hinter der ersten Nachkommastelle abgeschnitten.

#### <span id="page-28-0"></span> $5.4$  Grundstudium im Überblick

Tabelle [5.7](#page-29-0) (Beginn im Wintersemester) und Tabelle [5.8](#page-30-0) (Beginn im Sommersemester) zeigen den Aufbau des Grundstudiums im Überblick. Es werden die Abkürzungen "P" für "Pflicht-Vorlesung", "A" für "Abhängig vom anderen gewählten Fach" und "E" für "Empfohlene Vorlesung" verwendet.

Abweichungen von dieser Planung sind selbstverständlich möglich. Insbesondere ist es für Studierende, die im Sommersemester beginnen und schon über Programmierkenntnisse verfügen uberlegenswert, die Veranstaltung Informationssysteme bereits im ersten Semester zu besuchen. ¨

Bei offenen Fragen solltest Du immer den Fachschaftsrat oder den Prüfungsausschuß kontaktieren. Das Studium soll bestimmt nicht an unklaren Formalitäten scheitern, also frag lieber einmal zuviel als zuwenig nach.

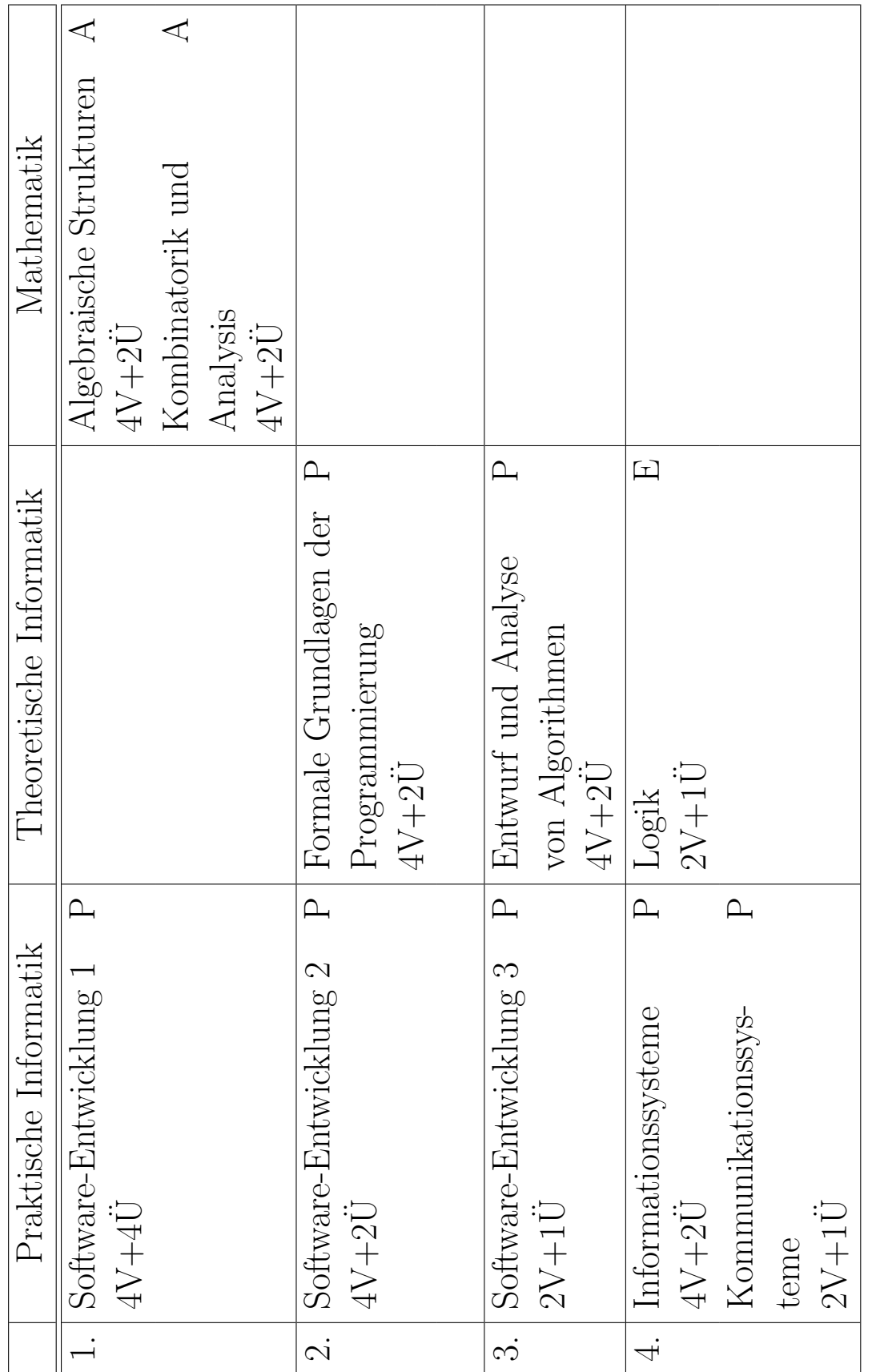

<span id="page-29-0"></span>Tabelle 5.7: Grundstudium Informatik für Lehramt an Gymnasien, Beginn im Wintersemester Tabelle 5.7: Grundstudium Informatik für Lehramt an Gymnasien, Beginn im Wintersemester

<span id="page-30-0"></span>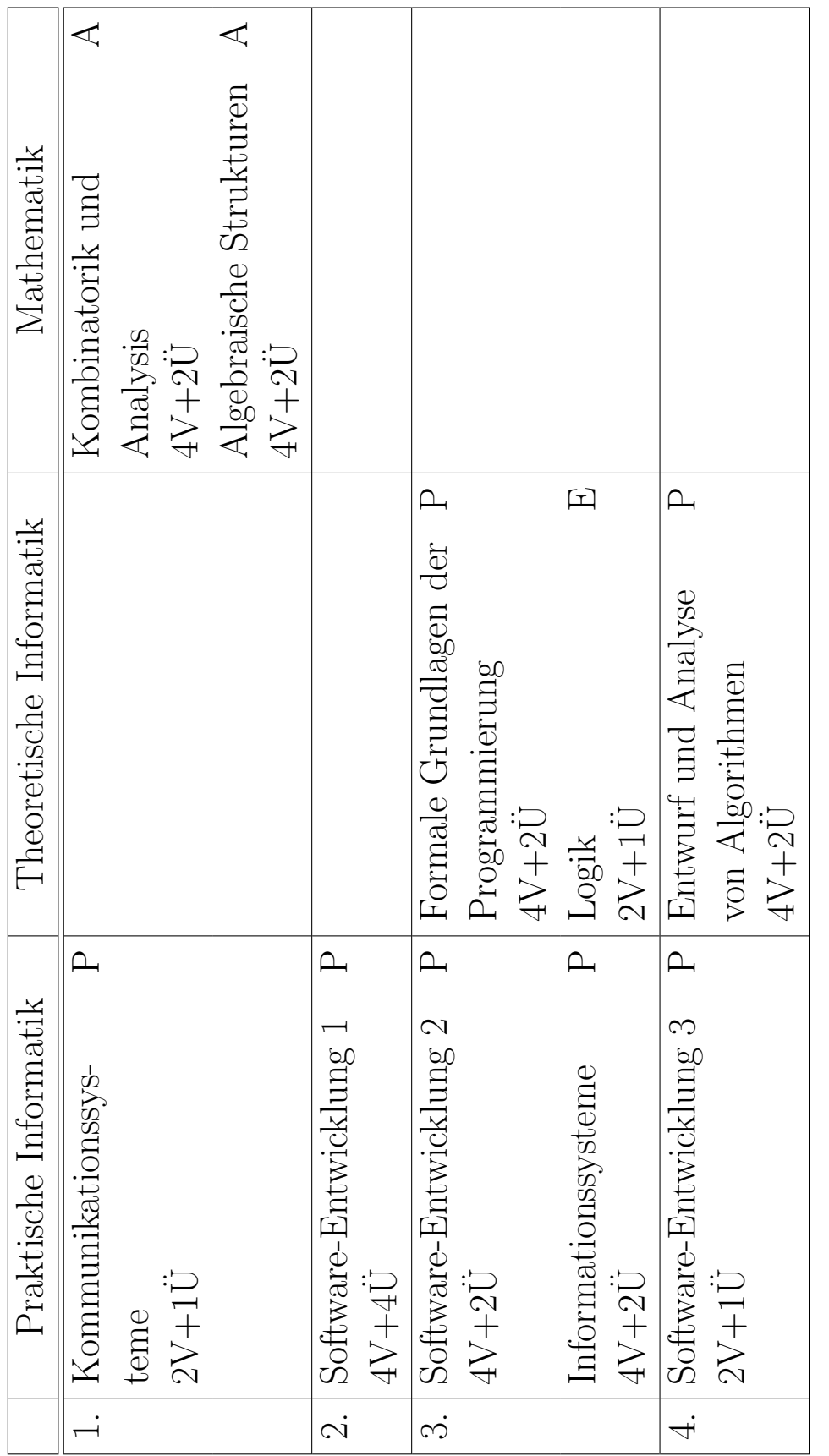

# <span id="page-31-0"></span>Kapitel 6

# Aufbau des Studiengangs "Informatik (Lehramt an berufsbildende Schulen)"

#### <span id="page-31-1"></span>6.1 Allgemeines

Das Lehramtsstudium besteht immer aus zwei Fächern, wobei im ersten Fach später die wissenschaftliche Prüfungsarbeit (Examensarbeit) angefertigt wird. Entscheidet man sich für das " mit Informatik kommen als erstes Fach Elektrotechnik, Bautechnik und Maschinenwesen in Frage. Lehramt an berufsbildenden Schulen", so ist Informatik stets das zweite Fach. In Kombination Da in der Informatik die Mathematik auch eine große Rolle spielt, wird davon ausgegangen, dass fundierte Mathematikkenntnisse aus dem Erstfach vorhanden sind.

Pädagogische, psychologische und soziologische Grundkenntnisse, die für den Lehrberuf von besonderer Bedeutung sind, werden in einem erziehungswissenschaftlichem Begleitstudium vermittelt.

Nach bestandenem ersten Staatsexamen besteht auch die Möglichkeit, in einem dritten Fach eine Erweiterungsprüfung abzulegen. Durch diese zusätzliche Qualifikation kann der spätere Einsatz im Lehrerberuf verbessert werden.

Hier im Hitchhiker wird aber nur das Fach Informatik behandelt, Informationen uber die ¨ anderen Fächer erhält man im jeweiligen Fachbereich. Nähere Details zum Begleitstudium sind im Fachbereich Sozialwissenschaften<sup>1</sup> erhältlich.

#### <span id="page-31-2"></span>6.2 Aufbau nach Teilgebieten

Die folgenden genannte Zusammenstellung von Verlesungen ist eine momentane Zusammenstellung. Um unangenehme Uberraschungen zu vermeiden, solltest Du Dich deshalb vor Beginn Deines ¨ Studiums über Anderungen informieren. Dabei wird dir sicherlich im Dekanat des Fachbereichs bzw im Zentrum für Lehrerbildung (ZfL)<sup>2</sup>, geholfen.

Das Informatikstudium ist auf vier Semester ausgelegt, die zwischen dem 5. und 8. Fachsemester des ersten Fachs durchgefuhrt werden sollten, dabei ist jede Vorlesung einem Teilbereich ¨ zugeordnet. Die beiden Teilbereiche die für dich relevant sind, sind Praktische Informatik und Technische Informatik. In den folgenden Tabellen wollen wir auf diese Teilbereiche etwas näher eingehen.

<sup>&</sup>lt;sup>1</sup>Die Fachschaft Sozialwissenschaften ist in 56/243 oder online unter <http://www.sowi.uni-kl.de/fssowila/>, Email [fssowila@rhrk.uni-kl.de](mailto:fssowila@rhrk.uni-kl.de) zu finden.

<sup>&</sup>lt;sup>2</sup>Das ZfL ist zu finden in  $47/630$  oder online unter <http://www.uni-kl.de/wcms/zfl.html>

Erklärung zu den Tabellen: " $nV^{\mu}$  steht für n Vorlesungsstunden pro Woche (sogenannte Se-<br>tterme skartter der (kung SWS (Informatiken lisker, Akkönnunger (und spresk sktakte Klare mesterwochenstunden (kurz SWS (Informatiker lieben Abkurzungen (und verschachtelte Klam- ¨ mern. . . )))), " $m\ddot{\text{U}}$ " für  $m$  Übungsstunden (pro Woche) und " $k\text{P}$ " für  $k$  Praktikumsstunden (genau, pro Woche :-)).

| 1. Semester              | 2. Semester                           | 3. Semester                     | 4. Semester         |
|--------------------------|---------------------------------------|---------------------------------|---------------------|
| Software-                | Software-                             | Software-                       | Software-           |
| Entwicklung 1<br>$4V+4U$ | Entwicklung 2<br>$4V+2\ddot{U}$       | Entwicklung 3<br>$2V+1\ddot{U}$ | Entwicklungsprojekt |
|                          | Kommunikations-<br>systeme<br>$2V+1U$ |                                 |                     |

Tabelle 6.1: Studienplan Praktische Informatik, Beginn im Wintersemester

| 1. Semester     | 2. Semester   | 3. Semester   | 4. Semester                      |
|-----------------|---------------|---------------|----------------------------------|
| Kommunikations- | Software-     | Software-     | Software-                        |
| systeme         | Entwicklung 1 | Entwicklung 2 | Entwicklung 3                    |
| $2V+1\ddot{U}$  | $4V+4U$       | $4V+2U$       | $2V+1\ddot{U}$                   |
|                 |               |               | Software-<br>Entwicklungsprojekt |

Tabelle 6.2: Studienplan Praktische Informatik, Beginn im Sommersemester

Die Praktische Informatik umfasst Thematiken wie Softwareentwurf und Programmierung. Auch Programmverifikation und formale Grundlagen werden hier abgehandelt. Die Vorlesungen sind keinesfalls Programmierkurse: In der Vorlesung werden oft nur Konzepte von Programmiersprachen vorgestellt, auf ihre Details wird nur am Rande eingegangen. Diese Konzepte sollten beispielhaft in den Ubungen an einer Sprache veranschaulicht werden. Es wird aber erwartet, daß ¨ man sich die Sprachen im Wesentlichen selbst beibringt.

Die Vorlesungen zur "Software-Entwicklung" (oder kurz: SE) bauen aufeinander auf und bein-<br>ten die Medellismung der Fetzwarf und die erschließende Ingelanzertismung ekiskterisationten halten die Modellierung, den Entwurf und die anschließende Implementierung objektorientierter Softwaresysteme nach Ingenieurmethoden. Die hierbei gewonnenen Erkenntnisse werden dann im Hauptstudium beim Softwareentwicklungsprojekt in Gruppenarbeit durch die Einübung der Software-Entwicklung anhand eines größeren Beispiels praktisch eingesetzt und vertieft.

"Kommunikationssysteme" beschäftigt sich mit Aufbau und Funktionsweise von Netzwerken und den zugehörigen Protokollen.

Anstelle des Software-Entwicklungspraktikums kann auch ein beliebiges anderes Praktikum aus dem Hauptstudium der Praktischen Informatik absolviert werden. Ebenso kann statt Software-Entwicklung 3 eine Kernveranstaltung aus dem Hauptstudium der Technischen oder Praktischen Informatik gehört werden.

Neben diesen Vorlesungen müssen noch weitere Wahlplichtveranstaltung, abhängig vom ersten Fach, sowie Fachdidaktik Informatik, welches im Wintersemester gehalten wird, gehört werden.

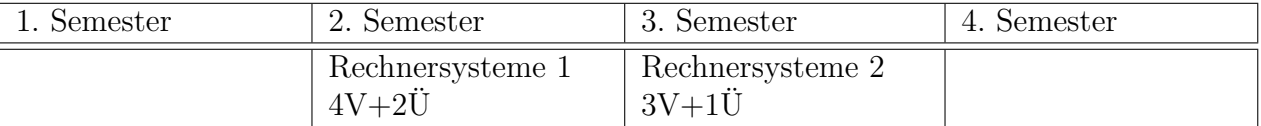

Tabelle 6.3: Studienplan Technische Informatik, Beginn im Wintersemester

| 1. Semester                 | 2. Semester                 | 3. Semester | 4. Semester |
|-----------------------------|-----------------------------|-------------|-------------|
| Rechnersysteme 1<br>$4V+2U$ | Rechnersysteme 2<br>$3V+1U$ |             |             |

Tabelle 6.4: Studienplan Technische Informatik, Beginn im Sommersemester

Die Vorlesung ,,Rechnersysteme 1" konzentriert sich auf den Aufbau und die Funktionsweise der Rechnerhardware. Außerdem werden, ausgehend von der Booleschen Algebra, verschiedene Schaltnetze und Automaten(-typen) betrachtet.

" dungssoftware. Dabei umfasst diese Vorlesung auch Themen wie z.B. die Grundlagen von Be-"Rechnersysteme 2" beschäftigt sich mit der Schnittstelle zwischen Hardware und Anwentriebssystemen und die Arbeitsweise bzw. den Aufbau von Compilern.

Es ist zu beachten, dass das Studium 2006 eine Umstrukturierung erfahren hat, bei der sich auch die Titel der Vorlesungen geändert haben. In den gängigen Ordnungen befinden sich aber meist noch die alten Titel. Deshalb hier eine Gegenüberstellung:

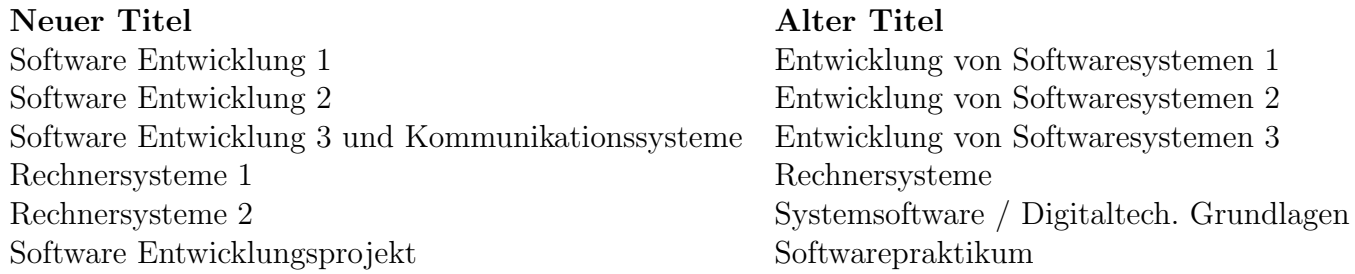

#### <span id="page-33-0"></span>6.3 Staatsprüfung

Den Abschluss des Studiums bildet die Staatsprüfung, die sich aus einer schriftlichen sowie einer mündlichen Prüfung zusammensetzt. Die schriftliche Prüfung besteht aus je zwei Klausuren über die Praktische und Technische Informatik. Bei dem mündlichen Teil muss man eine fachwissenschaftliche sowie eine fachdikaktische Prüfung ablegen.

Weiter Informationen findet man in der Landesverordnung<sup>3</sup> über die Erste Staatsprüfung für das Lehramt an berufsbildenden Schulen sowie in der Studienordnung $^4$  für das Studium des Faches Informatik im Studiengang Lehramt an berufsbildenden Schulen.

<sup>3</sup>[http://rlp.juris.de/rlp/BBiSchulLehr1StPrV](http://rlp.juris.de/rlp/BBiSchulLehr1StPrV_RP_Anlage-G8.htm) RP Anlage-G8.htm

<sup>4</sup><http://www.informatik.uni-kl.de/studium/studiengaenge/la/ordnungen/ber/>

### <span id="page-34-0"></span>6.4 Studium im Überblick

Tabelle [6.5](#page-35-0) (Beginn im Wintersemester) und Tabelle [6.6](#page-36-0) (Beginn im Sommersemester) zeigen den Aufbau des Studiums im Überblick. Es werden die Abkürzungen "P" für "Pflicht-Vorlesung", "A" Turbau des Staatuns im Oberbiten. Es werden die Tokurzungen "Taut "Finent Vorlesung", "Abhängig vom anderen gewählten Fach" und "E" für "Empfohlene Vorlesung" verwendet.<br>Aberikkungen von dieser Planung sind selbsteenständl Her "Abnangig" von anderen gewannen Taen "und", De Tar "Einp-<br>Abweichungen von dieser Planung sind selbstverständlich möglich.

Bei offenen Fragen solltest Du immer den Fachschaftsrat oder den Prüfungsausschuß kontaktieren. Das Studium soll bestimmt nicht an unklaren Formalitäten scheitern, also frag lieber einmal zuviel als zuwenig nach.

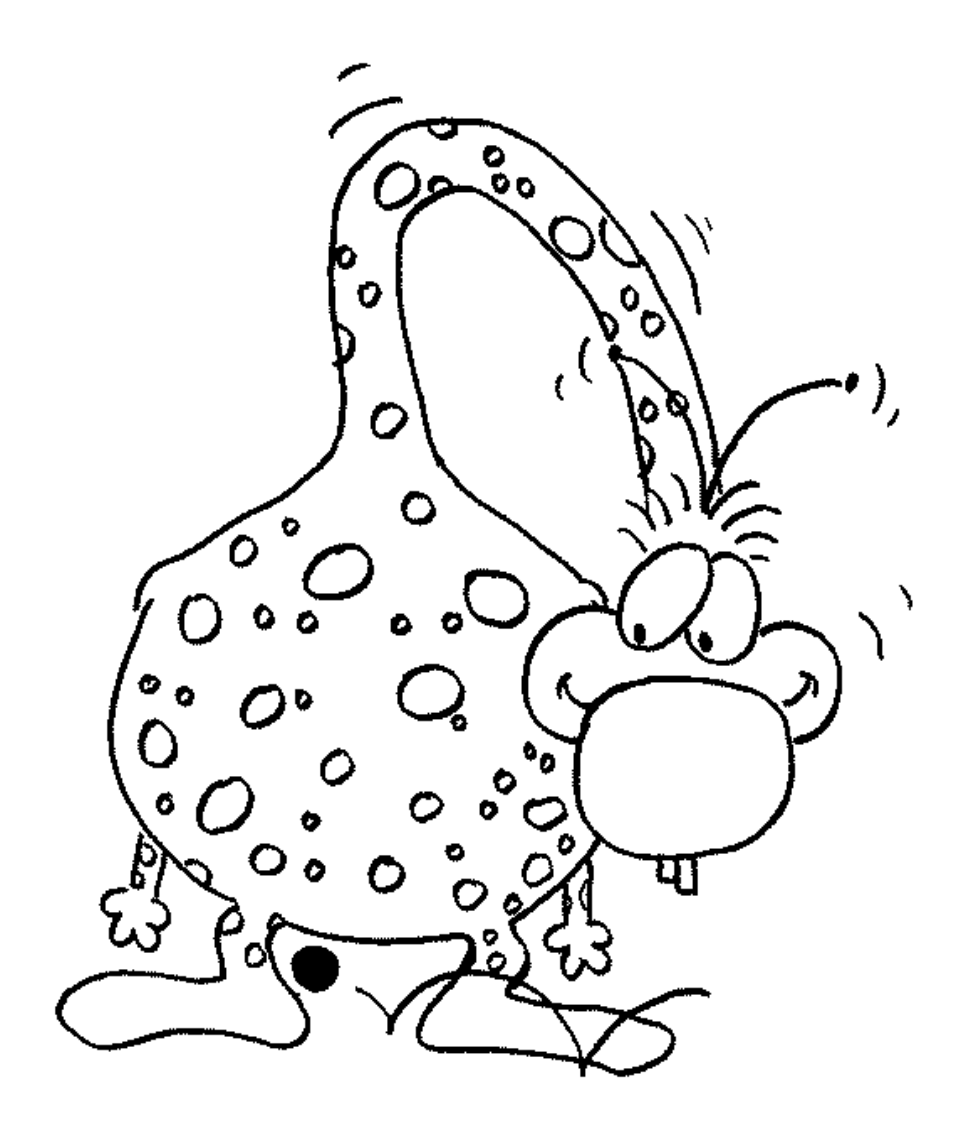

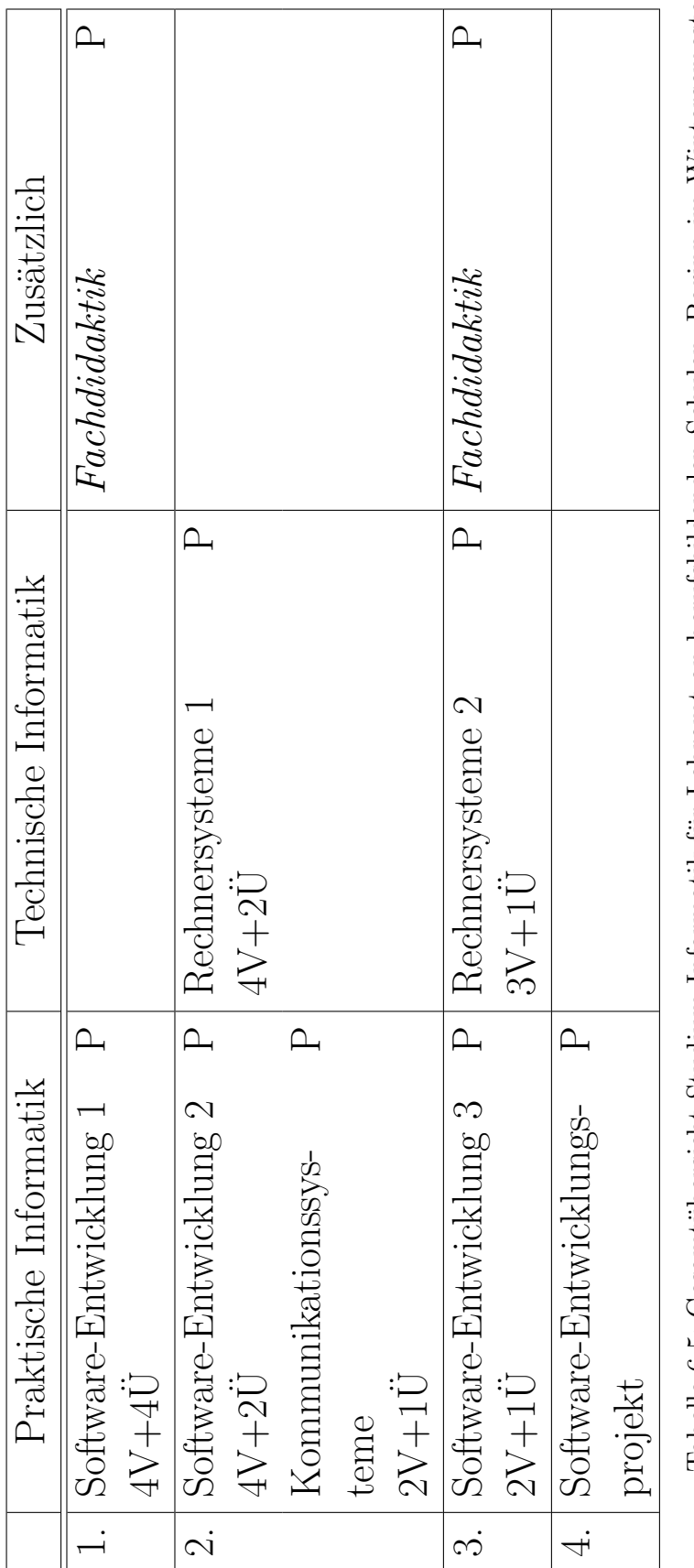

<span id="page-35-0"></span>Tabelle 6.5: Gesamtübersicht Studium Informatik für Lehramt an berufsbildenden Schulen, Beginn im Wintersemester Tabelle 6.5: Gesamtübersicht Studium Informatik für Lehramt an berufsbildenden Schulen, Beginn im Wintersemester
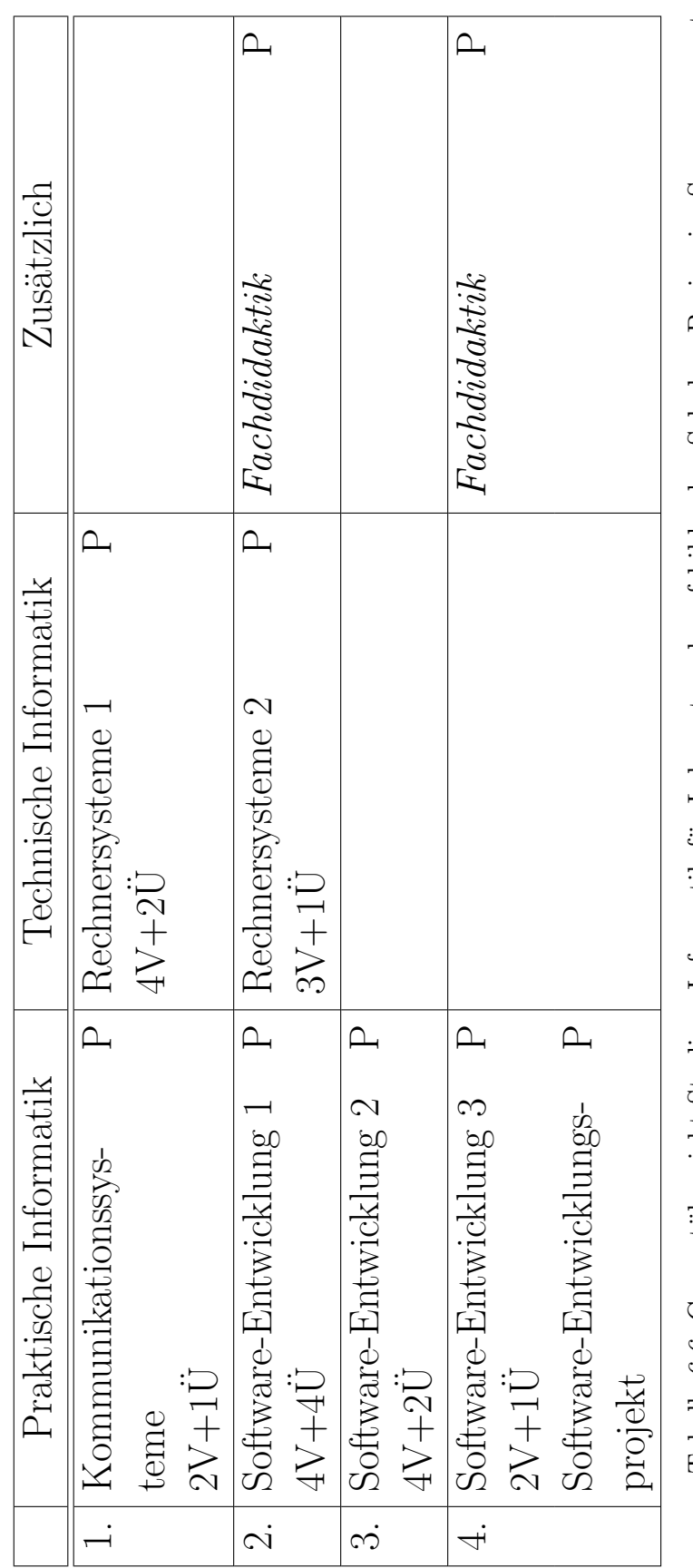

Tabelle 6.6: Gesamtübersicht Studium Informatik für Lehramt an berufsbildenden Schulen, Beginn im Sommersemester Tabelle 6.6: Gesamtübersicht Studium Informatik für Lehramt an berufsbildenden Schulen, Beginn im Sommersemester

# Kapitel 7

# Lernen im Studium

So wie sich die Menschen voneinander unterscheiden, so unterscheiden sich auch ihre Lern- und Arbeitstechniken. Deshalb können wir hier kaum allgemeingültige Arbeitsanweisungsungen geben. Dennoch gibt es einige Prinzipien, die bei der Mehrzahl der Menschen funktionieren. Einige davon haben wir in diesem Kapitel zusammengefast. Du solltest prüfen, ob diese Hinweise hier für dich hilfreich sein können.

# 7.1 Kleine Psychologie des Lernens

Keine Angst, wir wollen hier keinen Psychologen aus dir machen. Wenn du aber ein bisschen was daruber weißt, wie dein Gehirn denkt und lernt, kannst du dir im Studium so einige Schwierigkeiten ¨ ersparen.

### 7.1.1 Lernen

Die klassische Lernpsychologie unterscheidet zwei elementare Formen des Lernens: das klassische Konditionieren und das instrumentelle Konditionieren. Die moderne Lernpsychologie versucht darüber hinaus, komplexeres menschliches Lernen zusätzlich durch kognitive Lerntheorien zu erklären.

Das klassische Konditionieren kannst du dir praktisch zu Nutze machen, indem du dir bestimmte Gewohnheiten und Lernrituale aneignest, um dir so die Kontinuität im Lernen zu erleichtern und dir dauernde neue Entscheidungen im Lernprozess zu ersparen:

- Lerne zu festen Zeiten! So werden bestimmte Stunden von selbst zu Reizauslösern für Lernphasen. Na, schon mal was von Pawlows Hunden gehört? Bei denen hat das ganz vorzüglich geklappt, also warum nicht auch bei dir?
- Lerne an einem festen Arbeitsplatz! Lerne am Besten an einem Platz, den du dir ausschließlich fur Arbeiten rund ums Studium reservierst. Dadurch erleichterst du dir die Entschei- ¨ dung, tats¨achlich mit dem Arbeiten zu beginnen. Außerdem hast du eine bessere Kontrolle darüber, wie viel Zeit du tatsächlich für dein Studium aufwendest.
- Kultiviere ruhig in Grenzen natürlich diverse Lernticks! Zieh dir ruhig zum Lernen deine alte Schmuddeljacke über oder bohre deinen Bleistift in den Radiergummi, wenn es dir denn hilft. Auch solche Dinge können als Reizauslöser das Lernen erleichtern.

So wichtig gewohnheitsmäßiges Verhalten im Leben auch sein mag, viele Lernvorgänge lassen sich darauf nicht zurückführen, sondern bedürfen einer anderen Erklärung. Bei der *instrumentellen* Konditionierung geht man davon aus, dass Belohnung und Erfolg den Lernprozess fördern. Erfolgserlebnisse fördern nicht nur das individuelle Lernen, sie steigern zugleich das Selbstbewusstsein und ermutigen zu größeren Aufgaben. So gestärkt, setzt man sich neue oder höhere Lernziele, womit häufig eine stärkere Motivation für das eigene Lernverhalten einhergeht. Deine Eltern und gute Lehrer in deiner Schule haben mit Sicherheit die Einsicht, dass Erfolgserlebnisse und Belohnungen motivieren, bei deiner Erziehung intuitiv eingesetzt, indem sie erwunschte Verhaltensweisen von ¨ dir belohnt und unerwunschte ignoriert oder gar bestraft haben. In den kommenden Semestern ¨ wirst du dir allerdings immer wieder selbst auf die Schulter klopfen müssen. Deshalb hier nun ein paar Anregungen, wie du die Erkenntnisse der instrumentellen Konditionierung umsetzen kannst:

#### Zerteile große Lernblöcke in sinnvolle kleine Lernschritte!

- Belohne dich nach jedem Lernschritt! Je nach der Größe des Lernschrittes kann das eine Tasse Kaffee, ein Plausch mit dem WG-Kumpanen oder auch ein Besuch im Schwimmbad sein.
- Die Belohnung muss unmittelbar auf das gewünschte Verhalten folgen! Also gleich nach Abschluss der vorgenommenen Lerneinheit die Tasse Kaffee trinken, gleich den Plausch abhalten oder ins Schwimmbad gehen. Die Belohnung nicht aufschieben, sonst verfliegt die Wirkung.

Die Lernpsychologie versucht typisch menschliche Fähigkeiten wie Sinnverständnis, Einsicht, logisches Denken, planvolles Handeln und problemlösendes Verhalten über die klassische und instrumentelle Konditionierung hinaus durch kognitives Lernen zu erklären. Darunter ist im Gegensatz zum Lernen durch Gewöhnung, Versuch und Irrtum vielmehr sinnhaftes Lernen zu verstehen, also Lernen durch Einsicht. Wenn du jetzt an die Affen denkst, die Kisten ubereinanderstapeln, ¨ um die Bananen an der Decke zu erreichen, dann bist du schon auf dem richtigen Weg. Lass dich dann noch ein bisschen weiter anregen:

- Arbeite die Zusammenhänge in deinem Lernstoff heraus! Einsicht in die Zusammenhänge erleichtert das Lernen von Details.
- Transferiere! Durch Einsicht gewonnenes Wissen und Verhalten lässt sich auf ähnlich strukturierte Situationen übertragen.
- Strukturiere deinen Lernstoff! Sinnvoll strukturierter Lernstoff lässt sich um vieles besser lernen und behalten als zusammenhanglose Faktenberge.

Im Bereich des kognitiven Lernens lassen sich nun zwei Arten des Lernens unterscheiden: das empfangende Lernen und das entdeckende Lernen. Dem empfangenden Lernen entsprechen alle darbietenden Lehrverfahren, an der Uni also vor allem die Vorlesung. Unter entdeckendem Lernen versteht man die selbständige Erarbeitung von Problemlösungen auf der Grundlage vorhandener Kenntnisse.

Gemäß der Lerntheorie sollten darbietende Lehrverfahren, wie etwa Vorlesungen, grob wie folgt aufgebaut sein:

1. Vorinformation: In Form einer kurzen Ubersicht werden die wichtigsten Begriffe des Stoffes ¨ eingeführt.

- 2. Differenzierung: Vom Umfassenden und Allgemeinen wird hier deduktiv zum Speziellen vorgedrungen.
- 3. Integration: Hier werden nun die logischen Verknüpfungen zwischen den dargebotenen Einzelinformationen hergestellt und erklärt.
- 4. Konsolidierung: Hier wird nun für vollständige Klärung und Wiederholung gesorgt und es werden unterschiedliche Anwendungsmöglichkeiten und Bezüge aufgewiesen, um neuen Stoff an stabilen und klaren Begriffen zu verankern.

Beim empfangenden Lernen in Vorlesungen solltest du folgende Punkte beherzigen:

- Strukturiere die Vorlesung in die genannten vier Abschnitte! Nur wenn du die Struktur wirklich erkennst, kannst du das Gehörte richtig gewichten.
- Achte insbesondere auf die Vorinformation! Erfahrungsgemäß sind viele Studenten während dieses Schrittes leider sehr unaufmerksam, was sich in der Regel durch einen höheren Geräuschpegel im Hörsaal bemerkbar macht. Beim Vortragenden erweckt das den Eindruck von Desinteresse, und er bricht die Vorinformation ab. Schade nicht dir selbst. Hör bei der Vorinformation aufmerksam zu, denn hier erhältst du die Möglichkeit, die ersten Komponenten deines Gerüstes zur Strukturierung des Stoffes zusammenzusetzen.
- Achte auf neue Begriffe! Vorlesungen vermitteln den notwendigen Vorstellungsrahmen und die Ankerbegriffe, auf die du dein selbständiges Lernen beziehen solltest.
- Ergänze nötigenfalls einen fehlenden Schritt! Sollte in einer Vorlesung einer der angegebenen Schritte fehlen, so ergänze ihn, unter Umständen zusammen mit deinen Kommilitonen.
- Achte bei eigenen Vorträgen auf die angegebenen vier Schritte! Während deines Studiums musst du im Rahmen eines Seminars ein Referat halten. Dabei hast du ausreichend Gelegenheit, all das, was du an den Vorträgen von Anderen auszusetzen hast, selbst besser zu machen.
- Empfangendes Lernen ist aktives Lernen! Halte bloß das Lernen in einer Vorlesung nicht für passiv. Ganz im Gegenteil solltest du mit einer grundsätzlich aktiven und insbesondere fragenden Grundhaltung in eine Vorlesung gehen, sonst ist der Besuch einer Vorlesung schlicht vergeudete Zeit.

Im Gegensatz zum empfangenden Lernen findet das entdeckende Lernen hauptsächlich außerhalb der von der Uni angebotenen Lehrveranstaltungen statt, also in einer selbst organisierten Lerngruppe und insbesondere an deinem Schreibtisch. Dabei geht es darum, allein oder in der Gruppe selbständig auf Entdeckungsfahrt zu gehen, sich selbst Kenntnisse, Fähigkeiten und Einsichten zu erwerben oder zu vertiefen und diese zur Lösung neuer Probleme einzusetzen. Dadurch entwickelst du die Fähigkeit, Thesen zu bilden, zu prüfen, zu bewerten und als Problemlösungsstrategien einzusetzen. Auch hierzu ein paar Anregungen:

Arbeite selbständig! Selbständiges Arbeiten bringt Erfolgserlebnisse und erhöht dadurch die für erfolgreiches Lernen so notwendige Motivation.

- Übernimm schon frühzeitig Aufgaben, die selbständiges Arbeiten fördern und auf größere Arbeiten vorbereiten! Im Grundstudium verzeiht man dir Fehler in der Regel noch, im Hauptstudium dann nicht mehr so leicht. Fang also ruhig schon früh an zu üben. Hab den Mut, Fehler zu machen. Nur wenn du weißt, was du falsch machst, kannst du besser werden.
- Entwickle problemlösendes Verhalten! Problemlösendes Verhalten fördert eine positive Grundeinstellung zum entdeckenden Lernen. Das bei Problemlösungen angewandte Methodenwissen und Denken ist übertragbar. Und genau das wird dein späterer Arbeitgeber sehr an dir zu schätzen wissen.
- Hab den Mut, dich deines Verstandes zu bedienen! Denk mal wieder.
- Beteilige dich an Arbeitsgruppen! Die Beteiligung an Arbeitsgruppen schult deine Fähigkeit, gemeinsam mit Kommilitonen Arbeit zu planen, zu organisieren und zielgerichtet durchzuführen. Alleine läufst du stets Gefahr, dich in einem Wust aus Informationen zu verzetteln. In der Gruppe macht die Entdeckungsfahrt durch die Informatik auch einfach mehr Spaß.

### 7.1.2 Motivation und Lernerfolg

Motivation ist der wirksamste Antrieb zum Lernen und bestimmt den Lernerfolg entscheidend! Besonders lernwirksame und zudem direkt auf die Sache bezogene Motive sind Neugier und Interesse. Nun wirst du aber im Verlauf deines Studiums der Informatik immer wieder gezwungen sein, dich mit Themen zu befassen, die dich nur wenig interessieren. Der in weiter Ferne liegende Abschluss und die Erwartung eines hohen Einkommens im späteren Beruf werden dich dabei auf die Dauer kaum nachhaltig zum Lernen und Arbeiten motivieren. Du musst dir also Hilfsziele setzen, die du realistisch in überschaubaren Zeitabschnitten verwirklichen kannst. Übernimm dich dabei allerdings nicht! Die Fülle des Geforderten kann leicht mutlos machen und führt immer wieder zum Studienabbruch oder zum Langzeitstudium. Erfolgversprechend und positiv verstärkend ist es, wenn du im vorgegebenen Rahmen der Prüfungsordnung den Erwerb der diversen Scheine, die Prüfungen und die gegebenenfalls nachzuholenden Prüfungen gleichmäßig auf den zur Verfügung stehenden Zeitraum verteilst. Dabei ist es schon schwierig, Motivationen zu erzeugen, aber dennoch ist es nicht ganz unmöglich! Deine Motivationsstruktur kannst du allerdings nur dann nachhaltig verbessern, wenn Erfolgserlebnisse das Selbstvertrauen stärken und damit neue Motivationen freisetzen. Dieses Ziel erreichst du allerdings nicht in einem einzigen euphorischen Kraftakt, sondern nur, indem du langfristig und gezielt Schritt für Schritt dein Leistungsvermögen durch Planung, Ausfuhrung und selbstkritische Kontrolle verbesserst. Dabei auftretende Misserfolge solltest du in ¨ ihrem Stellenwert realistisch beurteilen und weder über- noch unterschätzen.

Die folgenden Anregungen sollen dir dabei helfen, deine Motivationsstruktur zu überdenken und letztlich deine Lernmotivation und Studienleistung zu verbessern:

- Werde dir klar darüber, aus welchen Motiven du studierst, warum du gerade Informatik studierst und welche Ziele du damit verbindest!
- Prüfe, in welchem Stoffgebiet du Motivationsmängel hast, und versuche die Gründe dafür aufzudecken! Sprich auch ruhig mal mit Kommilitonen daruber, die auf diesem Gebiet er- ¨ folgreicher sind.
- Arbeite in deinem Problemfach in einer Gruppe, die sich ein aus deiner Sicht akzeptierbares, realistisches Anspruchsniveau gesetzt hat! Ein solche Gruppe kann dir Rückmeldungen

geben, dir Erfolgserlebnisse verschaffen und dadurch dein Selbstbewusstsein stärken. Außerdem lernst du, Kritik zu ertragen, und auch diese Fähigkeit wird dir in deinem späteren Berufsleben sicher sehr nützlich sein.

- Beantworte dir immer wieder mal die folgenden Fragen ganz ehrlich:
	- Sind meine Zielsetzungen realistisch?
	- $-$  Überschätze bzw. unterschätze ich meine Fähigkeiten?
	- $-$  Überbewerte ich Misserfolge?
	- $-$  Neige ich zu mangelnder Selbsteinschätzung?
- Versuche gegebenenfalls herauszufinden, warum du eine Leistungsanforderung nicht erfüllen konntest.
	- unrealistisches Anspruchsniveau?
	- mangelnde Vorkenntnisse?
	- ungeeignete Arbeitstechniken?
	- falsche Zeiteinteilung und Arbeitsplanung?
- Versuche in allen Fächern soweit wie möglich die praktische Nutzanwendung zu sehen, stelle Beziehungen zu Bekanntem her, knüpfe Assoziationen, überlege dir Beispiele!
- Setze die langfristigen Ziele in kurz- und mittelfristige Teilziele um, und verschaffe dir dadurch immer wieder Erfolgserlebnisse!

### 7.1.3 Vergessen und Behalten

Das Gedächtnis lässt sich in das Ultrakurzzeit-Gedächtnis, das Kurzzeit-Gedächtnis und das Langzeit-Gedächtnis unterteilen. Während man das Ultrakurzzeit-Gedächtnis mit einem reflektierenden Verkehrsschild vergleichen könnte, das nur solange aufleuchtet, wie es von einem Autoscheinwerfer angestrahlt wird, lässt sich der Ablauf im Kurz- und Langzeit-Gedächtnis mit dem in einer fotografischen Bildplatte verdeutlichen. Wie beim Fotografieren Lichtstrahlen (Reize) uber das ¨ Objektiv (Sinne) auf eine Platte oder einen Film (Ged¨achtnis) treffen und dort chemische Reaktionen hervorrufen, so müssen weitere chemische Reaktionen ablaufen, um das Bild dauerhaft zu fixieren. Wird der Negativfilm nur entwickelt und nicht direkt anschließend im Fixierbad behandelt, so wird der Film schwarz, und die aufgenommenen Bilder verflüchtigen sich. Ahnlich kann man sich den Ablauf im Kurzzeit-Gedächtnis beim Vergessen vorstellen: Der chemische Vorgang hat zwar begonnen, wird aber nicht beendet, weil die notwendige Portion an Motivation zum Behalten fehlte oder keine Anknüpfungspunkte vorhanden waren. Ein dauerhaftes Bild erhält man nur dann, wenn der Fixiervorgang vollständig und ohne Unterbrechungen durchgeführt wird. Das menschliche Langzeit-Gedächtnis muss durch Assoziationen, die die biochemischen Fixiervorgänge auslösen, aufgebaut werden. Das Fixieren des Negativfilms entspricht der Herstellung von Assoziationen für das dauerhafte Behalten im Langzeit-Gedächtnis.

Vergessen bedeutet also, dass Informationen und Lernprozesse nicht uber das Ultrakurzzeit- ¨ Gedächtnis hinausgekommen sind, da der Fixiervorgang noch gar nicht eingeleitet wurde, oder dass der Fixiervorgang beim Übergang vom Kurzzeit- zum Langzeit-Gedächtnis unterbrochen wurde. Darüber hinaus können aber auch schon einmal gespeicherte Informationen im Laufe der Zeit durch andere Eindrücke überlagert oder blockiert werden.

Daher hier nun ein paar Anregungen, die dein Behalten fördern mögen:

- Strukturiere deinen Lernstoff sinnvoll! Das dir an der Uni und in Buchern und Skripten ¨ angebotene Lernmaterial ist nicht unbedingt immer sinnvoll und sauber strukturiert. Du solltest also möglichst schnell lernen, Prinzipien und Gesetzmäßigkeiten in deinem Lernstoff zu erkennen und dir eine Struktur zu erarbeiten.
- Verteile deine Lernperioden zweckmäßig! Wiederhole deinen Lernstoff über einen längeren Zeitraum verteilt, anstatt unmittelbar aufeinanderfolgend in einem kurzen Zeitraum. Staffle also die Wiederholungen; am Besten so, dass sie einerseits nicht zu unmittelbar aufeinander folgen, andererseits sich aber auch nicht zu weit voneinander entfernen, damit die Vergessenskurve nicht zu weit absinkt.
- Vermeide es, fest eingeprägten Stoff dauernd zu wiederholen! Zwar musst du jeden Lernstoff mehr oder weniger wiederholen, aber durch den Einsatz einer Lernkartei kannst du dir erhebliche Erleichterung verschaffen, wenn du solche Elemente reinen Paukstoffs, die sich in deinem Gedächtnis fest eingegraben haben, nicht dauernd wiederholst. Durch Einsatz einer Lernkartei hast du auch einen guten Uberblick über deinen Lernfortschritt, und das kann wieder motivieren.
- Lerne mit Einsicht! Verschaffe dir zunächst einen Uberblick über das Stoffgebiet. Versuche Gesamtzusammenhänge zu erkennen, bevor du dir die Einzelinformationen und die Details vornimmst. Du schaffst dir dadurch gleichsam Haken, an denen du neue Lerninhalte befestigen kannst.
- Lerne multimedial! Beteilige möglichst viele Sinne an deinem Lernprozess.
- Schaffe Motivationen! Je mehr du innerlich am Stoff beteiligt bist, um so besser geht der Lernprozess voran.

### 7.1.4 Konzentration

Unter Konzentration versteht man die Fähigkeit, sich über bestimmte Zeiträume hinweg intensiv mit einer Sache zu beschäftigen. Zwar verfügt jeder von uns verschieden stark über diese Fähigkeit, dennoch kann man die äußeren Ursachen von Konzentrationsstörungen beseitigen und die inneren Konzentrationsschwächen durch Übung abbauen.

Den wenigsten Studenten gelingt es, einer Vorlesung voll konzentriert von Anfang bis Ende zuzuhören. Das ist aber in der Regel auch gar nicht unbedingt nötig! Du solltest vielmehr frühzeitig lernen, deine Konzentration je nach Vorlesungsphase den jeweiligen Erfordernissen anzupassen! In den Phasen, in denen der Vortragende vom Thema abschweift, die Tafel putzt oder zeitraubende Tafelanschriften erstellt, kann man durchaus seine Konzentrationsintensität soweit zurücknehmen, dass sie ausreicht, um bei Wichtigem sofort wieder konzentriert bei der Sache zu sein, ohne den roten Faden zu verlieren. Das kann man üben!

Da die äußeren Ursachen von Konzentrationsstörungen in der Regel recht einfach zu beheben sind, hier nur ein paar Anregungen zur Verbesserung der inneren Konzentrationsfähigkeit:

Salami–Taktik! Eine Scheibe nach der Anderen, anstatt die ganze Wurst auf einmal. Du wirst mit Sicherheit in den folgenden Semestern immer wieder vor einem ganzen Berg zu bewältigender Arbeit stehen. Trotz guter Vorsätze kannst auch du nicht mehrere Dinge gleichzeitig erledigen, ohne bald das Handtuch zu werfen. Wende dich deshalb bewusst nur einer Aufgabe zu und erst nach deren Erledigung oder an einer passenden Stelle zur Unterbrechung der Nächsten.

Trenne Arbeits– und Erholungsphasen! Sicherlich ist dir das grundsätzliche Problem nicht fremd, wirklich mit dem Arbeiten zu beginnen. Andernfalls beobachte dich in der folgenden Zeit einfach mal selbst; du wirst bestimmt feststellen, dass dein Schreibtisch immer genau dann geputzt werden muss oder du gerade dann unbedingt Milch einkaufen musst, wenn die Mathe–Übungsaufgaben anstehen. Teile deshalb deine Arbeit in sinnvolle und überschaubare Teilaufgaben auf, und erledige diese in geplanten Zeiteinheiten zu festgelegten Zeiten. Belohne dich selbst für die erfolgreiche Erledigung dieser Teilaufgaben!

### Beseitige Ablenkungen und Störfaktoren!

- Plane Arbeitszeiten und einen bestimmten Arbeitsplatz fest ein! Manchmal hilft es, wenn du deinen Arbeitsplatz in die Bibliothek verlegst, wo die allgemeine Arbeitsatmosphäre deiner Konzentration förderlich sein kann.
- Genieße deine Freizeit ohne Reue! Niemand kann ohne Erholungsphasen kontinuierlich und erfolgversprechend Arbeiten; vielmehr sind sinnvolle Pausen, nicht zu lang und nicht zu kurz, wesentlicher Bestandteil des Lernprozesses. Sorge also am Besten während deiner Arbeitsorganisation dafür, dass die Erholungsphasen auch wirklich Zeiten für dich sind, die du unbeschwert von Gedanken an Arbeit und Pflichten genießt. Nochmal: Erholung und Entspannung sind elementare Voraussetzungen fur konzentriertes und motiviertes Arbeiten. ¨
- Schätze deine Fähigkeiten realistisch ein! Setz dir erreichbare Ziele! Lerne deine Stärken und Schwächen kennen. Übernimm dich nicht! Was nicht geht, geht eben nicht. Verlange nur in den Bereichen von dir Höchstleistungen, für die du besonders befähigt und motiviert bist. Setze dir in den übrigen Bereichen realistische Ziele, die dich nicht überfordern. Ziele, die du gar nicht erreichen kannst, führen zu anhaltender Enttäuschung und Studienfrust.
- Wechsle die Stoffgebiete immer wieder! Wechsle immer wieder mal das Arbeitsgebiet je nach Schwierigkeit und erforderlicher Aufnahmekanäle. Löse also zum Beispiel ein Lerngebiet, in dem du hauptsächlich abstrakt denken und rechnen musst, durch ein Anderes ab, in dem du sprechen, am Rechner tippen oder zeichnen kannst. So gelingt es dir, deine Konzentrationsfähigkeit zu stabilisieren und Ermüdungserscheinungen hinauszuschieben.

### 7.1.5 Zeit

Damit du nicht auch bald zu jenen Studenten gehörst, die sich haufenweise mit Büchern über Zeitmanagement eindecken, aber keine Zeit haben, sie auch zu lesen, hier ein paar Anregungen zum Thema Zeitplanung.

Mit der Möglichkeit, den Tagesablauf frei einteilen und planen zu können, fällt dir als Student ein Geschenk zu, von dem viele Andere, die in feste Arbeitszeiten eingebunden sind, nur träumen können. Diese Freiheit hat aber zwei Gesichter: Sie ermöglicht dir die freie Entscheidung darüber, wie du deine Arbeitszeit plazierst. Du kannst also deine Zeit vergleichsweise frei einteilen, aber du musst es eben auch! Und sich, angesichts einer Fülle von Ablenkungen und angesichts der Gefahr, mangelnde Leistungen mit nicht studienbezogenen Aktivitäten entschuldigen zu können, seine Zeit selbstverantwortlich frei einzuteilen, das ist verdammt schwer! Die häufigsten Mängel und Belastungen, mit denen Studenten in ihrem Arbeitsverhalten und ihrer Zeiteinteilung zu kämpfen haben, sind:

• Mühe, mit der Arbeit wirklich zu beginnen

- Misserfolge infolge nicht sinnvoll genutzter Zeit
- unzweckmäßige Zeiteinteilung

Die akademische Freiheit verlangt ein großes Maß an Eigeninitiative und Selbstdisziplin.

Plane lang-, mittel- und kurzfristig! Entwickle lang-, mittel- und kurzfristige Zeitpläne nach der Methode der allmählichen Präzisierung!

Bei der langfristigen Zeitplanung legst du deine fernen Ziele fest, zum Beispiel deinen Bachelor-Abschluss. Deine Fernziele sind allerdings soweit entfernt, dass du sie nur uber Zwischenziele ¨ erreichen kannst, die du durch mittelfristige Planungen festlegst. W¨ahrend du deine langfristigen Ziele in der Regel nur grob zu strukturieren vermagst, kannst du über deine mittelfristigen Ziele schon genauere Angaben machen. Die kurzfristigen Pläne enthalten dann ganz genaue Angaben daruber, welche Aufgaben du in welcher Reihenfolge mit welchem Zeitaufwand angehen willst. ¨ So erhältst du von der Grobzielplanung zur Feinzielplanung eine allmähliche Präzisierung und Konkretisierung der Arbeitsaufgaben und Zeitpläne. Dieses stepwise refinement bringt eine Reihe von Vorteilen:

- Du setzt die knappe Ressource Zeit ökonomisch ein.
- Du intensivierst deine Lernphasen.
- Durch Erreichen von Zwischenzielen verschaffst du dir Erfolgserlebnisse und damit neue Motivation!
- Durch eine geplante Arbeitsverteilung milderst du Stresssituationen, vor allem vor Prüfungen.
- Durch Zeit- und Aufgabenplanung stellst du sicher, rechtzeitig die notwendigen Arbeitsmaterialien zur Verfügung zu haben.
- Die Zeitplanung erfordert zwar Zeitaufwand, sie erspart dir aber die dauernden zeitfressenden Uberlegungen, welche Aufgaben und Tätigkeiten du in welcher Reihenfolge ausführen willst.
- Planung schafft Freiräume für Freizeit ohne Reue!

Dabei bleibt es natürlich ganz dir überlassen, wie genau du planst. Der eine macht das alles im Kopf und nur ungefähr, der Andere plant ziemlich genau und schreibt sich alles auf.

Bedenke: Du verfügst an einem Tag nur über ein begrenztes Leistungsvermögen, die Effizienz deiner Arbeit richtet sich nach deinem Wachheitsgrad und verschiedene Tätigkeiten verlangen verschiedene Wachheitsgrade.

Durchschnittlich kann man pro Tag etwa vier Stunden lang anspruchsvolle Tätigkeiten, vier Stunden lang halb anspruchsvolle Tätigkeiten und zwei bis drei Stunden lang wenig anspruchsvolle Tätigkeiten verrichten. Die Wachheitskurve eines Menschen über einen Tag hinweg sieht in der Regel ungefähr so aus:

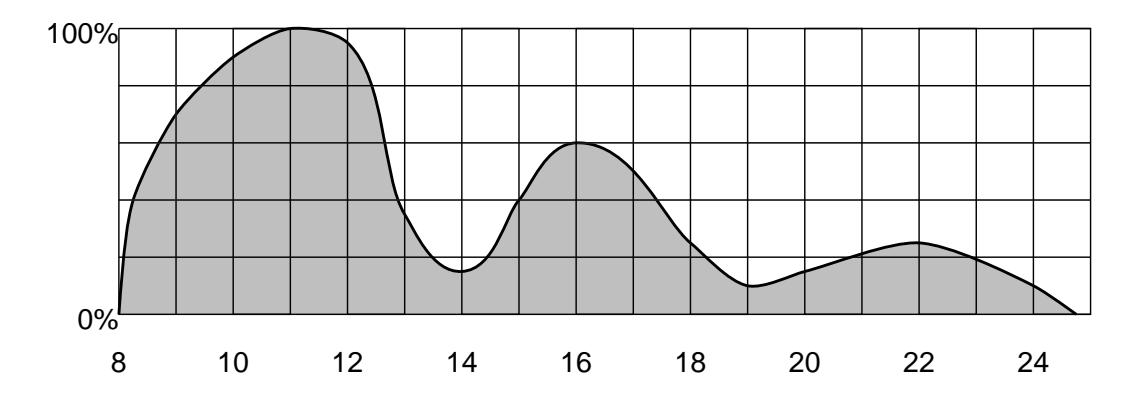

Gewichte die einzelnen Tätigkeiten nach ihrem Schwierigkeitsgrad bzw. nach dem Konzentrationsbedarf. Zum Beispiel fällt es schwer, ganz neuen Stoff zu verstehen, während es nur wenig Konzentration benötigt, eine Vorlesungsmitschrift zu lochen und einzuheften. Du solltest immer die anspruchsvollsten Tätigkeiten ausführen, die du zum jeweiligen Zeitpunkt schaffen kannst. Du musst also die erforderlichen Tätigkeiten sinnvoll über den Tag verteilen. Zum Beispiel wäre es angesichts obiger Wachheitskurve töricht, zwischen neun und zwölf Uhr morgens stur in der Bibliothek Bücher zu suchen, dafür ist später noch Zeit; statt dessen solltest du ein Leistungshoch für die anspruchsvollsten Tätigkeiten des Tages nutzen. Dazu musst du dir natürlich über deinen pers¨onlichen Tagesrhythmus klar werden, manche haben n¨amlich ihre Hochphase vormittags oder nachmittags, manche abends oder gar nachts. Die Tiefphasen sind auch gut fur Pausen geeignet. ¨

- Halte ruhig dein Mittagsschläfchen! Ein Mittagsschläfchen im Leistungstief nach dem Mittagessen ist lernpsychologisch äußerst wertvoll. Allerdings sollte das Schläfchen nicht zu einem Winterschlaf ausarten; maximal eine halbe Stunde sollte reichen.
- Selbstkontrolle! Prüfe dich ganz selbstkritisch, ob sich bei dir auch immer wieder regelrechte Tragödien abspielen, bis du eine Arbeit so lange hinausgezögert hast, bis die ursprünglich reichlich vorhandene Zeit knapp wird, und du die Arbeit nur noch in Hast, fehlerhaft und mit unbefriedigendem Ergebnis abschließen kannst. Schreib dir immer wieder mal auf, welche Tätigkeiten du an einem Tag so erledigst und wie viel Zeit du jeweils benötigst. Du wirst staunen, was da so alles zum Vorschein kommt. Das ganze macht natürlich nur dann wirklich Sinn, wenn du dir nicht in die eigene Tasche lügst. Sei dabei mal ganz ehrlich dir selbst gegenüber!
- Plane realistisch! Nimm dir wirklich nur Aufgaben solcher Größenordnung vor, die du in der geplanten Zeit durchziehen kannst. Unrealistische Wunschträume frustrieren auf die Dauer nur.
- Bedenke den Typ der Prüfung! Erkundige dich, ob die bevorstehende Prüfung eine Auswahlklausur wird, bei der man sich bestimmte Themengebiete heraussuchen kann, die man gut beherrscht. Wenn ja, dann lass Kapitel, mit denen du nie gut klar kamst, einfach weg, dies sollte jedoch maximal 20% des Vorlesungsstoffes sein.
- Setze Prioritäten! Wenn du mehrere Klausuren an dicht hintereinanderliegenden Terminen schreiben musst, solltest du dich vor Lernbeginn entscheiden, ob du alle Klausuren zusammen sicher bestehen kannst oder nicht. Wenn ja, dann solltest du mit dem Lernen für die zweite Klausur möglichst noch vor der ersten Prüfung beginnen. Wenn nein, dann entscheide, welche Klausur dir wichtiger ist, und konzentriere dich auf diese.
- Gewöhne dich an feste Arbeitszeiten! Und hoffe nicht auf eine zufällige euphorische Arbeitsstimmung.
- Halte deinen Plan ein! Verschwende keine Zeit mit Überlegungen, ob, wann und was du arbeiten könntest, sondern halte dich an deinen Plan! Ein Plan, an den du dich nicht hältst, ist das Papier nicht wert, auf dem er steht.
- Kontrolliere deine Planung! Halte deinen Zeitplan dynamisch, und kontrolliere, ob deine Planung hinsichtlich der geplanten Zeit und der geplanten Aufgaben realistisch ist. Andere gegebenenfalls deinen Plan, anstatt gegen ihn zu verstoßen.
- Plane Zeitreserven ein! Plane Zeitreserven für Unvorhergesehenes, Arbeitsunterbrechungen und zusätzliche nicht eingeplante Arbeit ein.
- Verschaffe dir einen Überblick! Möglichst lange vor einer Prüfung sollte man den Stoff im Schnelldurchgang durchgehen, um den Schwierigkeitsgrad der einzelnen Stoffgebiete abzuschätzen. Dies sollte geschehen sein, bevor du mit dem eigentlichen Lernen anfängst.

#### Verwende die letzte Woche vor einer Prufung nur zum Wiederholen. ¨

Spare den letzten Tag vor einer Prüfung vom Lernen aus! Gönn dir, falls möglich, ein bisschen Erholung, um am eigentlichen Prüfungstag möglichst viele Energiereserven parat zu haben.

Es sei nochmals darauf hingewiesen, dass du deine Pläne, wie detailiert sie auch sein mögen, stets anpassen solltest, da sich deine Ziele selbst ändern können oder auch die für die einzelnen Phasen angesetzte Zeit sich als zu hoch oder zu niedrig herausstellen kann. Sieh deshalb deine Pläne nie als starre Instrumente an, sondern handhabe sie flexibel!

Beantworte dir bei der Bewertung deiner Zeitplanung ganz ehrlich immer wieder mal die folgenden Fragen:

- Entspricht die Zeiteinteilung meinen Vorstellungen?
- Entspricht der Zeitaufwand für die einzelnen Tätigkeiten ihrer Wichtigkeit?
- Ist der Zeitaufwand den Tätigkeiten angemessen?
- Stehen Arbeitsphasen, Pausen und Freizeit in einem richtigen Verhältnis zueinander und folgen sie sinnvoll aufeinander?
- Ist der Zeitplan ausreichend flexibel und realistisch?
- Gewinne ich durch die Zeitplanung befriedigende Arbeitsergebnisse und arbeitsfreie Freizeitphasen?
- Wende ich zur Arbeitsbewältigung geeignete Arbeitsmethoden an?

### 7.1.6 Mitschreiben und Notieren

Mitschriften von Vorlesungen und Übungen entlasten dein Gedächtnis und ermöglichen dir jederzeit die Wiederholung des Stoffes, insbesondere zum Zweck der Prüfungsvorbereitung. Das Anfertigen von Notizen zwingt dich zur Aufmerksamkeit, fuhrt zu einer aktiven und fragenden ¨ Grundhaltung und bildet damit eine wichtige Grundlage zum Verstehen und zum leichteren und längeren Behalten des Stoffes.

Viele Studenten übernehmen gewohnheitsmäßig diverse Arbeitstechniken aus der Schule, die sich in der Regel aber als denkbar unzweckmäßig für den Einsatz an der Uni und im späteren Beruf erweisen. Daher möchten wir dir im folgenden einige Ratschläge geben, die natürlich keine Patentrezepte darstellen; vielmehr möchten wir dich anregen, über deine Art und Weise des Mitschreibens und Notierens nachzudenken und dir deine persönliche Technik zuzuschneiden. Beherzige jedoch auch hier wieder: *Don't panic!* Erfahrungsgemäß dauert es seine Zeit, bis man die teils schlechten Angewohnheiten aus der Schulzeit hinter sich gelassen und eine Sammlung passender Mitschreibtechniken entwickelt hat. Wirf also die Flinte nicht vorzeitig ins Korn! Übung macht den Meister.

Benutze lose Blätter anstatt fest gebundener Hefte! Korrekturen, Streichungen, Nachträge etc. lassen sich dadurch wesentlich einfacher vornehmen und zusätzliche Blätter, wie Kopien, Zeichnungen und Schmierblätter, lassen sich leicht einfügen. Natürlich solltest du nach der Veranstaltung alle Blätter in einem nach Fachgebieten organisierten Ordner ablegen.

- Benutze ausschließlich ein Papierformat, am Besten DIN A4! Die meisten Ordnungssysteme und Kopierer sind auf dieses Format eingestellt.
- Beschrifte die Blätter nur einseitig! Die Blattrückseite steht dadurch für Änderungen und Ergänzungen bei der Nacharbeitung zur Verfügung.

### Teile das Blatt gedanklich oder tatsächlich auf! Zum Beispiel in

- Kopfzeile für Name und Typ der Veranstaltung, Datum und laufende Seitenzahl
- Fußzeile für Ergänzungen und Querverweise
- Heftrand fürs Abheften
- Rand für Anmerkungen, Korrekturen, Schlüsselworte, Kommentare.

#### Prufe, bevor du mitschreibst, ob und wie viel du mitschreiben musst! ¨

Versuche, nicht alles wörtlich mitzuschreiben! Versuche die wichtigsten Gedanken herauszuhören, und formuliere diese mit deinen eigenen Worten.

#### Setze das Gehörte in Beziehung zu bereits Bekanntem!

- Gewöhne dir eine feste Art an, wichtige Aussagen hervorzuheben! Dies kannst du durch den Einsatz von Farben oder eine bestimmte Art zu unterstreichen oder umrahmen erreichen.
- Versuche, das Gehörte zu strukturieren! Ist dir der Aufbau und die Gliederung des Stoffs einer Vorlesung bekannt, so fällt dir Lernen, Verstehen und Behalten leichter. Eine Struktur ist wie ein Gerüst, dessen Lücken sich füllen lassen; ohne Struktur wird's schwer.
- Sei ein aktiver Zuhörer! Verschlinge nicht alles unkritisch! Stelle Fragen und beteilige dich an Diskussionen, falls die Veranstaltung das zulässt, sonst notiere deine Fragen. Frage stets nach unausgesprochenen Voraussetzungen, Intentionen und Interessen. Stelle Beziehungen zu anderen Teilgebieten und bereits Bekanntem her.
- Übe dich stets darin, gleichzeitig zuzuhören und mitzuschreiben! Häufig stehen wichtige Verständnishilfen in keinem Skript, auf keiner Tafel und auf keiner Folie, sondern fallen rein mündlich eher beiläufig in einer Vorlesung ab.
- Entwickle dein eigenes System von Abkürzungen und Symbolen! Lass insbesondere alle Wörter weg, die sich beim Durchlesen ohne Weiteres rekonstruieren lassen.
- Plane Zeit zur Aufarbeitung deiner Notizen ein! Denn Notizen sind dein schriftliches Gedächtnis. Überarbeite deine Unterlagen möglichst bald noch unter dem Eindruck des Gehörten. Ergänze unvollständige oder zu knapp ausgefallene Teile. Suche Antworten auf noch offene Fragen. Fasse die Kerngedanken kurz zusammen. Formuliere zur Wiederholung und Selbstkontrolle aus deiner Mitschrift Testfragen und diskutiere sie mit deinen Kommilitonen.
- Deine Mitschrift ist dein Lerngerüst! Wiederhole immer wieder den dargebotenen Stoff anhand deiner Aufzeichnungen.

Zu einigen Vorlesungen musst du dir keine Vorlesungsmitschrift anfertigen, sondern kannst dir für so um die 5-10 Euro im Sekretariat des Professors ein Skript kaufen. Aber Vorsicht, es will gelernt sein, mit so einem Skript zu arbeiten! Es erspart dir nicht den Vorlesungsbesuch, sondern ermöglicht es dir, der Vorlesung leichter zu folgen, weil du nicht gleichzeitig hinhören, mitschreiben und mitdenken musst. Außerdem kannst du dich anhand des Skriptes ganz gut auf eine Vorlesung vorbereiten, indem du schon mal ein paar Seiten vorausliest.

Obwohl der Inhalt der Vorlesung im Skript steht, solltest du den Stift nicht einfach in der Tasche lassen. Bei vielen Studenten sieht dummerweise das Skript am Ende des Semesters so aus wie direkt nach dem Kauf. Das Skript ist eine Arbeitsunterlage, also arbeite auch darin! Eben weil du nicht den eigentlichen Inhalt der Vorlesung mitschreiben musst, hast du Gelegenheit, die Kommentare und Ergänzungen des Dozenten aufzunehmen und im Skript zu notieren, und gerade diese Notizen im Skript helfen dir am Ende des Semesters, wenn es mit Sicht auf die Prüfung darum geht, Details in einem größerem Zusammenhang aufzuarbeiten.

### 7.1.7 Lesen

In den kommenden Semestern wirst du Diverses lesen müssen: Fachbücher, Forschungsberichte, Artikel in Fachzeitschriften, Skripte, Versuchsunterlagen, Gerätebeschreibungen, Software-Dokumentationen etc. Der ungeübte Leser neigt dazu, Fachliteratur, Zeitungen, Illustrierte und Unterhaltungsromane in gleicher Weise und mit ein und derselben Methode zu lesen. Die hier vorgestellte 5-Schritt-Methode soll dir als Leitfaden beim intensiven, behaltenswirksamen Lesen von Fachliteratur dienen. Sie verbessert deine Lesetechnik, indem sie deine Aufmerksamkeit beim Lesen erhöht und die Auseinandersetzung mit dem Gelesenen fördert; dadurch behältst du mehr. Auch hier gilt wieder, dass du die vorgestellten Methoden, Verfahren und Strategien üben musst, um sie jederzeit als geistiges Werkzeug für dein Studium zur Verfügung zu haben. Ihre Anwendung bereitet dir zunächst sicherlich einige Mühe, außerdem mögen sie dir zunächst zeitraubend erscheinen. Durch wiederholte Anwendung wirst du aber im Lauf der Zeit Übung und Sicherheit erlangen, du wirst mehr behalten können und im Vergleich zum herkömmlichen Lesen Zeit sparen. Also: Don't panic! Bedenke beim Lesen von Fachliteratur, dass es weniger auf Geschwindigkeit ankommt. Jeder Student – und jeder Professor, auch wenn viele das gar nicht gerne hören – ist im Grunde mehr oder weniger Anfänger; du solltest also gesteigerten Wert auf gründliches, kritisches und behaltenswirksames Lesen legen!

### 5-Schritt-Methode

Die ersten drei Schritte der 5-Schritt-Methode reichen fur Texte einfacheren und mittleren Schwie- ¨ rigkeitsgrades vollkommen aus. Du kannst sie also zum Beispiel bei der Lektüre vorlesungsbegleitender Literatur und zur Vorbereitung schriftlicher Arbeiten oder Referate einsetzen, bei denen ein informierender Überblick notwendig ist. Den vierten und fünften Schritt solltest du dann bei Texten zur gezielten Prüfungsvorbereitung und für die Verarbeitung wichtiger Literatur bei schriftlichen Arbeiten hinzunehmen.

- Verschaffe dir einen Uberblick! Nutze die Orientierungshilfen des Textes, also Vorwort, Einleitung, Inhaltsverzeichnis, Uberschriften, Zusammenfassung, Sachverzeichnis, Glossar etc., ¨ und mache dich so mit den enthaltenen Informationen überschlägig vertraut. Mit ein wenig Ubung kannst du während dieses Schrittes bereits feststellen, ob du die betreffende Literatur uberhaupt lesen musst bzw. welche Teile du weglassen kannst. ¨
- Stelle Fragen! Eine fragende Haltung zum Text aktiviert deinen Lernwillen und steigert deine Motivation. Lass dich also nicht vom Text einlullen, lies nicht nur passiv Zeile für Zeile, sondern stell dir zum Beispiel folgende Fragen, um deine Aufmerksamkeit zu steigern und dein Lesen bewusster zu gestalten:
	- Was ist die Absicht des Autors?
	- Will der Autor mich informieren, mich überzeugen, mich zum Nachdenken anregen?
	- Worin besteht der wesentliche Kern der Aussagen?
	- Mit welchen Argumenten begründet der Autor seine Aussagen? Begründet er sie überhaupt?
	- Welchen Anschauungen widerspricht der Autor implizit oder explizit?
	- Mit welchen Vorkenntnissen kann ich das Gelesene in Beziehung setzen?
	- Wodurch unterscheidet sich das Gelesene von dem, was ich schon weiß?

Gegebenenfalls solltest du dir ruhig deine Fragen anfänglich notieren. Falls dir keine gescheiten Fragen einfallen, dann probier einfach mal, die Überschriften in Fragen umzuformen.

Durch deine Fragen gibst du dir Ziele vor, du bist interessiert, du suchst nach Antworten, du kannst schnell Wesentliches von Unwesentlichem unterscheiden. Du liest kritisch und konzentriert.

Lies! So, nachdem du dir einen Überblick verschafft hast und du dich fragend dem Text zugewandt hast, kannst du nun mit dem eigentlichen Lesen beginnen und nach Antworten auf deine Fragen suchen. Nutze dabei die Orientierungshilfen, die der Autor dir gibt, also Unterstreichungen, Hervorhebungen etc. Durch die ersten beiden Schritte gut vorbereitet, fällt es dir jetzt leichter, Tatsachen von Meinungen und wissenschaftlich gesicherte Schlussfolgerungen von Hypothesen zu unterscheiden. Lege immer wieder mal eine Pause ein, und überprüfe, ob der Text deine formulierten Fragen überhaupt und zufriedenstellend beantwortet.

Rekapituliere! Beantworte in diesem Schritt deine Fragen kurz schriftlich oder mündlich, notiere dir Schlüsselaussagen und fasse kapitelweise mündlich das Gelesene knapp zusammen. Formuliere aber möglichst immer in deinen eigenen Worten! Du kannst damit gut kontrollieren, ob du alles wirklich verstanden hast, und außerdem beh¨altst du so mehr. Die kapitelweise Zusammenfassung dient dem gleichen Zweck; darüber hinaus verlierst du dich nicht in Einzelheiten, sondern behältst auch den Blick für das Ganze, und du erkennst, ob du das Gelesene auch wiedergeben kannst. Das Rekapitulieren erweist sich insbesondere bei der Vorbereitung auf Prufungen als hilfreich, weil du hier kontrollieren kannst, was allgemein bei ¨ Prüfungen von dir verlangt wird: ob du den Stoff verstanden hast und ob du ihn selbständig und mit der erforderlichen Genauigkeit wiedergeben kannst.

Wenn du Schwierigkeiten hast, komplexere Sachverhalte zu formulieren, dann solltest du diese Phase des Lesens ausgiebig dazu nutzen, laut zu üben und dich zu zwingen, deine Gedanken und Worte zu strukturieren. Probier das ruhig mal! Du wirst staunen, wie du auf einmal beim lauten Sprechen an Stellen Verständnisschwierigkeiten entdeckst, an denen du beim stillen Lesen mit einem flüchtigen "Na, is' ja klar!" vorbeigehuscht bist. Stilles Arbeiten verleitet einen grundsätzlich leicht dazu, sich immer wieder selbst zu beschummeln.

Wiederhole zusammenfassend! Fasse nun die erarbeiteten Einzelergebnisse zu einem Ganzen zusammen, indem du dich noch einmal deiner Fragen, der Antworten des Textes und des Gesamtzusammenhanges versicherst. Überprüfe jetzt noch einmal einzelne Punkte anhand des Textes, ergänze deine Notizen und verankere den Stoff in deinem Gedächtnis.

### 7.2 Strukturieren, verstehen, anwenden

Im Großen und Ganzen lässt sich das Aneignen von Lernstoff in vier Teilgebiete aufgliedern:

- 1. Lernstoff strukturieren
- 2. Verständnis entwicklen
- 3. Wissen aneignen
- 4. anwenden

Diese vier Schritte musst du nicht stur in dieser Reihenfolge durchlaufen, es ist vielmehr eine Sache des persönlichen Geschmacks, in welcher Reihenfolge man sie angeht. Dabei ist jedoch zu beachten, dass die einzelnen Schritte sich gegenseitig unterstützen. Du kommst am Besten voran, wenn du die vier Schritte abwechselnd und immer wieder durchläufst.

### 7.2.1 Lernstoff strukturieren

In diesem Schritt solltest du die Zusammenhänge der verschiedenen Begriffe, Definitionen, Sätze, Lemmata, Graphiken usw. verstehen. Hier ist nicht Detailwissen wichtig, sondern welche Begriffe, Definitionen, Sätze, Lemmata, Graphiken etc. es gibt und wie sie untereinander in Beziehung stehen.

In gut strukturierten Vorlesungen, also zum Beispiel jene aus dem Bereich der Mathematik oder der Theoretischen Informatik, kennzeichnet der Dozent zentrale Begriffe, zum Beispiel mit ' Definition 5.12' oder ' Satz 3.4'; du musst sie nur noch sammeln und aufschreiben.

In weniger gut strukturierten Vorlesungen musst du dir die zentralen Begriffe in der Mitschrift oder im Skript selbst heraussuchen und markieren. Danach dürfte es relativ leicht sein, sich ein Bild von den Zusammenhängen der einzelnen Fakten zu machen.

### 7.2.2 Verständnis entwickeln

In vielen Vorlesungen, besonders in der Praktischen Informatik, werden Übungsaufgaben gestellt, die sehr auf Details abzielen. Wenn du diese Aufgaben löst, dann merkst du zwar ziemlich schnell, wo die in der Vorlesung vorgestellen Algorithmen und Schemata Lücken aufweisen, aber du gerätst dadurch auch leicht in die Gefahr, dass du dir von den vorgestellen Konzepten besonders eben jene Details merkst und nicht die eigentlich wichtigen Ideen und Methoden, die dahinter stehen. Oft steht in den Übungsaufgaben das "Wie' im Vordergrund, die eigentlich wichtigen Gründe für ' die Wahl dieser speziellen Methode allerdings werden recht selten angesprochen, aber genau das ist meist die wesentliche Intention hinter der Vorstellung eines bestimmten Algorithmus'.

Wenn du verstanden hast, warum eine bestimmte Art der Vorgehensweise in diesem Fall besser geeignet ist als eine Andere, dann kannst du später, bei ähnlich angelegten Problemen, dich immer wieder an den damaligen Lösungsansatz erinnern und die Methode für die Lösung des eigenen Problems anpassen.

Hast du aber nur auf reines Wissen gelernt, das sich hier auf die bestimmte Implementierung einer Idee bezieht, so wird dir im Laufe des Studiums immer mal wieder das gleiche Problem über den Weg laufen, es fällt dir aber schwerer, es einzuordnen und zu bewerten.

### 7.2.3 Wissen aneignen

Hier ist die Fähigkeit gemeint, das Erlernte mit eigenen (!) Worten wiedergeben zu können. Ein vertieftes Verständnis ist nicht nötig, du musst also nicht jetzt schon implizite Fragen einer Vorlesung oder eines Textes beantworten können.

Eine – allerdings oft nicht optimale – Methode zum Aneignen von Wissen ist das sture Auswendiglernen des Stoffes. Besser ist es, den Stoff erst einmal wirklich zu verstehen, und sich dann mit den Details auseinanderzusetzen. Das Aneignen des Wissens und das Verstehen des Stoffes kann man eigentlich nicht unabhängig voneinander tun. Am Besten ist wohl, wenn du Wissen und Verständnis abwechselnd vertiefst und verfeinerst.

Aber selbst wenn man den Stoff vollständig verstanden hat, gibt es oft Dinge, die so viele Details enthalten, dass man diese einfach auswendig lernen muss. Defininitionen, Sätze, Lemmata und so'n Zeug lassen sich zum Beispiel mit Hilfe einer Lernkartei gut lernen; du musst dabei allerdings aufpassen, denn unter Verwendung einer solchen Lernkartei lernst du zusammenhanglos einzelne Details, die du selbst immer wieder in eine Gesamtstruktur einbetten musst!

### 7.2.4 Anwenden

Das Thema Anwenden hängt meist ganz eng mit dem Thema Verständnis zusammen. Manchmal kann man die Anwendungsbeispiele, auch Übungsaufgaben genannt, einfach nach einem gegebenen Kochrezept rechnen, ohne verstanden zu haben, warum das Kochrezept das gewünschte Resultat liefert.

Für andere Aufgaben gibt es jedoch kein Kochrezept. Das sind jene Aufgaben, die etwas mehr Probleme bereiten. Bei diesen sollte man sich hinterher überlegen, warum die Lösung eine Lösung ist, das heißt, welche der gegebenen Voraussetzungen wie in den Lösungsweg eingehen, und wie sich die Lösung verändert, wenn sich die gegebenen Voraussetzungen ändern.

Schließlich ist das Anwenden des erlangten Wissens das, was in den meisten Vordiplom- und Scheinklausuren abgefragt wird, also das, was du spätestens bis zur Prüfung wirklich lernen solltest.

Im Allgemeinen reicht es, wenn du alle Ubungsaufgaben durchrechnest. Hast du jedoch Proble- ¨ me in einem bestimmten Gebiet, so lassen sich diese Probleme mindern, indem du möglichst viele Aufgaben zu diesem Themengebiet rechnest und dich dadurch in diesem Gebiet trainierst. Beispielaufgaben kannst du in den Ubungsblättern der vorjährigen Vorlesung, in den in der Vorlesung angegebenen Büchern oder in alten Klausuren finden.

Wichtig ist auch, dass du die eigenen Lösungen mit Anderen besprichst, denn falsche Schlüsse sind schnell gezogen.

## 7.3 Gruppenarbeit

Du bist neu an der Uni und fühlst dich mit den inhaltlichen Problemen und den Übungsaufgaben oft überfordert und alleingelassen? Ein Grund dafür kann sein, dass die vom Schulunterricht gewohnte Dialogsituation mit dem Lehrer wegfällt. Zwar kannst du in der Ubung und der Vorlesung Fragen an den Ubungsleiter richten bzw. mit ihm eine Problemstellung durchdiskutieren, und du solltest das auch wirklich regelmäßig tun, jedoch hilft einem das wenig bei der Lösung der Ubungsaufgaben, die ja zum Zeitpunkt der Ubungsstunde bereits gelöst sein müssen.

Ein weiterer, pragmatischerer Grund ist der Umfang der Übungen. Sie sind im Allgemeinen zu umfangreich, um sie allein zu bearbeiten. Das ist keine Schikane der Assistenten, die sie stellen. Es ist durchaus gewollt, dass sie in Gruppen bearbeitet werden, und es ist dadurch möglich, eine größere Menge des Stoffes durch Ubungsaufgaben abzudecken. Hintergrund ist, dass der Lerneffekt deutlich höher ist, wenn man Übungsaufgaben zu einem Thema löst, anstatt dieses nur in der Vorlesung zu konsumieren; außerdem wird man auch später im Beruf meistens im Team arbeiten.

Nun können aber einige Probleme auftreten:

- Jeder löst zwar seinen Teil der Aufgaben, diese werden aber nur abgegeben. Über den Inhalt der Aufgaben wird nicht weiter diskutiert.
- Eines oder mehrere der Gruppenmitglieder sind den Anderen weit voraus, die Anderen kriegen gar nicht mehr mit, was abläuft.
- Einzelne Mitglieder der Gruppe müssen eine Vorlesung wiederholen, die Anderen aber nicht. Hier besteht das Risiko der Aufspaltung der Gruppe.

Alle diese Probleme treten normalerweise in der Schule nicht auf, weil der Lehrer sie dort vermeidet. Der Ubungsbetrieb an der Universität hat aber noch weitere Besonderheiten.

• Nehmen wir an, Hans erklärt Fritz etwas. Interessanterweise wird Hans dabei mehr lernen als Fritz. Das ist unter Anderem darin begründet, dass man sich zum Erklären mehr über den Sachverhalt im Klaren sein muss als zum Verstehen, wohingegen man beim Nichtverstehen eines Teils immer noch den Überblick behalten kann. Erklärt man selbst, heißt es "Alles oder Nichts". Dies ist auch der Grund, warum viele Ubungsgruppenleiter Aufgaben von ¨ den Teilnehmern vorrechnen lassen und man diese Chance auch wahrnehmen sollte. Ein guter Übungsgruppenleiter kann in der Übung durchaus den Platz eines "Privatlehrers" " einnehmen, was bei schwierigem Stoff sowohl demjenigen, der vorrechnen soll und evtl. nicht alles verstanden hat als auch dem Rest der Ubungsgruppe, der sich ja währenddessen beteiligen kann, sehr helfen kann – solange man nicht zu schüchtern ist.

- Eine der sichersten Möglichkeiten, eine Klausur zu bestehen, besteht darin, alle Übungsaufgaben, wenn schon nicht selber gerechnet, dann doch nachvollzogen und verstanden zu haben. Da viele Klausuraufgaben oft nur minimal veränderte Ubungsaufgaben sind, lernt man dabei die Techniken, die zum Bestehen nötig sind.
- Wenn du allerdings niemals zugibst, etwas nicht verstanden zu haben, dann bist du auf dem besten Wege, durch die Klausur zu rasseln. Wenn du nicht fragst, kannst du durch Fragen auch nichts lernen.

Wie packt man es nun aber in der Gruppe an, die oben genannten Probleme zu vermeiden? Verschiedene Techniken bieten sich an:

- Aufgaben löst jeder für sich, ganz oder teilweise; danach werden sie in der Gruppe diskutiert. Nachteil: man löst viele Aufgaben nicht selber, sondern vollzieht sie nur nach.
- Die Gruppe löst die Aufgaben gemeinsam. Dadurch bekommt zwar jeder einen guten Eindruck vom Lösungsweg, aber man muss aufpassen, dass die Schwächeren in der Gruppe nicht ins Hintertreffen geraten.
- Schließlich kann man noch mit einer kombinierten Variante arbeiten. Teilweise werden die Lösungen vorbereitet, teilweise erst beim Treffen der Gruppe erarbeitet.

## 7.4 Klausuren

Zur Mitte und gegen Ende des Semesters ist es dann soweit: Hier stapeln sich die Klausurtermine. Wenn du dann den ganzen durchgenommenen Stoff noch verstehen und lernen musst, bist du schon fast zu spät dran. Deshalb geben wir dir hier einige Tips zur Klausurvorbereitung.

Die Klausurvorbereitung fängt genau genommen schon mit der ersten Vorlesung an. Man ist verlockt, zuhause die frisch beschriebenen Seiten aus dem Collegeblock zu reißen und abzuheften. Was man schwarz auf weiß besitzt, kann man getrost ins Regal stellen. Noch bequemer ist es, wenn man ein Skript zur Vorlesung besitzt. Dann geht man oft gar nicht mehr in die Vorlesung, sei es, weil einem der Vortragsstil des Dozenten nicht gefällt oder man den Stoff ja auch zuhause nachlesen kann. Aber machst du es auch? Und wenn ja: Weißt du, wo der Dozent in der Vorlesung die Schwerpunkte gesetzt oder noch Ergänzungen und Anderungen vorgenommen hat?

" doch wirklich ein Kinderspiel, und mit Gattern hab ich schon beim Elektronikbaukasten gespielt". Naja", sagst du. "Ist doch alles nicht so schlimm. Die Konvertierung von Zahlensystemen ist<br>mithigh sin Kindownial von durit Gettem habita sehen heim Flaktnonikharken namielt" Stimmt. Aber irgendwann ist dann plötzlich von asynchronen und synchronen Schaltwerken die Rede. "Hoppla, hab ich ja noch nie gehört", denkst du beim Durchlesen der Übungsaufgaben.<br>Und wähnend du nach beim Nacharbeiten der verschiedenen Elin Elen Tynen bist, steht plätelich Und während du noch beim Nacharbeiten der verschiedenen Flip-Flop-Typen bist, steht plötzlich die Klausur vor der Tür, und die letzte Aufgabe über Moore-Automaten kannst du nicht mal bearbeiten, von den Endomorphismen und Eigenvektoren komplexer Matrizen in Mathe ganz zu schweigen.

Wer immer die Übungen bearbeitet, dem passiert so etwas nicht so leicht. Insbesondere dort, wo Abgabepflicht besteht, wirst du gezwungen, mitzuarbeiten. In letzter Zeit haben sich aber – unter freundlicher und penetranter Ermunterung durch den Fachschaftsrat – einige Dozenten dazu durchringen können, auf die Zulassungsbeschränkungen zur Klausur zu verzichten. Hier ist deine Eigeninitiative dann umso wichtiger. Auch hier solltest du immer alle Ubungsaufgaben ¨ bearbeiten. Die Übungen sind die beste Vorbereitung auf die Klausur. Viele Aufgaben in der Klausur sind abgewandelte Übungsaufgaben. Wer die verstanden hat, spart sich in der Klausur viel Zeit. "Verstanden haben" heißt aber nicht, dass du brav in die Übung gehst, dir anschaust, wie der Hinrichten der Aufgaben gewonnten der Aber aus die Aufgaben gewonnten der Aber aus der Statten der Aussiche aus der Au der Hiwi die Aufgaben vorrechnet und " Ah, war ja ganz einfach", denkst. Zwar kannst du diese Aufgabe dann ohne Probleme immer wieder lösen, aber der wesentliche Teil der Ubung besteht eigentlich darin, selber an der Lösung zu knuspern. Eine auswendig gelernte Lösung nutzt dir in der Klausur nichts, wenn die Aufgabe ein bisschen anders aussieht. Wenn du dann erst noch rumprobieren musst und nicht schon einen Lösungsansatz im Kopf hast, geht dir wertvolle Zeit verloren.

In einigen Fächern kommt es in der Klausur auch sehr darauf an, Verfahren oder Algorithmen schnell und genau anwenden zu können. Hier hilft es gar nix, die Regeln stur auswendig zu lernen, du musst vielmehr die Verfahren abarbeiten können, ohne viel nachzudenken. Auch das kannst du nur durch häufiges Üben lernen, wozu sich neben den Übungen, die den Vorteil haben, korrigiert zu werden, auch alte Klausuren gut eignen.

Besonders in der theoretischen Informatik und der Mathematik hat die Abgabe der Übungen noch einen weiteren wichtigen Effekt: Da hier viel Wert auf Formalismen gelegt wird, bekommt man für vermeintliche Kleinigkeiten leicht den ein oder anderen Punkt abgezogen. Die Ubung ist die einzige Möglichkeit, den eigenen Lösungsstil einmal auszuprobieren. Der Hiwi wird einem dann zeigen, wo man Anderungen vornehmen muss. Wenn man in der Klausur fünfmal einen Punkt wegen formaler Fehler abgezogen bekommen hat und zum Bestehen noch zwei Punkte fehlen, ärgert man sich. Vergiss nicht, die Definitionen und Sätze auswendig zu lernen. Das ist zwar lästig, aber damit kannst du dir leicht Punkte sichern.

Irgendwann hast du dann aber alles gelernt, sitzt im Hörsaal wartest darauf, dass die Aufgaben ausgeteilt werden. Vergiss nie, deinen Studentenausweis und einen Ausweis mit Foto mitzubringen. Die werden immer zu Klausurbeginn kontrolliert, die Assistenten wollen wissen, ob du auch wirklich du bist. Die Klausuren dauern oft bis zu drei Stunden. Vielleicht kannst du in der Zeit mal etwas zu trinken oder einen Schokoriegel gebrauchen; das solltest du dir dann zur Klausur mitbringen. Andere vertrauen darauf, dass ihr Lieblingsschmusetier immer neben ihnen sitzt. Das kann durchaus helfen, kein Witz! Als Arstes musst du auf jedem Blatt der Klausur deinen Namen und deine Matrikelnummer anbringen. Du kannst ein klein wenig Zeit sparen, wenn du dir einen Stempel anfertigst, auf dem die Sachen draufstehen.

Erschreck nicht, wenn die Klausur den Umfang des Telefonbuchs von Kaiserslautern hat. Oft wird gar nicht erwartet, dass du alle Aufgaben bearbeitest. Deshalb ist es wichtig, dass du die Aufgaben vorher alle durchliest und eine Vorauswahl triffst, welche Aufgaben du bearbeiten willst. Du musst die Aufgaben nicht in der Reihenfolge der Klausur bearbeiten. Manche Aufgaben sind Standardaufgaben, die du oft geübt hast. Löse sie zuerst, dann hast du einige Punkte sicher und die Aufregung legt sich etwas. Lies dir die Aufgabe, die du bearbeitest, ganz genau durch. Es passiert immer wieder, dass Aufgaben falsch bearbeitet werden, weil ein "nicht" übersehen oder<br>sin Inder falsch gelegte genunde. Achte dassen dess die die nichtlich alle Aufgaben gegenschap hart ein Index falsch gelesen wurde. Achte darauf, dass du dir wirklich alle Aufgaben angesehen hast. Manchmal ist für die vorletzte Aufgabe viel Platz und mehrere Schmierseiten eingeplant und die letzte Aufgabe dahinter wird übersehen, weil man denkt, da kommt nichts mehr.

Geh immer zur Klausureinsicht! Du siehst, welche Fehler du gemacht hast und wie schwer sie bestraft werden; außerdem kannst du dir die richtigen Lösungen erklären lassen. Abgesehen davon passiert es immer mal wieder, dass sich die Korrektoren beim Addieren der Punkte verzählen. Es ist zwar oft schwer, noch einen Punkt zum Bestehen herauszuschinden, da gerade die Klausuren, die an der Bestehensgrenze liegen, besonders gründlich korrigiert werden, aber es sind schon ganz erstaunliche Sachen in Einsichtnahmen vorgekommen. Es gab schon Verbesserungen um ganze zwanzig Punkte!

# Mechanischer Doppelgänger

### Hermann Kasack

karte: Tobias Hull, B. A. – Keine Vorstellung. Auf meinen fragenden Blick: "Ein Herr "Ein Herr wünscht Sie zu sprechen", meldete die Sekretärin. Ich las auf der Besuchsin den besten Jahren, elegant."

Anscheinend ein Ausländer. Immer diese Störungen. Irgendein Vertreter. Oder? Was weiß man. "Ich lasse bitten."

Herr Tobias Hull tritt mit vorsichtigen Schritten ein. Er setzt Fuß vor Fuß, als furchte ¨ er, zu stark aufzutreten. Ob er leidend ist? Ich schätze sein Alter auf Mitte vierzig. Eine große Freundlichkeit strahlt aus seinem glattrasierten, nicht unsympatischen Gesicht. Sehr korrekt angezogen, beinahe zu exakt in seinen verbindlichen Bewegungen, scheint mir. Nun, man wird sehen. Mit der Hand zum Sessel weisend: "Was verschafft mir die Ehre Ihres Besuches?"

Oh, ich wollte mich Ihnen nur vorstellen."

"On, ich woher innen innen<br>"Sehr angenehm", sage ich.

" Oh! Sie verstehen!" Dieses mit einem leicht jaulenden Ton vorgebrachte Oh! ist un-", On: Sie verstehen. Dieses ihn einem teien jautenden Ton vorgebrachte On: Ist und nachahmlich. Seine müde, etwas monotone Stimme hat einen kleinen fremden Akzent. Er sieht mich mit freundlicher Erwartung an.

Über das Benehmen seines Besuches doch ein wenig erstaunt, wiederhole ich: "Sehr angenehm. Aber darf ich Sie fragen –"

Da werde ich sogleich mit seinem " Oh!" unterbrochen: " Bitte fragen Sie mich nicht." Und dann beginnt er, seine Geschichte zu erzählen, die er anscheinend schon hundertmal vorgebracht hat: "Ich bin nämlich ausgestopft!"

Aber – erlauben Sie mal!"

", noch " einauben sie mar.<br>Das eigentümliche Wesen, das mich überlegen fixiert, beachtet den Einwurf nicht, sondern fährt unbeirrt fort: "Erschrecken Sie nicht, weil ich eine Art Automat bin, eine<br>Maschine in Mangeberfause ein Erschreckungens Mr. Tebisse Hall existiert wirklich Maschine in Menschenform, ein Ersatz sozusagen. Mr. Tobias Hull existiert wirklich. Der Chef einer großen Fabrik zur Herstellung von mechanischen Doppelgängern. Ich bin, wie sagt man, seine Projektion, ja, Agent in Propaganda. Ich kann Ihnen naturlich ¨ meinen Mechanismus im einzelnen nicht erklären – Sie verstehen: Fabrikationsgeheimnis! Aber wenn Sie daran denken, daß die meisten Menschen heutzutage ganz schablonenmäßig leben, handeln und denken, dann werden Sie sofort begreifen, worauf sich unsere Theorie gründet! Herz und Verstand werden bei uns ausgeschaltet. Sie sind es ja, die im Leben so oft die störenden Komplikationen hervorrufen. Bei uns ersetzt die Routine alles. Sehr einleuchtend, nicht wahr?"

Ich nickte verstört.

", Oh: Mehr Hineres ist ein bystein eiertrischer Berome, automatischer Treber, grobar-<br>tig! Eine Antennenkonstruktion, die auf die feinsten Schwingungen reagiert. Sie läßt Oh! Mein Inneres ist ein System elektrischer Str¨ome, automatischer Hebel, großarmich alle Funktionen eines menschlichen Wesens verrichten, ja, in gewisser Weise noch darüber hinaus. Sie sehen selbst, wie gut ich funktioniere."

Zweifelnd, mißtrauisch betrachte ich das seltsame Geschöpf. "Unmöglich!", sage ich.<br>Ein Teschenspielertrich Sehr anspt. Indezen. " "Ein Taschenspielertrick. Sehr apart. Indessen –"

" sten Knopf meiner Weste drehe, so spreche ich fließend englisch, und wenn ich den Oh! Ich kann mich in sieben Sprachen verst¨andigen. Wenn ich zum Beispiel den obernächsten Knopf berühre, so spreche ich fließend französisch, und wenn ich –" Das ist wirklich erstaunlich!"

"Das ist wirklich erstattlinden.<br>"Oh! In gewisser Weise; vor allem aber angenehm. Wünschen Sie ein Gespräch über ", On: in gewisser weise, vor allem aber angeheim. Wansellen bie ein Gesprach aber<br>das Wetter, über Film, über Sport? Über Politik oder abstrakte Malerei? Fast alle Themen und Vokabeln des modernen Menschen sind in mir vorrätig. Auch eine Spule von Gemeinplätzen läßt sich abrollen. Alles sinnreich, komfortabel und praktisch. Wie angenehm wird es für Sie sein, wenn Sie sich erst einen mechanischen Doppelgänger von sich halten – oder besser, wenn Sie gleich zwei Exemplare von sich zur Verfugung haben. ¨ Sie könnten gleichzeitig verschiedene Dienstreisen unternehmen, an mehreren Tagungen teilnehmen, uberall gesehen werden und selber obendrein ruhig zu Hause sitzen. Sie ¨ haben einen Stellvertreter Ihres Ich, der Ihre Geschäfte wahrscheinlich besser erledigt als Sie selbst. Sie werden das Doppelte verdienen und k¨onnen Ihre eigene Person vor vielen Uberflüssigkeiten des Lebens bewahren. Ihr Wesen ist vervielfältigt. Sie können sogar sterben, ohne daß die Welt etwas davon merkt. Denn wir Automaten beziehen unsere Existenz aus jeder Begegnung mit wirklichen Menschen."

"Aber dann werden ja die Menschen allmählich ganz überflüssig."

"Nein. Aus eben diesem Grunde nicht. Zwei Menschenautomaten können mit sich selber " nur wenig anfangen. Haben Sie also einen Auftrag fur mich?" ¨

Mit jähem Ruck sprang das Wesen auf und sauste im Zimmer hin und her.

wettläufer halten sich schon Doppelgänger-Automaten, die ihre Rekorde ständig stei-<br>Wettläufer halten sich schon Doppelgänger-Automaten, die ihre Rekorde ständig stei-"Oh! Wir können auch die Geschwindigkeit regulieren. Berühmte Rennfahrer und gern."

" maten vor sich hat." Phantastisch! Man weiß bald nicht mehr, ob man einen Menschen oder einen Auto-

" Oh!" zischte es an mein Ohr, " das letzte Geheimnis der Natur werden wir nie ergrunden. – Darf ich also ein Duplikat von Ihnen herstellen lassen? Sie sind nicht beson- ¨ ders kompliziert zusammengesetzt, das ist gunstig. Das hineingesteckte Kapital wird ¨ sich bestimmt rentieren. Morgen wird ein Herr kommen und Maß nehmen."

"
und ich tat so, als ob ich überlegte. Die Probe Ihrer Existenz war in der Tat verblüffend, jedoch –"Mir fehlten die Worte

" tomat oder ein richtiger Mensch?" Jedoch, sagen Sie nur noch: Der Herr, der morgen kommen soll, ist das nun ein Au-

Ich nehme an, noch ein richtiger Mensch. Aber es bliebe sich gleich. Guten Tag."

mei der der der der Freihager Meinsen. Aber es bildebe sich gleich. Guten Tag.<br>Mr. Tobias Hull war fort. Von Einbildung kann keine Rede sein, die Sekretärin ist mein Zeuge. Aber es muß diesem Gentlemangeschöpf unmittelbar nach seinem Besuch bei mir etwas zugestoßen sein, denn weder am nächsten noch an einem späteren Tage kam jemand, um für meinen Doppelgänger Maß zu nehmen. Doch hoffe ich, wenigstens durch diese Zeilen die Aufmerksamkeit der Tobias-Hull-Gesellschaft wieder auf meine Person zu lenken.

Denn eines weiß ich seit jener Unterhaltung gewiß: Ich bin inzwischen vielen Menschen begegnet, im Theater und im Kino, bei Versammlungen und auf Gesellschaften, im Klub und beim Stammtisch, die bestimmt nicht sie selber waren, sondern bereits ihre mechanischen Doppelgänger.

# Kapitel 8

# Universität

## 8.1 Was ist wo?– Institutionen der Universität

Bibliotheken Neben der Zentralbibliothek in Gebäude 32 hat auch jeder Fachbereich eine eigene, spezieller ausgerichtete Bibliothek.

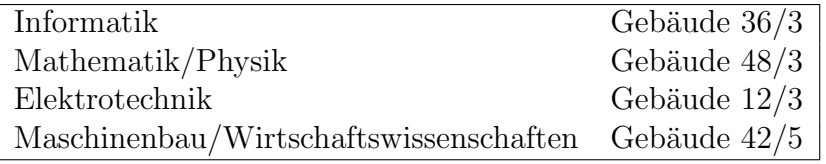

Tabelle 8.1: Fachbereichs-Bibliotheken (Auswahl)

In der Zentralbibliothek kann man unter Vorlage seines Studentenausweises einen Bibliotheksausweis beantragen, der dann dann auch in den meisten Fachbereichsbibliotheken gultig ist (insbe- ¨ sondere in der Informatik-Bibliothek). In der Zentralbibliothek beträgt die Leihfrist vier Wochen, in der vorlesungsfreien Zeit länger.

In den Fachbereichsbibliotheken kann man Bücher nur für jeweils eine Woche ausleihen, Zeitschriften und Periodika überhaupt nicht. Dafür ist der Präsenzbestand der Fachbereichsbibliothe $ken - theoretisch - immer verfügbar.$ 

Der Gesamtkatalog ist im WWW abrufbar<sup>1</sup>.

Das StudierendenServiceCenter SSC Das SSC ist im Verwaltungsgebäude (in Fachkreisen auch "die Dose" genannt) 47/109. Die Öffnungzeiten sind Montag - Donnerstag von 9.00 bis 16.30<br>Uhr von Jackie von 9.00 bis 15.00 Uhr Des SSC bilft bei allen Freuen von James Studium. Falle Uhr und Freitag von 9.00 bis 15.00 Uhr Das SSC hilft bei allen Fragen rund ums Studium. Falls man also ein Problem organisatorischer Art hat und nicht genau weiß wer dafür zuständig ist: Einfach mal ins SSC.

BAföG-Amt Das BAföG-Amt befindet sich im Verwaltungsgebäude (47/5). Offnungszeiten sind Montags bis Freitags von 10 bis 12 Uhr, Mittwochs zusätzlich von 14 bis 15 Uhr. Es ist dringend zu empfehlen, das BAföG so früh wie möglich zu beantragen, da es frühestens ab Antragstellung (das heißt *nicht rückwirkend*) gewährt werden kann.

<sup>1</sup><http://aleph.ub.uni-kl.de>

Studierendensekretariat Das Studierendensekretariat ist ebenfalls im Verwaltungsgebäude (47/4) zu finden. Hier laufen Immatrikulation und Exmatrikulation ab. Das meiste kann man zwar auch brieflich erledigen, aber es ist immer besser, wenn man dort persönlich vorbeigeht. Außerdem gibt es hier auch zusätzliche Studienbescheinigungen.

Das regionale Hochschulrechenzentrum (RHRK) Das RHRK stellt für alle Hochschulen in Rheinland-Pfalz die benötigten Ressourcen im Bereich Informations- und Kommunikationstechnologie zur Verfugung. Es belegt einen Großteil der unteren drei Etagen – also Keller, Erdgeschoß ¨ und erstes Obergeschoß – der Gebäude 32 und 34. Für Studenten interessant sind dabei die folgenden Punkte:

- Das RHRK führt Seminare zu Programmiersprachen, Betriebssystemen oder Anwendungssoftware durch. Dazu existieren auch Skripte, zum Beispiel für  $C++$ , Java und Linux (Verkauf im Ergeschoß Bau 34).
- Uber das RHRK läuft auch die Internet-Anbindung der Studentenwohnheime.
- Es gibt weiterhin noch einen Rechnercluster, zu dem jeder Student der Uni eine Zugangsberechtigung beantragen kann. Die Vergabe geschieht in 34/2<sup>2</sup> .
- Die Drucker des RHRK können in begrenztem Maße kostenfrei benutzt werden.

Die Informatiker haben ihr eigenes "kleines Rechenzentrum", das SCI in Bau 48 (siehe Ab-<br>kleitt 0.1.4), Ins Untanglisch num BHDK stallt des SCI Bergenungs mersiell für des Informatike schnitt [9.1.4\)](#page-63-0). Im Unterschied zum RHRK stellt das SCI Ressourcen speziell für das Informatik-Studium bereit. Beim SCI also bitte nur Studienrelevantes ausdrucken.

Studierendenwerk Das Studierendenwerk ist "das soziale Herz der Uni"; es ist in Bau 30 angesiedelt und hauptsächlich für die Mensa und die Studentenwohnheime bekannt. Der Angebotskatalog des Studierendenwerkes ist jedoch viel umfassender. Genauere Informationen zu den unten aufgelisteten Punkten gibt es im Studierendenwerk oder in der Broschüre "Studieren in " Kaiserslautern", die das Studierendenwerk herausgibt. Die Leistungen des Studentenwerks beinhalten:

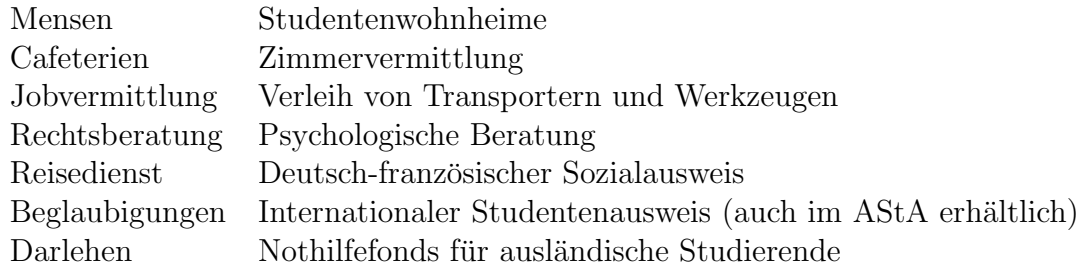

Die Studentenwohnheime Das Angebot an Wohnheimen ist in Kaiserslautern sehr groß. Das Studentenwerk besitzt elf Wohnheime, verwaltet aber auch einige private und staatliche Wohnheime. Insgesamt werden somit etwa 1355 Wohnplätze vom Studentenwerk verwaltet. Desweiteren gibt es noch einige privat verwaltete Wohnheime und eine ganze Menge an privaten Wohnungen, welche man aber natürlich selber finden muss. Aushänge hierzu finden sich z.B. im Foyer von Gebäude 46 oder im Foyer der Mensa.

 $^{2}$ siehe auch <http://www.rhrk.uni-kl.de/BuS/stud-account/index.html>

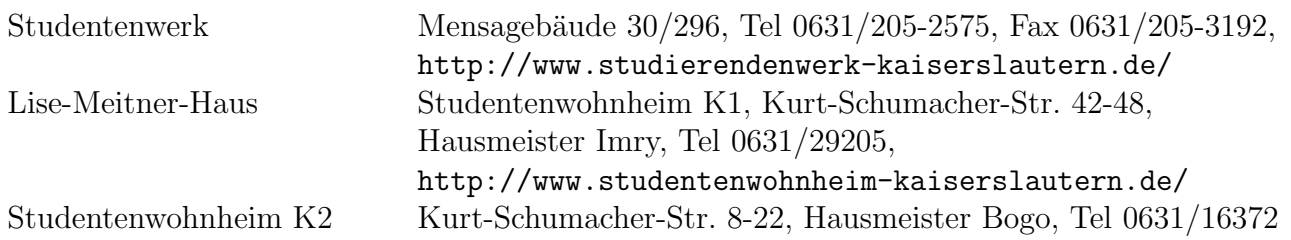

Das Fundbüro Das Fundbüro der Uni befindet sich in Gebäude 47/108 in der Poststelle. Da das aber fast niemand weiß, ist durchaus nicht sicher, daß verlorene und gefundene Sachen auch dort abgegeben werden. . .

Copycards werden meistens (wenn überhaupt) im Copyshop abgegeben.

# <span id="page-59-0"></span>8.2 Wer macht was?– Gremien der Universität

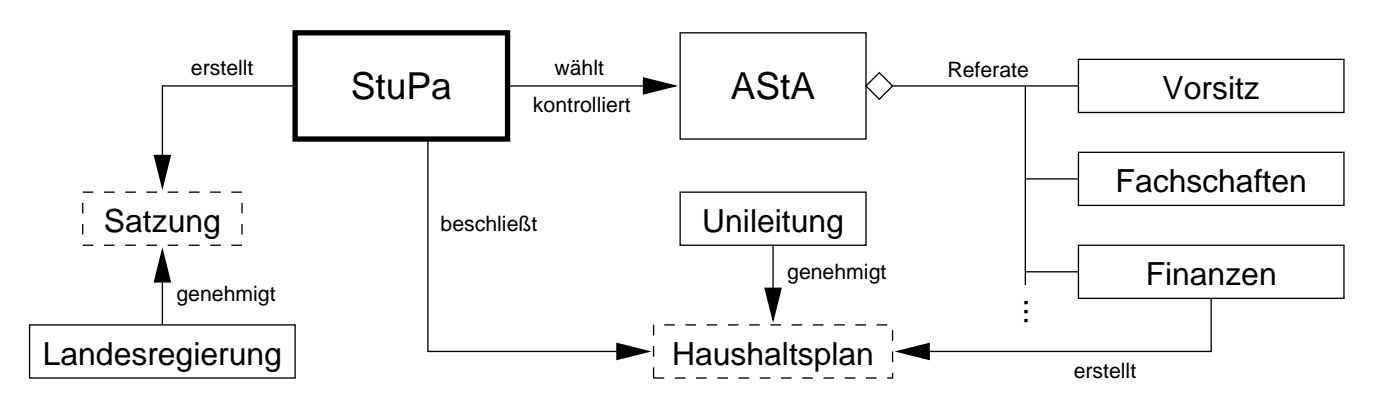

Abbildung 8.1: Die studentischen Gremien

Die Satzung legt die Struktur und Zusammensetzung der folgenden Gremien fest.

Das StuPa (das Studierendenparlament) besteht aus 17 Studierenden. Hauptsächliche Aufgabe des StuPa ist die Wahl und Kontrolle des AStA. Im Wintersemester jedes Jahres wird das StuPa von allen Studierenden neu gewählt.

**Der AStA** (der Allgemeine Studierendenausschuß <sup>3</sup>) ist das zum StuPa gehörende Exekutivorgan. Die Arbeit wird in Referate aufgeteilt; die drei oben eingezeichneten Referate sind in der Satzung festgelegt, weitere können vom StuPa eingerichtet werden. Die Referenten werden vom StuPa gewählt und sind ihm Rechenschaft schuldig. Weitere AStA–Referate sind zur Zeit:

- Sozialreferat (Beratung in Sachen BAföG,  $GEZ...$ )
- Frauen&Lesben–Referat
- Schwulenreferat
- Kramladenreferat (Verwaltung des Kramladens, des Veranstaltungsraums unter dem AStA)

<sup>3</sup>Foyer 46, beim Ausgang Richtung Bau 48, <http://www.asta.uni-kl.de/>

- AusländerInnenreferat
- Hochschulpolitik
- Behinderte
- Verkehr
- Zeitung
- Sport
- Film

Zur Finanzierung der Aktivitäten des AStA stehen ihm zur Zeit rund 9 Euro des Studierendenbeitrages zur Verfügung. Beim AStA kannst Du den internationalen Studentenausweis beantragen, Geschirr und Partyzubehör ausleihen, den Kramladen für Vordiplom- und Diplomfeiern anmieten, Zeitung lesen und vieles mehr.

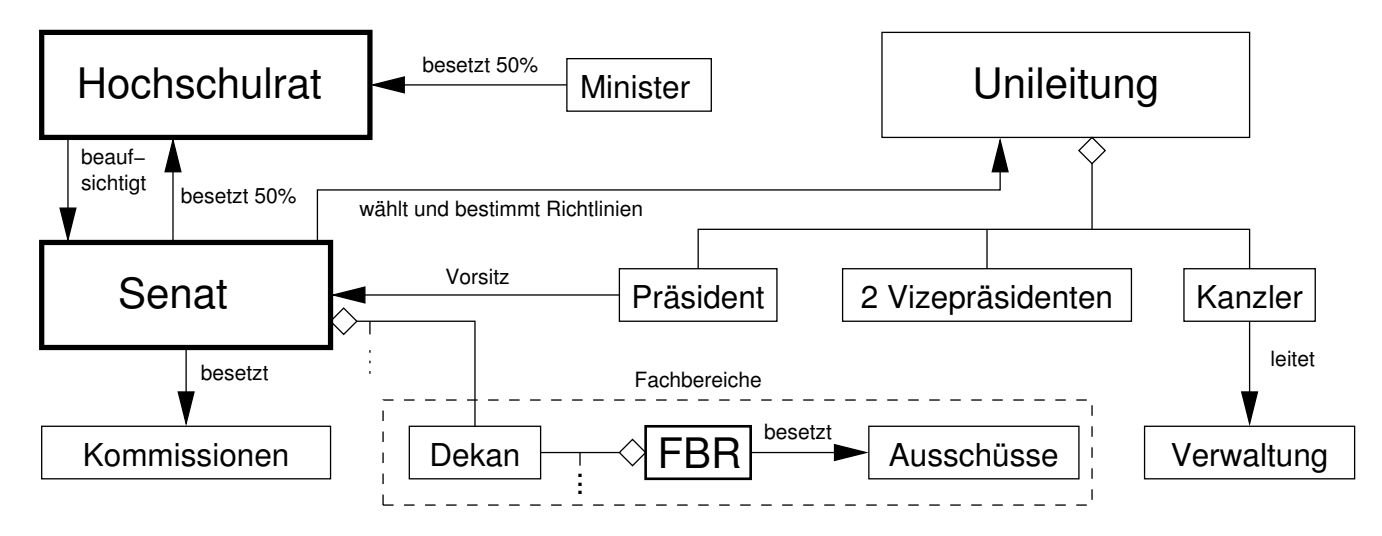

Abbildung 8.2: Die universitären Gremien

Der Hochschulrat besteht aus 5 internen (zwei Professoren, zwei Mitarbeiter und eine Studentin) und 5 vom Ministerium bestimmten externen Mitgliedern. Er stellt eine Art Aufsichtsrat dar, muss bei grundlegenden Entscheidungen des Senats (z.B. der Wahl des Präsidenten) zustimmen und kann dem Senat Vorschläge unterbreiten.

Der Senat besteht aus zehn Professoren (einer aus jedem Fachbereich, meist der jeweilige Dekan), dem Präsidenten, fünf Mitarbeitern, drei Studierenden sowie vielen beratenden Mitgliedern. Der Senat entscheidet uber Mittelverteilung, Verteilung von Professoren- und Mitarbeiterstellen, ¨ Einrichtung neuer Studiengänge usw., ist also das oberste beschlußfassende Organ der Universität. Weiterhin besetzt er einige Kommissionen und Ausschüsse (zu Frauenfragen, Datenverarbeitung, Studienreform ...). Die Studierenden wählen die drei studentischen Vertreter dieses Gremiums jährlich.

Der Präsident leitet die Uni und vertritt sie nach außen. Er wird für eine Amtszeit von sechs Jahren vom Senat gewählt. Ein Kandidat muß unter anderem eine abgeschlossene Hochschulausbildung haben, als Studi kommt man damit leider für diesen Posten nicht in Frage ;-).

Der FBR (der Fachbereichsrat) ist der "Senat des Fachbereichs". Der Vorsitzende des FBR<br>ist der Deken Der EBB kertekt in der Berel zur nam Berfressen: fürf Mitzeksitzungend sien ist der Dekan. Der FBR besteht in der Regel aus neun Professoren, fünf Mitarbeitern und vier Studierenden. Auch die studentischen Vertreter im FBR werden jedes Jahr neu gewählt. Genauere Informationen speziell zum Informatik-FBR gibt es in Abschnitt [9.2.3.](#page-66-0)

Die studentischen Vertreter der Versammlung, des Senats und des Fachbereichsrats kannst Du im am Anfang jedes Jahres (Januar/Februar) wählen.

Weiteres zu den Gremien der Universität findet sich im Vorlesungsverzeichnis.

## 8.3 Veranstaltungen an der Universität

Informationstage der Universität In schöner Regelmäßigkeit finden an der Universität unter anderem ein "Tag der offenen Tür", der "Schülerinnen-Technik-Tag" (Mitte September), der Technik-Tag" (Mitte September), der er anderem ein "rag der onenen Tar", der "senarenmen Technik Tage" (Mitte September), der<br>Technotag" (Ende Mai) und "Studien– und berufskundliche Tage" (Mitte März) in Zusammen-" arbeit mit dem Arbeitsamt statt.

Hochschulsport Die Universität bietet ihren Studenten und Angestellten ein breites Spektrum an sportlichen Betätigungsmöglichkeiten. Dazu zählen neben kostenpflichtigen Sportarten wie Tennis und Krafttraining auch kostenfreie, beispielsweise Badminton, Fußball, Konditionstraining, Aikido und Karate. Außerdem stehen auch noch Geistessport wie Schach, Go oder der Spieleabend sowie Erlebnisfahrten wie Segeltouren oder Skifreizeiten auf dem Programm. Die Liste mit den Angeboten, die jedes Semester etwas anders sind, liegt zu Beginn jedes Semesters in der Sporthalle aus. Wer seine Lieblingssportart nicht vertreten findet, kann auch selbst eine Spielgruppe organisieren, Informationen dazu gibt es ebenfalls in der Sporthalle.

Die Jongliergruppe z.B. trifft sich zweimal in der Woche, im Sommer auch jede Woche einmal im Volkspark. Anfänger sind willkommen<sup>4</sup>.

Für alle, die Fußball als zu brutal und Bälle als zu langweilig empfinden, gibt es außerdem was Neues aus Amerika: Ultimate Frisbee, eine faire, schnelle Teamsportart<sup>5</sup>.

**Studium Integrale** Das Studium Integrale bietet volkshochschulähnliche Kurse für Studenten und Bedienstete der Universität an. Zum Teil werden diese gegen geringes Entgelt von der Technischen Akademie Südwest (TAS) angeboten.

Im Angebot sind unter anderem:

- Sprachkurse wie Englisch, Französisch, Italienisch, Japanisch, Portugiesisch und viele weitere
- künstlerische Kurse wie zum Beispiel Aquarellmalen, Aktzeichnen, Radierungen, Bildhauerei, Chor, Orchester und Bigband
- Exkursionen und kunsthistorische Vorträge
- Praktisches fürs Studium wie Rhetorik, Kreativitäts- und Lerntechniken

<sup>4</sup><http://www-user.rhrk.uni-kl.de/~juggling/wiki/doku.php> <sup>5</sup><http://www.hechte.org/>

Daneben gibt es noch die Studienreihe "mehrWissen – weiterDenken", die auf studentische Ini-<br>ist ist Jahren wurden wurde. Sie bietet darch ihrer intendierinlingens Ausste die Mäglichkeit tiative ins Leben gerufen wurde. Sie bietet durch ihren interdisziplinären Ansatz die Möglichkeit, das Studium fachubergreifend durch Auseinandersetzung mit wissenschaftstheoretischen und ethi- ¨ schen Fragen zu ergänzen. Zu den Vorträgen der Studienreihe gibt es ergänzend noch ein Begleitseminar.

Arbeitsgruppen Es gibt auch noch verschiedene Arbeitsgruppen, die sich mit speziellen Aufgabengebieten in ihrer Freizeit beschäftigen. So gibt es zum Beispiel die Arbeitsgruppen "Amateurfunk", "Astronomie", "Theater", "Unix" sowie das "Uni-Tele-Studio".<br>Express rikker das Linux Tree sine iškuliekstettferdande Messe, und Ker

Ferner gibt es den  $LinuxTag$ , eine jährlich stattfindende Messe- und Kongreßveranstaltung zum Thema Freie Software mit dem Schwerpunkt GNU/Linux. Im November 1999 haben die Organisatoren des LinuxTags einen Verein mit Sitz in Kaiserslautern gegrundet. Jeder, der Freie Software ¨ unterstützen will, ist eingeladen, Mitglied zu werden. Weiteres siehe <http://www.linuxtag.org/>.

Bälle, Feste und Feten Zum Feiern gibt es an der Uni immer einen Anlaß, und wenn nicht, dann schaffen wir uns einen. Die Feierlichkeiten, die von den Angehörigen der Universität ausgerichtet werden, bieten für jeden Geschmack etwas.

Für Leute, die es etwas feiner mögen, bietet der alljährliche Ball der Universität Gelegenheit zu einem gepflegten Schwoof.

Das AStA-Sommerfest hat in den letzten Jahren immer für einen völlig überfüllten Campus gesorgt. Das Sommerfest scheint insbesondere bei der Stadtbevölkerung gut anzukommen – kein Wunder, bei vielfältiger Livemusik, Performances und verschiedenen leckeren Speisen und Getränken ist für Stimmung gesorgt.

Dann gibt es die vielen Feten der verschiedenen Gruppierungen an der Universität. Dazu gehören Feten, die von ausländischen Kommilitonen ausgerichtet werden, wie zum Beispiel die Luxi-Feten oder die Arabische Nacht. Dort gilt es unter anderem auch, die jeweiligen kulinarischen Spezialitäten zu genießen.

Nicht zuletzt veranstalten auch die Fachschaften Feten, um den Kontakt zwischen den eigenen Professoren und den Studenten zu fördern, und um mit dem Gewinn die eigene Fachschaftsarbeit zu finanzieren. Dies ist übrigens die einzige Einnahmequelle der Fachschaften, ohne die sie ihre aufwendigeren Arbeiten wie die Einführungswoche rasch einstellen müßten. Also: Hingehen und fleißig essen und trinken! Auf jeden Fall lohnt es sich, diese Gelegenheiten der Entspannung ausgiebig zu nutzen.

# Kapitel 9

# Der Fachbereich Informatik

## 9.1 Was ist wo?– Institutionen des Fachbereichs

### 9.1.1 Das Dekanat

Das Dekanat, die zentrale Verwaltungseinheit des Fachbereiches, befindet sich in Bau 48/3xx (kurz 48/3, Achtung: bei den meisten Gebäuden sind die 2xxer Räume im Erdgeschoß, das Dekanat ist also im ersten Stock).

### 9.1.2 Das Prüfungsamt

Das Prüfungsamt für den Fachbereich Informatik befindet sich ebenfalls in Bau 48/3, im Dekanat. Hier meldet man sich zum Bachelor oder Master an (wichtig: bevor man die erste Klausur schreibt!), findet die Aushänge für die Klausurtermine und ähnliches. Geöffnet hat das Prüfungsamt Dienstag, Donnerstag und Freitag von 9 bis 11 Uhr und Montag und Mittwoch zwischen 13:30 und 15:30 Uhr.

Für alle Pflichtmodule muss man sich rechtzeitig vor der Klausur über das Prüfungs-Anmelde-System (PAS, <https://prodeks.informatik.uni-kl.de:20010/pas/>) anmelden.

### 9.1.3 Die Fachschaft

Besser: Das Fachschaftszimmer (48/467, Tel. 205-2553<sup>1</sup>). Es befindet sich ein Stockwerk über dem Dekanat. Hier kann man die Mitglieder des Fachschaftsrates (siehe Abschnitt [9.2.2\)](#page-64-0) antreffen, Zeitungen lesen, alte Klausuren ausleihen und vieles mehr.

### <span id="page-63-0"></span>9.1.4 Das Service Center Informatik (SCI)

Das SCI<sup>2</sup> ist eine zentrale Einrichtung des Fachbereichs Informatik, die unter anderem die zentralen Rechenanlagen des Fachbereichs verwaltet. Darunter fallen auch die Grundausbildungsrechner, auf denen in den ersten Semestern die Praktika zu den Vorlesungen stattfinden. Die Terminalräume

<sup>1</sup>bei Telefonen innerhalb der Uni muß man die Vorwahl 205 weglassen. Intern kann man kostenlos telefonieren; Telefone gibt es unter anderem in fast jedem Fahrstuhl (keine Hemmungen, sind nicht nur für Notfälle), im Mensa-Foyer und in den Terminalräumen.

<sup>2</sup><http://sci.informatik.uni-kl.de/rechnerzugang/>

des SCI sind in den Räumen  $48/211$ ,  $48/207$ ,  $48/231$ ,  $32/411$  und  $32/410$  zu finden. Die Benutzerordnung für die Rechnernutzung im Fachbereich sollte man auf jeden Fall einmal durchlesen, denn bei Entgegennahme des Rechnerzugangs unterschreibt man schließlich, dass man sie anerkennt.

Die Hauptaufgabe dieser Rechenanlagen ist, die Kapazitäten bereitzustellen, die die Studierenden zum Lösen der in den Lehrveranstaltungen gestellten Ubungsaufgaben benötigen. Sie sind nicht als Plattform für private Spielereien zu verstehen. Dementsprechend sollte man sich bei solchen Sachen zurückhalten – Missbrauch fällt auf, führt evtl. zur Löschung des Accounts und sorgt nur für Ärger. Gegen das Lesen privater Mail oder etwas Surfen sagt natürlich niemand etwas (solange der Terminalraum nicht gerade fur eine Veranstaltung reserviert ist), beim Aufset- ¨ zen irgendwelcher Server oder SETI@home-ähnlicher Dinge ist aber definitiv Schluss mit Lustig. Ahnliches gilt auch für die Nutzung der SCI-Drucker. Skripte sollten vorzugsweise kopiert oder notfalls beim RHRK ausgedruckt werden – jeder Euro, den das SCI für die Drucker ausgeben muss, fehlt nachher für die Ausstattung. Beim Ausdrucken sollte man so oder so sparsam sein – gerade bei Vorlesungsfolien kann man z.B. mittels mpage oder psnup Papier sparen und gleichzeitig für einen übersichtlicheren Ausdruck sorgen.

## 9.2 Wer macht was?– Gremien des Fachbereichs

### 9.2.1 Die Informatik–Vollversammlung (VV)

Auf der VV<sup>3</sup> treffen sich alle Informatikstudenten. Sie findet mindestens einmal pro Semester statt und wird vom Fachschaftsrat (FSR, siehe Abschnitt [9.2.2\)](#page-64-0) einberufen. Dort informiert der FSR alle Anwesenden über Neuigkeiten, diskutiert und lässt sich die Meinung sagen. Insbesondere geht es dabei um grundsätzliche Themen, die einmal mit einer größeren Anzahl von Leuten besprochen werden sollten. Ganz wichtig ist: Auf der VV zu Beginn des Sommersemesters wird der Fachschaftsrat neu gewählt.

### <span id="page-64-0"></span>9.2.2 Der Fachschaftsrat (FSR)

Der Fachschaftsrat ist die Vertretung der Informatikstudenten, ein bißchen vergleichbar mit der SMV oder SV der Schule. Dem FSR gehören elf Studenten an. In den FSR kann jeder gewählt werden, der Informatik als erstes Fach studiert.<sup>4</sup> Der FSR wählt aus seiner Mitte einen Sprecher und besetzt Referate für bestimmte Aufgaben, zum Beispiel Hitchhiker, Einführungswoche, Fete und Vertretung im StuPa (siehe Kapitel [8.2\)](#page-59-0); man muss aber nicht im FSR sein, um ein Referat zu besetzen.

Der FSR ist Ansprechpartner für die Professoren, wenn diese irgendwelche Dinge mit den Studierenden zu diskutieren haben. Umgekehrt sind es die FSR-Mitglieder, die die Wunsche der ¨ Studierenden gegenüber den Professoren vertreten. Das soll nicht heißen, daß sich ein Informatikstudent nicht mit seinen Problemen an einen Professor oder Assistenten wenden darf; speziell bei größeren Problemen ist der Weg über den FSR aber ratsam. Außerdem organisiert der FSR eine Reihe von Dingen:

• Erstsemester-Einführungswoche: Dafür brauchen wir jedes Semester Tutoren und Helfer. Die E-Woche findet am Anfang jedes Semesters vor Beginn der Vorlesungen statt; ihr Sinn ist,

 ${}^{3}Es$  gibt auch noch andere Vollversammlungen, zum Beispiel der Mathematiker, der Ausländer, der Frauen, aller Studierenden (Uni-VV). Im Folgenden ist immer die Informatik-VV gemeint.

<sup>4</sup>genauer: wer sein Wahlrecht im Fachbereich Informatik liegen hat, erkennbar an der 05 auf dem Studierendenausweis.

den Ersties einen Überblick über das Studium zu geben und wenigstens eine Woche lang ohne Unistress Gelegenheit zum Kennenlernen der Kommilitonen<sup>5</sup> und der Uni zu bieten.

- Klausurausleihe: Alte Klausuren können zum Üben kopiert werden. Die Ausleihtermine werden zu Beginn der Vorlesungszeit neben der Tür zum Fachschaftszimmer ausgehängt. Weiterhin gibt es online die "Klausurausleihe Informatik" (KAI)<sup>6</sup>, wo die Termine ebenfalls veröffentlicht werden.
- Wir verleihen Grill, Lichterketten, Kabel(-trommeln), Gläser und Teller<sup>7</sup>.
- Studienberatung: Ganz wichtig! Solltest Du einmal ein Problem mit Deinem Studium haben, komm zu uns. Wir helfen Dir gerne und versuchen, das Problem zu lösen (oder können Dir wenigstens sagen, wer Dir weiterhelfen kann).
- Studienanfängerberatung: Vielleicht warst Du vor Beginn Deines Studiums schon mal im Fachschaftszimmer und hast Dich von dem Wochendienst beraten lassen, den wir in den Sommerferien einrichten.
- Vorlesungsumfrage: Am Ende des Semesters teilen wir Fragebögen aus und werten diese aus. Das Ergebnis besprechen wir mit den Dozenten und ab und zu verändert sich die Vorlesung daraufhin zum Besseren.
- Preisverleihung: Die besten Lehrveranstaltungen des Grundstudiums bzw. ihre Dozenten, Assistenten und Hiwis bekommen von uns einen Preis verliehen. Die Preise verleihen wir aufgrund der Ergebnisse der Vorlesungsumfrage.
- Professorengrillen: Im Sommer laden wir uns des öfteren einen Professor ein und grillen mit ihm ein paar Steaks und Würstchen. In diesem gemütlichen Rahmen haben schon viele Studenten festgestellt, daß manche Professoren auch nur Menschen sind.
- FS-Stammtisch: Mehr oder weniger regelmäßig treffen wir uns in einer Kneipe oder Pizzeria. Genaueres findet man an der Tafel im Fachschaftszimmer oder im Blog.
- Das Datenschutz-Referat: Hier setzen sich sporadisch einige Leute mit den kritischen Fragestellungen der Informatik wie z.B. Datenschutz, Anonymität und Sicherheit im Internet oder Softwarepatenten auseinander. Auf der Website<sup>8</sup> gibt es insbesondere technische Tips zu Datenschutz und Sicherheit im Umgang mit Computern.
- Feten: Einmal im Semester veranstalten wir eine Fete, die berühmte  $SemesterStartVete$ , kurz SSV. . Dazu brauchen wir immer besonders viele Helfer!
- Und natürlich den  $Hitchhiker^9$ . Über Feedback sind wir immer sehr erfreut viele Teile des Hitchhikers veralten naturgemäß schnell und unter Umständen unbemerkt. Also immer her mit den Mails! ;-)

 $5$ Mitstudenten :-)

 $6$ <http://ausleihe.fachschaft.informatik.uni-kl.de/>

 $7$ [ausleihe@fachschaft.informatik.uni-kl.de](mailto:ausleihe@fachschaft.informatik.uni-kl.de)

 $8$ <http://www.fachschaft.informatik.uni-kl.de/service/datenschutz/>

 $9$ <http://hitchhiker.fachschaft.informatik.uni-kl.de/>

[hh@fachschaft.informatik.uni-kl.de](mailto:hh@fachschaft.informatik.uni-kl.de)

Wenn Dich irgendeines dieser Themen interessiert oder Du selbst eine Idee hast, die Du realisieren möchtest, schau doch mal im Fachschaftszimmer (48/467) vorbei. Wie Du siehst, sind dies eine ganze Reihe von Sachen, die alle organisiert sein wollen. Die paar Leutchen im FSR können das nicht alles selbst machen, zumal wir nebenbei auch noch ein bißchen studieren. Deshalb sind wir auf Deine Mithilfe angewiesen. Vielleicht erklärst Du Dich ja bereit, mal eine Klausurausleihe zu ubernehmen oder eine Schicht am Bierstand bei der SSV mitzumachen. Wenn Du Dich ¨ für die Arbeit des FSR interessierst, komm doch einfach mal bei uns vorbei. Der FSR trifft sich jede bis jede zweite Woche zu einer Sitzung, die mehr oder weniger zwanglos (ab und zu auch chaotisch) abläuft. Oder schau mal zwischendurch im Fachschaftszimmer rein und lerne ein paar Kommilitonen kennen.

Termine für die Sitzungen und alle anderen Veranstaltungen findest Du an folgenden Plätzen, vor allem im dort überall zu findenden FSR-Sitzungsprotokoll, in dem man auch andere aktuelle Neuigkeiten erfährt:

- Zuerst natürlich im Fachschaftszimmer und im Gang davor. An den Tafeln dort stehen die verschiedensten Informationen. Dort kann man auch die FSR–Mitglieder ansprechen (wir beißen nicht) oder eine Nachricht hinterlassen.
- Im Netz im Blog <http://www.fachschaft.informatik.uni-kl.de/blog/> oder über die WWW-Seite<sup>10</sup>.

Oft wird der Fachschaftsrat auch mit "die Fachschaft" bezeichnet – fälschlicherweise: Die Fach-<br>oft sind alle Informatikatudenten, also gehörst auch Du dazu. Insbesondere sind die Mitglieder schaft sind alle Informatikstudenten, also gehörst auch Du dazu. Insbesondere sind die Mitglieder des FSR auch "ganz normale Studenten", die sich freiwillig engagieren – unter diesem Vorzeichen<br>sind auch die Leittungen der FSP zu sehen sind auch die Leistungen des FSR zu sehen.

### <span id="page-66-0"></span>9.2.3 Der Fachbereichsrat (FBR)

Der FBR ist das oberste beschlussfassende Organ des Fachbereichs Informatik. Der FBR beschließt, welche Vorlesungen stattfinden, beruft neue Professoren ein, verabschiedet Studien– und Prüfungsordnungen, entscheidet über die Verteilung der Gelder und ähnliches. Diese Arbeit geschieht in vom FBR eingerichteten Ausschüssen. Dem FBR gehören neun Professoren, vier Studenten, drei wissenschaftliche und ein nichtwissenschaftlicher Mitarbeiter an. Die studentischen Mitglieder werden im Frühjahr (natürlich von den Studenten, also auch Dir!) gewählt. Die Professoren sind hier (wie in allen beschlussfassenden Gremien der Uni) in der absoluten Mehrheit. Das heißt aber nicht, daß die studentischen Vertreter dort nichts bewirken könnten. So wurde zum Beispiel auf deren Betreiben hin der Internetzugang im Grundausbildungscluster bereitgestellt. Die studentischen Mitglieder wirken auch bei der Entwicklung von Konzepten für Vorlesungen und bei der Einführung neuer Studiengänge mit.

Ein für Studenten besonders wichtiger Ausschuss des FBR ist der Prüfungsausschuss, dem vom Fachbereichsrat die Entscheidungsbefugnis in Prüfungsangelegenheiten übertragen worden ist. Er besteht aus drei Professoren, einem wissenschaftlichen Mitarbeiter und einem Studenten.Der Pru- ¨ fungsausschuss kann z.B. in Härtefällen eine Fristverlängerung gewähren.

Will man dessen Dienste in Anspruch nehmen, so empfiehlt es sich, zuvor mit dem studentischen Mitglied im Prüfungsausschuss<sup>11</sup> abzuklären, wie ein Antrag zu stellen ist und wie man dabei am besten vorgeht. Prinzipiell sollte man sich spätestens dann beraten lassen, wenn man

 $10$ <http://www.fachschaft.informatik.uni-kl.de/>

<sup>11</sup>[pa@fachschaft.informatik.uni-kl.de](mailto:pa@fachschaft.informatik.uni-kl.de)

erkennt, dass man mit einer Frist Probleme bekommen könnte. Beratungstermine können per Email vereinbart werden.

## 9.3 Veranstaltungen des Fachbereichs

Der Fachbereich Informatik bietet neben den normalen Lehrveranstaltungen auch ein Kolloquium an, in dessen Rahmen Dozenten von anderen Universitäten oder aus der Industrie Vorträge über ihre Forschungsbereiche halten.

Gegen Ende jedes Jahres findet die "Akademische Jahresfeier" des Fachbereiches statt. Auf dieser werden die Diplome und Doktortitel übergeben, Professoren entpflichtet oder emeritiert sowie Preise und Auszeichnungen verliehen.

Neben den Informationsveranstaltungen der Uni führt der Fachbereich auch Schulaktionen durch, bei denen die Schüler in ihren Schulen mit Vorträgen über das Informatik-Studium informiert werden. Nähere Informationen dazu gibt es im Dekanat<sup>12</sup>.

 $^{12}$ <http://dekanat.informatik.uni-kl.de/>

# Kapitel 10

# Leben in Kaiserslautern

Die Qualität und Quantität dieses Abschnitts hängt stark von dem Feedback ab, den wir von Dir erhalten. Darum bitten wir Dich, uns Bewertungen, Meinungen und Tipps (auch geheime) mitzuteilen. Das geht am einfachsten über unsere Emailadresse<sup>1</sup>.

## 10.1 Infos rund um die Stadt

Kaiserslautern hat im Netz ein recht umfassendes Angebot: <http://www.kaiserslautern.de/>. Dort findet man von Öffnungszeiten des Bürgercenters über Informationen zu Diensten der Stadt (Sperrmullabfuhr etc.) bis zu Veranstaltungskalendern und Kinoprogrammen praktisch alles. Au- ¨ ßerdem gibt es diverse kostenlose lokale Stadtzeitungen (Wochenblatt, Pavillon, T5).

Fur die Internetjunkies gibt es auch eine handvoll Webseiten mit Terminen und Veranstal- ¨ tungstipps:

Beginner-AG [http://www.beginner-ag.de](http://www.beginner-ag.de/) bietet alles rund ums Studium: Partybilder, Terminkalender, Wohnungsbörse, Mitfahrgelegenheiten, den Mensaplan und Diskussionsforen.

Raus aus KL [http://www.raus-aus-kl.de](http://www.raus-aus-kl.de/) ist ein Blog mit Kulturterminen und Kneipeninfos. Kammgarn [http://www.kammgarn.de](http://www.kammgarn.de/) ist die Website des Kaiserslautrer Kulturzentrums und bietet den Terminkalender und Kartenreservierung.

## 10.2 Busse und Bahnen

Der öffentliche Nahverkehr in Kaiserslautern und im Bereich des VRN<sup>2</sup> ist wegen des im Semesterbeitrag enthaltenen Studitickets kostenlos. Busfahrpläne erhältst Du kostenlos im AStA oder bei den Technischen Werken (siehe Abschnitt [10.10\)](#page-78-0). Der Studentenausweis gilt auch als Bahnfahrkarte bis Saarbrücken (über Homburg/Saar) und im ganzen VRN-Gebiet (Bis Heidelberg, Wörth und kurz vor Würzburg, Details siehe den Wabenplan auf der Website) allerdings nicht in ICs, ECs oder ICEs. Vorsicht: In Saarbrücken kann man das Semesterticket nicht für Busse verwenden. Ein guter Tip für billige Gruppenfahrten per Bahn ist das sogenannte *Rheinland-Pfalz-Ticket*, womit man mit maximal fünf Personen alle Nahverkehrszüge in Rheinland-Pfalz und im Saarland einen Tag lang benutzen kann.

Für die angrenzenden Verkehrsverbünde, zum Beispiel Karlsruhe (KVV) oder Mainz, lassen sich Anschlusstickets kaufen.

<sup>1</sup>[hh@fachschaft.informatik.uni-kl.de](mailto:hh@fachschaft.informatik.uni-kl.de)

<sup>2</sup>Verkehrsverbund Rhein-Neckar, [http://www.vrn.de](http://www.vrn.de/)

# 10.3 Restauration

# 10.3.1 Restaurants, kleine subjektive Auswahl und Bewertung

Die Bewertungen liegen auf einer Skala von "———" über "o" bis "+ + +".

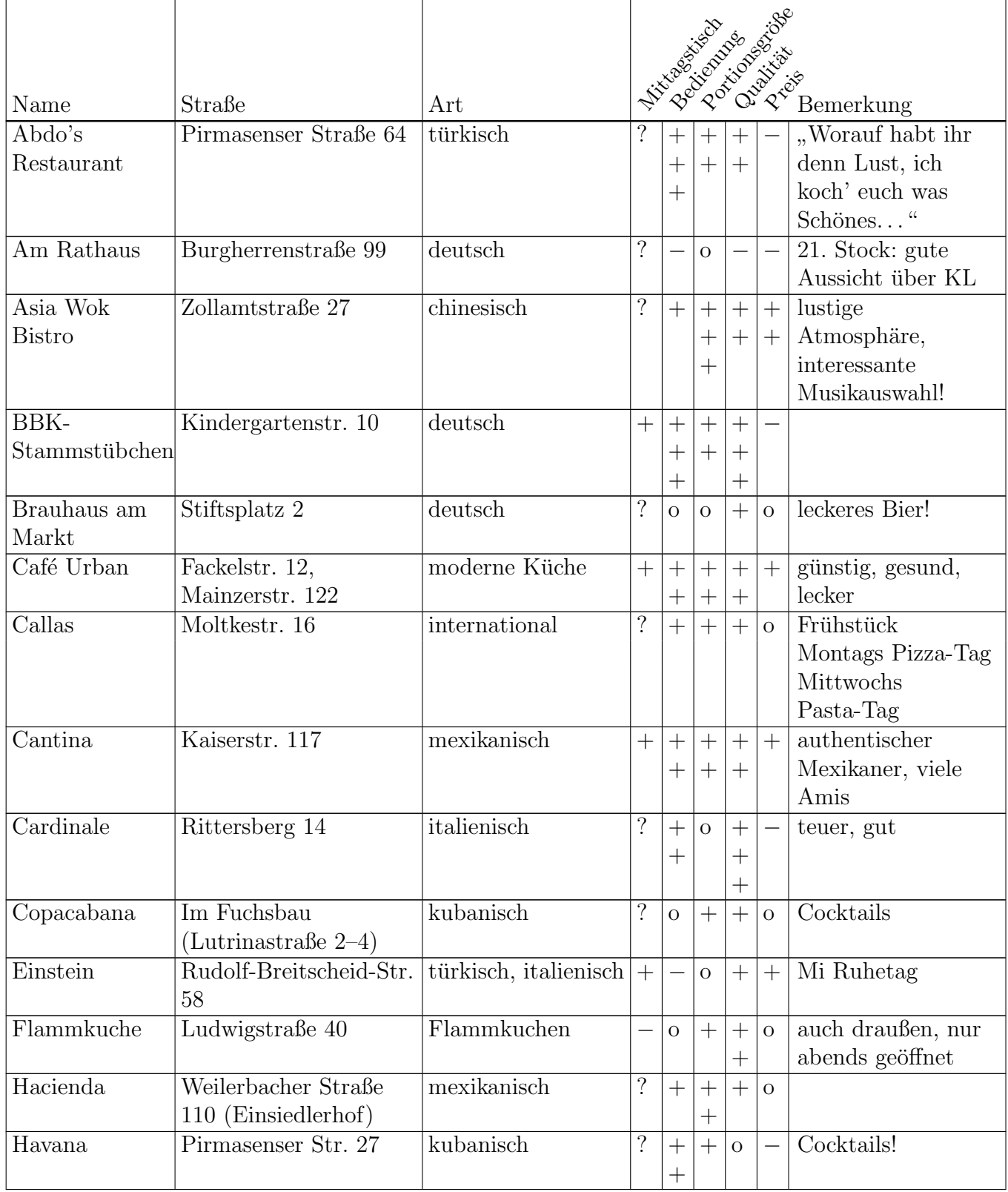

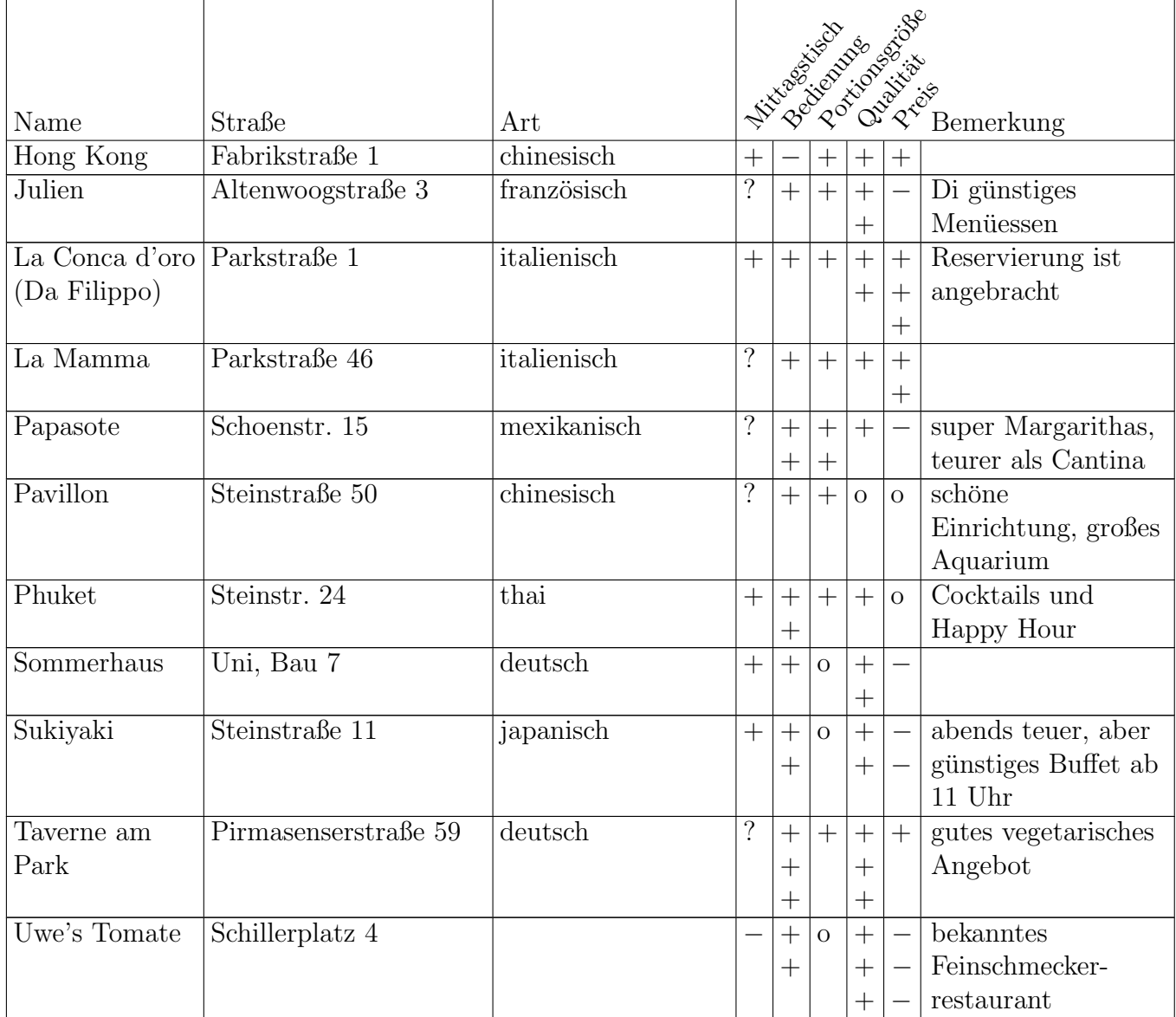

### 10.3.2 Pizzabringdienste

Einstein, Rudolf-Breitscheid-Str. 58, Tel 3110002+3110003, billig, teilweise gut, teilweise nicht Joey's, Königstr. 36, Tel 10865, Fax 24637, <http://www.joeys.de/>, haben auch Croques Josef, Hasenstr. 47, Tel 79189

La Mamma, Parkstr. 46, Tel 3104938+3104948, gut und billig, haben sogar Vollkornpizza La Nuova Mamma, Richard-Wagner-Str. 71, Tel 93273

Mamma Mia, Gaustr. 10, Tel 66221+65050

Pizza Attack, Berliner Str. 24, Tel 7673011 <http://www.pizza-attack.de/>

Pizza Drive, Königsberger Str. 15, Tel 22455

Pyramide, Pariser Str. 19, Tel 64150, nicht allzu lecker, am Wochenende bis 5 Uhr

Verona u. Milano, Pirmasenser Str. 50, Tel 16009+16010

### 10.3.3 Cafés und Eisdielen

1a, Pirmasenser Str. 1a Café am Markt, Stiftsplatz 3 Café Palme, Davenportplatz 14 Il Punto, Fruchthallstr. 31 Eiscafé Dolce Vita, Eisenbahnstr. 1 Eiscafé Dolomiten, Schillerstr. 2 Eiscafé Quo Vadis, Marktstr. 28 Eiscafé Rialto, Mühlstr. 2 San Marco, Marktstr. 41, gegenüber P&C, Eis aus Eigenproduktion "auf die Hand". Gut, viel<br>……d billig und billig.

### 10.3.4 Schnellrestaurants

Asia Express, Pirmasenser Str. 23, Westende Fußgängerzone Burger King, Pariser Str., Marktstr. 18, Straßburger Allee (Pre-Park) Der Große Wok, Fruchthallstr. 5 Efendi Kebab, Riesenstr. 18 Food Factory, Stiftsplatz 2, Merkurstr. 62-64, gute Sandwiches Lotus, Fruchthallstr. 21, Bringdienst, Tel 3607615 McDonalds, Marktstr. 40, Im Haderwald 15, Mainzer Str. 95 (Drive-In) Nick's Grill, Eisenbahnstr. 29 und Einsiedlerhof Nordsee, Fackelstr. 7 + Kerststr. 15 Subway, Guimaraes-Platz  $1 + \text{Markst.}$  38 ... und viele weitere Imbißbuden, Döners & Co.

### 10.3.5 All You Can Eat

Flammkuche, immer ab acht Personen (Mo-Do) Papasote, Fr und Sa abends Pavillon Sukiyaki, mittags Der Große Wok, Mi abends

Die AYCE Zeiten sind bei den meisten Gaststätten sehr begrenzt. Ruf am besten vorher an.
## 10.3.6 Kneipen

In der Tabelle werden verschiedene Zeichen verwendet. S steht dabei für typische Studentenkneipen, I sind Kneipen für Leute, die In sein wollen und F kennzeichnet Kneipen zum Klönen und Biertrinken.

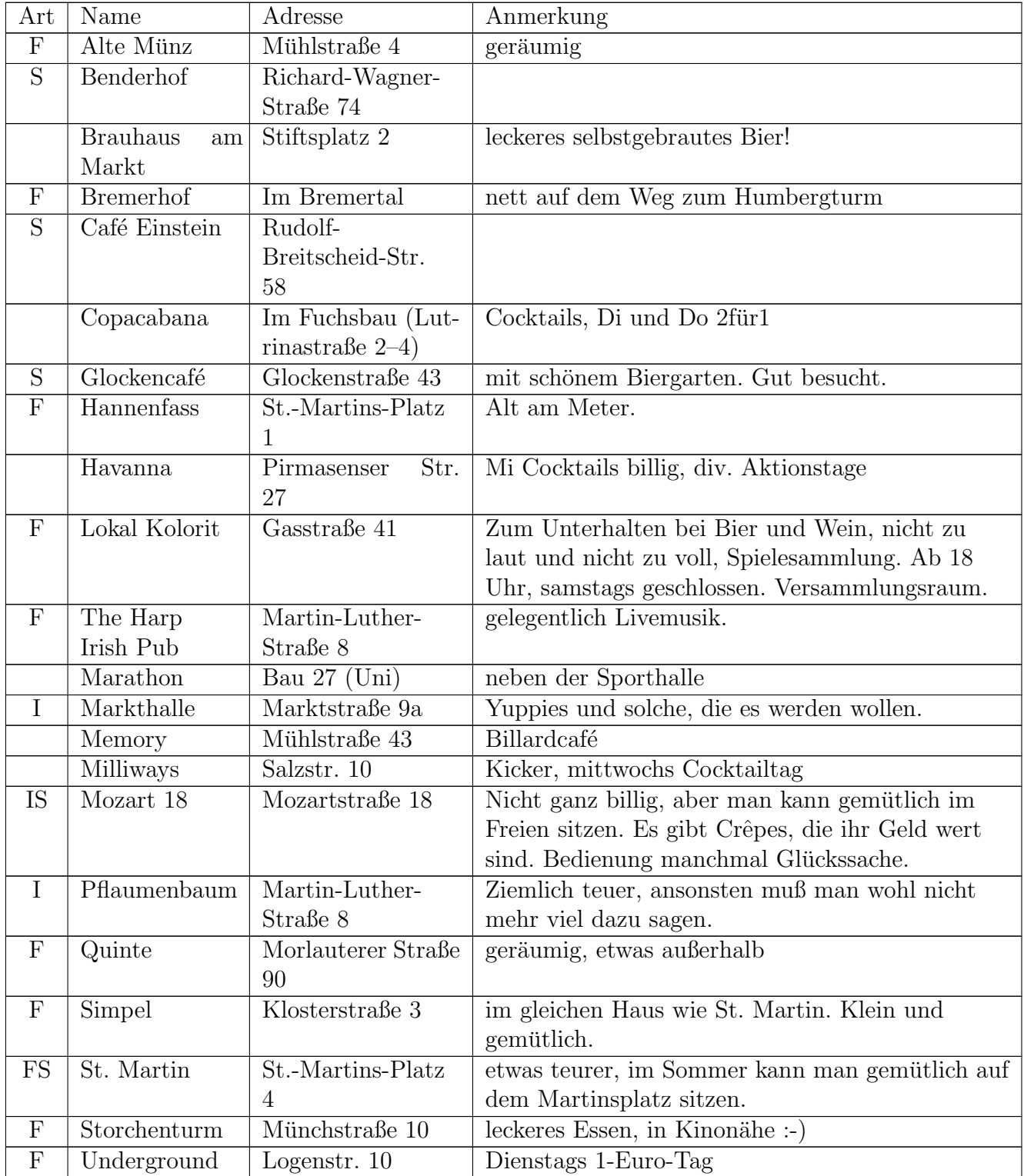

## 10.4 Unterhaltung

#### 10.4.1 Discotheken

Basement, Kammgarn (freitags und samstags in der spielfreien Zeit) Cotton Club, Kammgarn Flash, Rudolf-Breitscheid-Str. 58 Filou, Martin-Luther-Str. 8, Foxtrott-Disco überm Pflaumenbaum Kult, Gundersweiler, nennt sich Rockclub Nachtschicht, Zollamtsstr. 28, uberm E-Center am Bahnhof ¨ New Age, Burgstr. 21 Nirvana, Mühlstr. 43 Opera, Bachstr. 7 Taiga, Merkurstr. 3a, Disco auf deutsch-russisch Way-Up, Merkurstr. 51a, Techno-Disco und Tanzcafé "Boogie Woogie"

#### 10.4.2 Kinos

Kaiserslautern bietet dem notorischen Kinogänger gleich drei Sneak Previews<sup>3</sup> in der Woche: Montags im UCI, mittwochs im Central oder Union (wechseln sich wöchentlich ab) und Broadway. Insbesondere im Central/Union-Sneak sollte man mindestens einmal dabeigewesen sein; die Atmosphäre ist beim Sneak wesentlich lockerer als bei normalen Kinovorstellungen, außerdem gibt es eine Verlosung.

AStA-Kino, im Semester mittwochs in Bau 1, spottbillig, aber im Hörsaal.

Programm: <http://www.asta.uni-kl.de/film.html>

Auto-Kino, Miesau, Nähe Landstuhl.

Broadway, Landstuhl, Merkurstr. 9, Multiplex, direkt an der Autobahn. Zusätzlich ein Saal in separatem Kino an der Hauptstraße. Viele Originale in Englisch noch vor der Deutschlandpremiere. Hat zwar THX, technisch aber trotzdem nicht unbedingt das Non-Plus-Ultra.

Central, Osterstr., altes Gebäude neu umgebaut. Zwei größere und ein paar kleinere Säle.

Provinzkino, in Enkenbach, Programmkino mit Flair, Anspruch und Beinfreiheit, sehenswerte Sondervorstellungen. Die Nachmittagsvorstellungen sind gut mit der Bahn zu erreichen: dank Semesterticket kostenlos, Kino ist direkt am Bahnhof. Ein großer Saal. Studentenermäßigung.

UCI, Multiplex bei der Autobahnabfahrt KL-Centrum, acht Säle. mit Studentenermäßigung 5¤  $+$  Zuschläge

Union, Innenstadt, Programmkino, ein Saal, Wohnzimmerflair.

 $3$ verbilligte Vorstellung eines erst demnächst anlaufenden Films. Der Haken ist, daß man vorher nicht weiß, was kommt. Ein Link zu einer Übersicht der zuletzt gelaufenen Filme findet sich unter <http://www.kino-kl.de>.

## 10.5 Kultur

#### 10.5.1 Museen

Pfalzgalerie, Museumsplatz 1, Kunst aus allen Epochen Theodor-Zink-Museum, Steinstr. 48, Heimatmuseum Kaiserslauterns Wadgasser Hof, gegenüber Theodor-Zink-Museum

#### 10.5.2 Theater, Oper, Konzerte, Livemusik

6-Uhr Konzerte, Fruchthalle, Kultur günstig und gut Freilichtbühne Katzweiler, mal was anderes Irish House, Eselsfürth, Live Musik Jazzbühne, <http://www.uni-kl.de/wcms/599.html> Jugendzentrum (JUZ), Steinstr. 47, Kleinkunst, Live Musik Kammgarn, Kleinkunst, Varieté und Co., Live Musik Neues Pfalztheater, Theater, Musical, Operette und Oper Semesterabschlußkonzert, Uni Bau 42, vom Uni-Orchester Theater-AG, siehe Aushänge z.B. in der Mensa. Dazu gehört auch eine Impro-Theater-Gruppe <http://www.eiguggemodo.de>

#### 10.5.3 Orchester und Chöre

Bigband der Uni KL, eben Bigband-Musik Cantavera, Chor der KHG, neue geistliche Lieder, Gospels . . . Chor der Uni KL, klassische Chormusik Haste Töne, Chor Uni KL, moderner Chor Orchester der Uni KL, klassisches Orchester ... diverse Kirchenchöre in den Gemeinden KLs

#### 10.5.4 Sehenswürdigkeiten

Barbarossaburg, weitgestreckte Katakomben unter der Stadt, Führungen nach Anmeldung " Betze", die heiligen Hallen der Fußballfans Gartenschaugelände, beim Kaiserberg/Kammgarn Humbergturm, mitten im Pfälzer Wald, genialer Blick über KL und Umland Japanischer Garten, Lauterstr. Kaiserbrunnen, am Mainzer Tor, toller Brunnen zum Anschauen und Anfassen Karlstal, hinter Trippstadt, wildromatischer Landschaftsgarten Rathaus, Blick von ganz oben nur nach Terminabsprache St. Martins Kirche, Klosterstr., barocke Stuckdecke Stiftskirche, am Markt, bedeutendste Hallenkirche Sudwestdeutschlands ¨ Vogelschutzgebiet Kaiserberg, jeden letzten Sonntag im Monat geöffnet Volkspark, Entersweiler Straße, viel Platz zum Sonnen, Spielen, Enten futtern ¨ Wildpark, am Betzenberg, Wisente, Luchse und mehr

Zoo, Siegelbach, nicht zuviel erwarten, aber es gibt einen Tiger, einige Löwen und viele Totenkopfäffchen...

### 10.5.5 Regelmäßige Veranstaltungen

Flohmärkte, an Wochenenden auf dem Messeplatz und vor der Kammgarn, Infos dazu immer im Wochenblatt Wochenmarkt, dienstags und samstags auf dem Stiftsplatz, donnerstags in der Königstr., jeweils vormittags bis etwa 13 Uhr Maimarkt, Ende Mai, Anfang Juni Altstadtfest, im Juli Autofreies Lautertal, im August Barbarossawoche, im September Mittelaltermarkt, im August, alle zwei Jahre, im Volkspark Oktoberkerwe, im Oktober Weihnachtsmarkt, im Dezember

## 10.5.6 Bibliotheken

Es gibt zum einen die Bibliothek der Stadt Kaiserslautern an der Ecke Salz-Klosterstraße und zum anderen die Pfalzbibliothek am Museumplatz. Desweiteren stehen einem natürlich noch die Uni– und FH–Bibliothek zur Verfügung.

# 10.6 Besondere Geschäfte

Jo's Naturkost, leckere Brotaufstriche und gute Käseauswahl. Pirmasenser Str. 44, beim Musikerplatz, gegenüber Gerds Comicladen.

Gerds Comicladen, Pirmasenser Str. 37, beim Musikerplatz.

Blaue Blume, Bücherladen, kleine Auswahl an englischsprachiger Literatur. Richard-Wagner-Str. 46, beim westlichen Ende der Fußgängerzone.

Second-Hand-CD-Läden: Soundcheck (Fußgängerzone, Pirmasenser Str. 27), x–Dream (Richard-Wagner-Str. 1, Fackelpassage), bieten auch gebrauchte DVDs und PopShop (Spittelstr. 8) Elsässer Mathias Teehaus, Steinstr. 23.

Pallmann, gegenüber von Quelle, Marktstr. 20. Oben Porzellan, unten Eisenwaren (Schrauben auch einzeln! ;-).

# 10.7 Sport

Dorimare, Schwimmbad im Dorint Hotel (Betzenberg), kleine Becken, aber zwei Innensaunen, eine Außensauna, Dampfbad, kaltes Außenbecken

Gelterswoog, der Badesee in KL-Hohenecken, mit Minigolfbahn

Hochschulsport, an der Uni, wo sonst?– Von Badminton uber Konditionstraining bis zum Was- ¨ serball fast alles vorhanden (siehe Kapitel [8.3\)](#page-61-0)

Kurt's Bowlingcenter, Mainzer Straße 66, Personal oft unfreundlich

#### Kegelzentrum Barbarossa, Mainzer Straße 29

Marathon, Bau 27, Sportcenter mit Squash und Kraftraum, morgens zwischen 8 und 9 Uhr kostenlos Squash für studentische Frühaufsteher.

Memory, Mühlstraße 43, Billardcafé

Monte Mare, Mailänder Straße 6 (PRE-Park), Freizeitbad mit Sauna

Planet Bowling, Europaallee (PRE-Park)

Schwimmbad in Ramstein, großes Außenbecken, auch Whirlpool und Rutsche, größer als Schwimmbad Pirmasens, angenehm, ganzjährig geöffnet, ermäßigte Karten beim Hochschulsport Thermal-Meerwasser-Hallenbad, Karl-Marx-Straße 18, Meerwasserbecken, Sauna

Freizeitbad Plub, in Pirmasens, Hallen- und Freibad, Rutsche, Sauna, Solarium usw.

TSG, Turn und Sportgemeinde, Hermann-L¨ons-Straße 25, mit Kletterwand

Waldschwimmbad, KL-Rodenbach, im Wald halt, mit Beachvolleyballfeld

Waschmühle, oder einfach "Die Wesch", größtes Schwimmbecken Europas, solange der Stadtrat seine Finger davon läßt; mit dem Flair der Jahrhundertwende, beliebtes Freibad, obwohl nicht beheizt.

Warmfreibad, Entersweiler Straße, am Volkspark anschließend

## 10.8 Schwules und Lesbisches

Jeder war wohl schon einmal verliebt. Und ist es nicht auch ein tolles Gefuhl, sich zu jemandem ¨ hingezogen zu fühlen? Nicht umsonst dreht sich der größte Teil der Hitparade und der Hollywoodstreifen um genau dieses Thema.

Aber was ist, wenn man sich als Frau in eine Frau, oder als Mann in einen Mann verliebt? Vielleicht ist Dir das ja schon einmal passiert? Vielleicht ist es Dir auch passiert, aber Du hast es nicht gemerkt? Oder wolltest es nicht merken?

Homosexualität und Bisexualität gilt schon lange nicht mehr als Krankheit, sondern einfach als eine unter mehreren Ausprägungen, ebenso wie Linkshändigkeit oder die Fähigkeit, mit den Ohren zu wackeln. Trotzdem fällt es vielen Lesben und Schwulen schwer, sich zu ihrer sexuellen Identität zu bekennen. Vor allem die Furcht vor der Reaktion von Freunden und Eltern ist es, die bei vielen das "Coming Out" schwer macht.

Für viele beginnt mit dem Studium aber auch eine Zeit der Freiheit: eine eigene Wohnung, ein neuer Freundeskreis, neue Freizeitangebote. Vielleicht ist das ja auch für Dich die Möglichkeit, Deiner Identität und Deinen Gefühlen und Wünschen näherzukommen und mit Dir und Deiner Umwelt Fragen zu klären, die Dir schon lange unter den Nägeln brennen? Dieses Problem brauchst Du aber nicht allein zu lösen.

Laut Statistik sind mindestens  $5\%$  der Bevölkerung lesbisch bzw. schwul, und mehr als  $30\%$ legen sich nicht eindeutig auf ein Geschlecht fest, zu dem sie sich hingezogen fuhlen. Demnach gibt ¨ es also in Kaiserslautern mindestens 5000 Lesben und Schwule, davon in etwa 500 an der Uni. Du siehst also, Du bist nicht allein!

An wen kannst Du Dich wenden, wenn Du Probleme hast, wenn Du Dir einfach mal den Frust von der Seele reden willst, oder wenn Du einfach nur mal Leute treffen möchtest, mit denen Du ausgehen willst? Kaiserslautern ist sicher keine Schwulenmetropole, aber es gibt auch hier viele Angebote; siehe im WWW unter <http://kaiserslautern.gay-web.de/>.

#### 10.8.1 Das AStA Schwulenreferat und Frauen&Lesben Referat

Als erste Anlaufstelle bei Fragen und Problemen bietet sich das Schwulenreferat bzw. das Frauen&Lesben Referat des AStA an. Angebote:

- Wer sich ganz anonym erst einmal ein wenig informieren will, findet das Schwulenreferat im WWW unter <http://www.asta.uni-kl.de/schwule.html> und das Frauen&LesbenReferat unter <http://www.asta.uni-kl.de/frauenlesben.html>. Den Aushängen beim AStA kann man auch immer die aktuellen Sprechzeiten der Referenten entnehmen. Alternativ besteht natürlich auch immer die Möglichkeit, mal anzurufen: (0631) 205-2228.
- Am "Rosa Winkel" im Foyer von Gebäude 46 hängen immer aktuelle Informationen und Tennis des Schwelzungfende zur Hier findet. Du sußerlaus werden kluss Puschliten und Termine des Schwulenreferats aus. Hier findest Du außerdem verschiedene Broschuren und ¨ Zeitungen, kostenlos zum Mitnehmen. Der AStA hat auch eine kleine Bibliothek mit Büchern zu schwulen und lesbischen Themen sowie ein paar Videofilme, die kostenlos ausgeliehen werden können.
- Alle zwei Monate immer am dritten Freitag in ungeraden Monaten veranstaltet das Schwulen- und Frauen&Lesben Referat die "umgekramt", eine SchwuLesBische Party, die immer regen Zulauf hat. Die neuesten Infos und Fotos stehen im Netz unter <http://www.umgekramt.de>
- In unregelmäßigen Abständen bringt das Schwulenreferat das "Schwuleninfo" heraus, ein Unft wit Informationen für Schwule (und siehen zuch für Lachen interessent). Das Schwu Heft mit Informationen für Schwule (und sicher auch für Lesben interessant). Das Schwuleninfo liegt dann kostenlos in der Mensa und an anderen Stellen der Uni aus.

#### 10.8.2 Gruppen, Vereine und Beratung

lauterjungs und -mädels e.V., Pariserstraße 23 Eingang Bleichstraße, Tel (0631) 270226; Jugendgruppe für Schwule und Lesben bis einschließlich 26 Jahre, Treffen mittwochs 19 Uhr in den Räumen der AIDS-Hilfe. Für über 25-jährige findet montags ab 20 Uhr die U25 statt. <http://www.lauterjungs.de>

Rosa Teufel, Tel (06381) 4290901 (Dirk Schmitt); Gruppe für Schwule, Lesben und Bisexuelle. Es finden zahlreiche gemeinsame Freizeitaktivitäten und wechselnde Treffen in KL und Umgebung statt. Nähere aktuelle Infos im WWW <http://www.rosateufel.de>

AIDS-Hilfe Kaiserslautern e.V., Pariserstraße 23 (Eingang Bleichstraße), http://kaiserslautern.a Jeden Sonntag ab 15 Uhr findet das "Cafe Pariser Hinterhof" in den Räumen der AIDS-Hilfe statt, ein offenes Treffen, bei dem auch immer viele Schwule anzutreffen sind. Jeden dritten Sonntag im Monat veranstaltet die AIDS-Hilfe von 11 bis 14 Uhr einen Brunch.

## 10.9 Religiöse Studierendenverbände

KHG, Katholische Hochschulgemeinde, Villenstraße 8a (N¨ahe Pfalzgalerie) ESG, Evangelische Studentengemeinde, Hermann-Hesse-Straße 50 (Nähe Barbarossahalle) SMD, Studentenmission in Deutschland Buddhismus Heute<sup>4</sup>, c/o Tobias Salzbrunn, Pollichstr. 3

### 10.10 Weitere nützliche Adressen

Die meisten Amter wie Einwohnermeldeamt oder Sozialamt finden sich im oder um das Rathaus ¨ bzw. im Bürgercenter (Ergeschoß Rathaus).

ADAC, Altstadtparkhaus Rittersberg ADFC, Parkstr. 3, im Umweltzentrum, Do 17–19 Uhr Fernmeldeamt, Riesenstr. Finanzamt, Eisenbahnstr. Gasanstalt, Bismarckstr. 14 Greenpeace, Parkstr. 3, im Umweltzentrum, Do 17–19 Uhr TUV, Merkurstr. 45, im Gewerbegebiet West; für Autountersuchung kein Termin notwendig  $TWK<sup>5</sup>$ , Burgstraße 11, Technische Werke KL: Strom, Wasser, Müll, Fernwärme, Bus VCD, Verkehrsclub Deutschland e.V., Parkstraße 3, im Umweltzentrum, Do 17–19 Uhr Verbraucherberatung, Riesenstr. 2

# 10.11 Ermäßigungen

Als BAföG-Empfänger – und nur als solcher<sup>6</sup> – kann man sich von Rundfunk- und Fernsehgebühren auf Antrag im Burgercenter (Rathaus, Erdgeschoß) befreien lassen. ¨

Alternativ kann man auch auf <http://www.gez.de/> einen Antrag zur Gebührenbefreiung herunterladen, den man ausgefüllt zusammen mit einer beglaubigten Kopie des BAföG-Bescheids an die GEZ schickt. Befreit wird man aber nur, sofern man nicht mehr bei den Eltern lebt.

Ebenfalls für BAföG-Empfänger gibt es einen Telefonanschluss zum Sozialtarif von der Telekom. Dabei wird aber nicht etwa die Grundgebühr reduziert, sondern es gibt lediglich ein Gesprächsguthaben.

Hilfe und Beratung gibt es beim Sozialreferenten des AStA.<sup>7</sup>

Beim Burgercenter kann man sich auch gleich zum Heizkostenzuschuß erkundigen. Mindestens ¨ für BAföG-Empfänger sollte der Zuschuß problemlos zu bekommen sein.

Studierende bekommen in diversen Kinos ermäßigte Karten. Im Pfalztheater gibt es verbilligte Karten für den zweiten und dritten Rang.

Es lohnt sich auch, in diversen Geschäften nach Studentenrabatt zu fragen. Sogar Schuhgeschäfte bieten manchmal Studentenrabatt.

<sup>4</sup> [http://www.unix-ag.uni-kl.de/buddhismus/](http://www.unix-ag.uni-kl.de/buddhismus)

 $5$ <http://www.twk-kl.de/>

 $6$ Wer BAföG bekommen könnte, aber nicht beantragt hat, bekommt auch keine Befreiung

<sup>7</sup>[http://www.asta.uni-kl.de.de/soziales.html](http://www.asta.uni-kl.de/soziales.html)

# Kapitel 11

# Literatur

## 11.1 Studiengänge Informatik

- Brauer, W.; Münch, S.: *Studien- und Forschungsführer Informatik*. Springer Verlag 1997
- B. Bunke, B. Schürmann, J. Thees: *Studienführer Informatik, TU Kaiserslautern*. FB Informatik, TU Kaiserslautern

## 11.2 Studieren und Leben in Kaiserslautern

- Studieren in Kaiserslautern. Tipps und Informationen rund ums Studium. Studentenwerk Kaiserslautern
- Willkommen im Busch Die ErstsemesterInnen-Info des AStA der TU Kaiserslautern.
- Hochschulsport der TU Veranstaltungen, Sportarten, Belegungspläne unter [http://www.uni-kl.de/wcms/741.html](http://www./www.uni-kl.de/wcms/741.html)

## 11.3 Arbeits– und Lerntechniken an Universitäten

- Buzan, T. (1993). Kopftraining. München: Goldmann
- Dietrich, H. (1992). Besser lesen, verstehen, behalten! Humbolt München
- Hartmann, M./Funk, R./ Nietmann, H. (1999). Präsentieren. 5. Aufl. Weinheim: Beltz.
- Heigl, P. (2001). 30 Minuten für qute Rhetorik. Gabal. (Echt gut!)
- Krüger, F. (1997). *Mind Mapping: Kreativ und erfolgreich im Beruf.* München: Humboldt
- Kugemann, W.F. (1978). Lerntechniken für Erwachsene. Reinbek: rororo.
- Leitner, S. (2006). So lernt man lernen. Der Weg zum Erfolg. 14. Aufl. Herder.
- Seifert, J. (2000). Visualisieren, Präsentieren, Moderieren. 15. Aufl. Gabal.
- Seiwert, L.  $(2006)$ . 30 Minuten für optimales Zeitmanagement. Gabal. (ECHT GUT!)
- Seiwert, L. (2000). Mehr Zeit für das Wesentliche. Moderne Industrie.
- Theisen, M. R. (1996). Wissenschaftliches Arbeiten. Technik, Methodik, Form. Vahlen.
- Das große Buch der Lerntechniken (2005). Erschienen bei Compact.

### <span id="page-80-0"></span>11.4 Ressourcen im Internet

- Die Onlineversion des Hitchhikers: <http://hitchhiker.fachschaft.informatik.uni-kl.de/>
- Die Homepage der Fachschaft im WWW: <http://www.fachschaft.informatik.uni-kl.de/>
- Die Seite des Fachbereichs Informatik. Hier findet man neben der aktuellen Studienordnung auch Verweise auf alle AGs des Fachbereichs: <http://www.informatik.uni-kl.de/>
- Das Prüfungsanmeldesystem (PAS) des FB Informatik. Hier hat man die Möglichkeit, sich online zu Prüfungen an- und abzumelden: <https://prodeks.informatik.uni-kl.de:20010/pas/>
- Die Seite der Universität: <http://www.uni-kl.de/>
- Informationen für Studienbewerberinnen und -bewerber: <http://www.uni-kl.de/wcms/verwaltung.html>
- Kaiserslautern stellt sich vor: <http://www.kaiserslautern.de/>
- Zugriff auf Prüfungsprotokolle und Skripte: <http://ausleihe.fachschaft.informatik.uni-kl.de/>
- Fachschaftsblog: <http://www.fachschaft.informatik.uni-kl.de/blog/>
- KIS <http://www.kis.uni-kl.de/>
- Die E-Mail-Adresse des Fachschaftsrates: [info@fachschaft.informatik.uni-kl.de](mailto:info@fachschaft.informatik.uni-kl.de)

# 11.5 Informatikstudiumrelevante Literatur ;-)

- Adams, Douglas († 11.05.2001): Per Anhalter durch die Galaxis; Das Restaurant am Ende des Universums; Das Leben, das Universum und der ganze Rest;  $Macht's gut und danke für den Fisch;$ Einmal Rupert und zurück.
- Hofstadter, Douglas R.: Gödel, Escher, Bach ein endlos geflochtenes Band (Ideale Lektüre in den ersten Semesterferien zur Vorbereitung auf die theoretische Informatik!)
- Sick, Bastian: Der Dativ ist dem Genitiv sein Tod. (3 Bände über die lustigsten Fehler im Umgangssprachlichen)
- Orwell, George: *Nineteen Eighty-Four* (Klassiker!)
- Asimov, Isaac: Alle Robotergeschichten

# Impressum

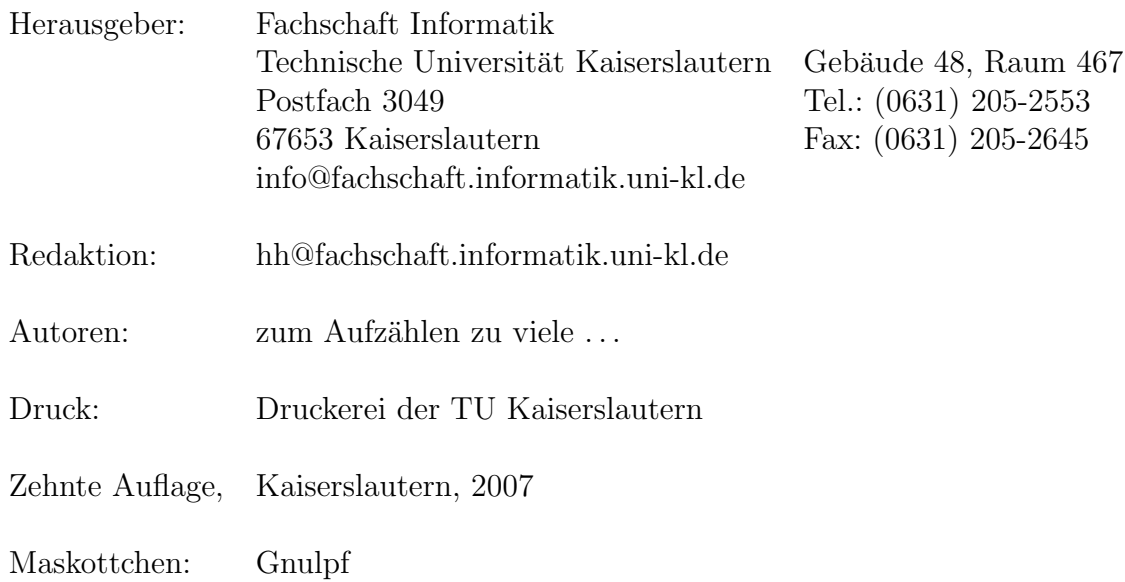

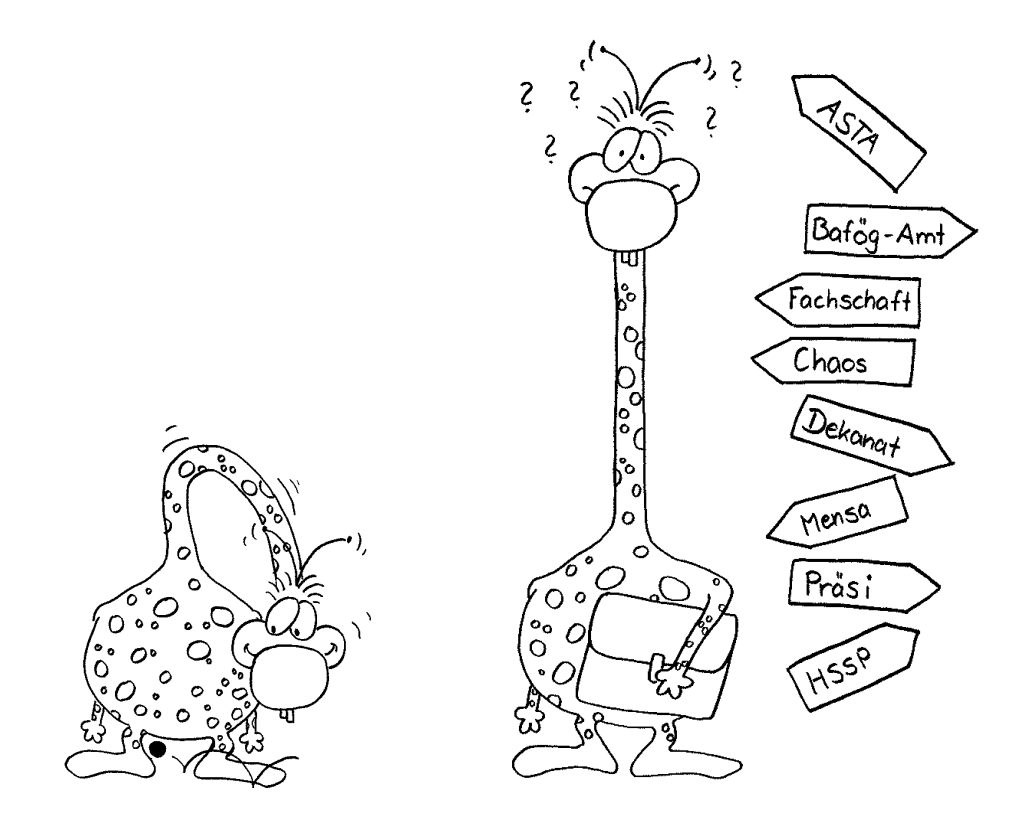

Es gibt eine Theorie, die besagt, wenn jemals irgendwer genau rausfindet, wozu die Uni da ist und warum sie da ist, dann verschwindet sie auf der Stelle und wird durch etwas noch Bizarreres und Unbegreiflicheres ersetzt.

Es gibt eine andere Theorie, nach der das schon passiert ist.

frei nach Douglas Adams

# Notizen:

Druckerei: Stadtplan

Druckerei: Uniplan

# Checkliste

# Zu Beginn des ersten Semesters solltest Du. . .

- $\checkmark$ ... Dir eine Mensakarte in der Mensa besorgen
- $\checkmark$ ... Dir einen Ausweis der Zentralbibliothek besorgen.
- X . . . Dir Bus- und Bahn-Fahrpl¨ane besorgen, da Du mit dem Studi-Ticket kostenlos fahren kannst.
- $\checkmark$ ... Dich frühzeitig um Anmeldung beim HSSP (Hochschulsport) und/oder Studium Integrale kümmern.
- $\checkmark$ ... Dich erkundigen, wann und wo die Listen für die Übungen ausgehängt werden.
- $\checkmark$ ... im Service Center Informatik (SCI) in Bau 48 ein persönliches Benutzerkennzeichen (Account) beantragen und dir das Skript "Einführung in das Grundausbildungssystem" besorgen.
- $\checkmark$ ... beim Copy-Shop in Gebäude 38 eine Kopierkarte kaufen.
- $\checkmark$ ... Dir einen Account beim Prüfungsanmeldesystem (PAS) besorgen (siehe Abschnitt [11.4\)](#page-80-0)

# Wenn Du nicht mehr bei Deinen Eltern wohnst, solltest Du. . .

- $\checkmark$  ... Dich beim Einwohnermeldeamt anmelden.
- $\checkmark$  ... Dein Radio/Fernseher an- bzw. ummelden und beim Sozialamt eine Gebührenbefreiung für Rundfunkgebühren und bei der Telekom in der Rummelstraße eine Ermäßigung für's Telefon beantragen.
- X . . . falls Du Deinen ersten Wohnsitz nach KL verlegt hast, Dein Auto bei der Kfz-Zulassungsstelle in der Merkurstraße ummelden.
- $\checkmark$ ... ein Girokonto einrichten.

# Zur Rückmeldung solltest Du...

- √ ...den Semesterbeitrag rechtzeitig überweisen. Damit ist die Rückmeldung erledigt, falls sich nicht Deine Adresse oder ähnliches geändert hat. Anderungen solltest Du dem Studentensekretariat im Gebäude 47 mitteilen.
- X . . . zu Beginn des neuen Semesters die Schwarzen Bretter des Fachbereichs Informatik und der Fachschaften anschauen.

# 10 Fakten

uber das Studium, die Du jetzt nicht glaubst, ¨ die aber nach drei Monaten Studium selbstverständlich sein werden:

Du brauchst keinen eigenen Computer, um Informatik zu studieren.

Am meisten brauchst Du Geduld, Kreativität und Neugier.

Mit 20 Stunden an Lehrveranstaltungen bist Du vollkommen ausgelastet.

Mathematik macht einen nicht zu unterschätzenden Teil des Studiums aus.

Niemand zwingt Dich, etwas zu tun; im Gegenteil: Du mußt Dich selbst motivieren.

Lernen macht Spaß – wenn es ohne Druck geschieht.

Programmieren ist nicht alles.

Was gelehrt wird, ist nicht alles.

Schau über den Tellerrand hinaus. Der Aufwand lohnt sich.

In der Gruppe lebt und lernt es sich besser.

Viel Spaß und Erfolg beim Studium – des Lebens.